### **PV021: Neural networks**

**Tomáš Brázdil**

Course materials:

- **Main:** The lecture
- ▶ Neural Networks and Deep Learning by Michael Nielsen <http://neuralnetworksanddeeplearning.com/> (Extremely well written modern online textbook.)
- Deep learning by Ian Goodfellow, Yoshua Bengio and Aaron Courville

<http://www.deeplearningbook.org/>

(A very good overview of the state-of-the-art in neural networks.)

Inifinitely many online tutorials on everything (to build intuition)

**Suggested:** deeplearning.ai courses by Andrew Ng

#### Evaluation:

#### $\blacktriangleright$  Project

- $\blacktriangleright$  teams of two students
- $\triangleright$  implementation of a selected model + analysis of given data
- ▶ implementation either in C, C<sub>++</sub> without use of any **specialized libraries for data analysis and machine learning**
- $\triangleright$  need to get over a given accuracy threshold (a gentle one, just to eliminate non-functional implementations)

#### Evaluation:

#### $\blacktriangleright$  Project

- $\blacktriangleright$  teams of two students
- $\triangleright$  implementation of a selected model + analysis of given data
- **Implementation either in C, C<sub>++</sub> without use of any specialized libraries for data analysis and machine learning**
- $\triangleright$  need to get over a given accuracy threshold (a gentle one, just to eliminate non-functional implementations)

#### $\triangleright$  Oral exam

 $\blacktriangleright$  I may ask about anything from the lecture! You will get a detailed manual specifying the mandatory knowledge. **Q:** Why we cannot use specialized libraries in projects?

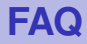

- **Q:** Why we cannot use specialized libraries in projects?
- **A:** In order to "touch" the low level implementation details of the algorithms. You should not even use libraries for linear algebra and numerical methods, so that you will be confronted with rounding errors and numerical instabilities.

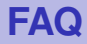

- **Q:** Why we cannot use specialized libraries in projects?
- **A:** In order to "touch" the low level implementation details of the algorithms. You should not even use libraries for linear algebra and numerical methods, so that you will be confronted with rounding errors and numerical instabilities.
- **Q:** Why should you attend this course when there are infinitely many great reasources elsewhere?
- **A:** There are at least two reasons:
	- $\triangleright$  You may discuss issues with me, my colleagues and other students.
	- $\blacktriangleright$  I will make you truly learn fundamentals by heart.

### **Notable features of the course**

- $\triangleright$  Use of mathematical notation and reasoning (contains several proofs that are mandatory for the exam)
- ▶ Sometimes goes deeper into statistical underpinnings of neural networks learning
- $\blacktriangleright$  The project demands a complete working solution which must satisfy a prescribed performance specification

### **Notable features of the course**

- $\triangleright$  Use of mathematical notation and reasoning (contains several proofs that are mandatory for the exam)
- ▶ Sometimes goes deeper into statistical underpinnings of neural networks learning
- $\blacktriangleright$  The project demands a complete working solution which must satisfy a prescribed performance specification

An unusual exam system! You can repeat the oral exam as many times as needed (only the best grade goes into IS).

### **Notable features of the course**

- $\triangleright$  Use of mathematical notation and reasoning (contains several proofs that are mandatory for the exam)
- ▶ Sometimes goes deeper into statistical underpinnings of neural networks learning
- $\triangleright$  The project demands a complete working solution which must satisfy a prescribed performance specification

An unusual exam system! You can repeat the oral exam as many times as needed (only the best grade goes into IS).

An example of an instruction email (from another course with the same system):

It is typically not sufficient to devote a single afternoon to the preparation for the exam. You have to know \_everything\_ (which means every single thing) starting with the slide 42 and ending with the slide 245 with notable exceptions of slides: 121 - 123, 137 - 140, 165, 167. Proofs presented on the whiteboard are also mandatory.

- $\triangleright$  Machine learning = construction of systems that may learn their functionality from data
	- (... and thus do not need to be programmed.)

- $\triangleright$  Machine learning = construction of systems that may learn their functionality from data
	- (... and thus do not need to be programmed.)
		- $\blacktriangleright$  spam filter
			- $\blacktriangleright$  learns to recognize spam from a database of "labelled" emails
			- $\triangleright$  consequently is able to distinguish spam from ham

- $\triangleright$  Machine learning = construction of systems that may learn their functionality from data
	- (... and thus do not need to be programmed.)
		- $\blacktriangleright$  spam filter
			- $\blacktriangleright$  learns to recognize spam from a database of "labelled" emails
			- $\triangleright$  consequently is able to distinguish spam from ham
		- $\blacktriangleright$  handwritten text reader
			- $\blacktriangleright$  learns from a database of handwritten letters (or text) labelled by their correct meaning
			- $\triangleright$  consequently is able to recognize text

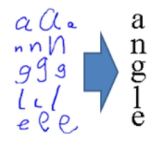

- $\triangleright$  Machine learning = construction of systems that may learn their functionality from data
	- (... and thus do not need to be programmed.)
		- $\blacktriangleright$  spam filter
			- $\blacktriangleright$  learns to recognize spam from a database of "labelled" emails
			- $\triangleright$  consequently is able to distinguish spam from ham
		- $\blacktriangleright$  handwritten text reader
			- $\blacktriangleright$  learns from a database of handwritten letters (or text) labelled by their correct meaning

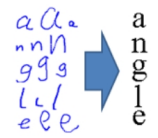

- $\triangleright$  consequently is able to recognize text
- I · · ·
- $\triangleright$  and lots of much much more sophisticated applications ...

- $\triangleright$  Machine learning = construction of systems that may learn their functionality from data
	- (... and thus do not need to be programmed.)
		- $\blacktriangleright$  spam filter
			- $\blacktriangleright$  learns to recognize spam from a database of "labelled" emails
			- $\triangleright$  consequently is able to distinguish spam from ham
		- $\blacktriangleright$  handwritten text reader
			- $\blacktriangleright$  learns from a database of handwritten letters (or text) labelled by their correct meaning

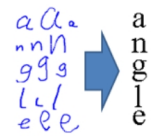

- $\triangleright$  consequently is able to recognize text
- I · · ·
- $\triangleright$  and lots of much much more sophisticated applications ...
- $\triangleright$  Basic attributes of learning algorithms:
	- **representation**: ability to capture the inner structure of training data
	- **generalization**: ability to work properly on new data

**Machine learning algorithms** typically construct mathematical models of given data. The models may be subsequently applied to fresh data.

**Machine learning algorithms** typically construct mathematical models of given data. The models may be subsequently applied to fresh data.

There are many types of models:

- $\blacktriangleright$  decision trees
- $\blacktriangleright$  support vector machines
- $\blacktriangleright$  hidden Markov models
- $\triangleright$  Bayes networks and other graphical models
- **P** neural networks
- $\blacktriangleright$  ...

Neural networks, based on models of a (human) brain, form a natural basis for learning algorithms!

### **Artificial neural networks**

- **Artificial neuron** is a rough mathematical approximation of a biological neuron.
- **(Aritificial) neural network (NN)** consists of a number of interconnected artificial neurons. "Behavior" of the network is encoded in connections between neurons.

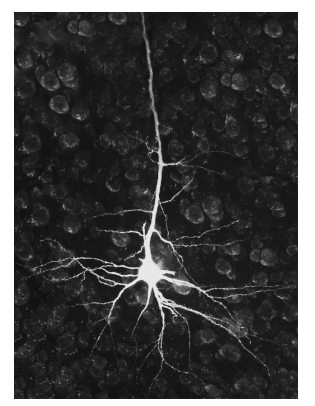

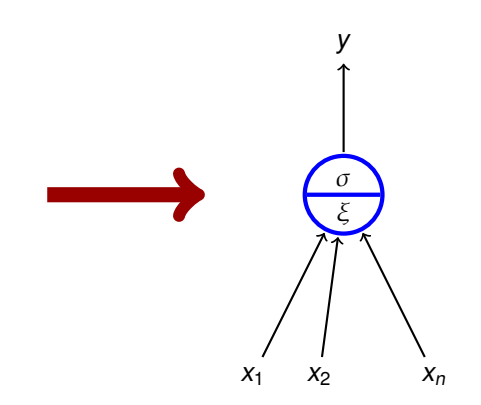

Modelling of biological neural networks (computational neuroscience).

- $\triangleright$  simplified mathematical models help to identify important mechanisms
	- $\blacktriangleright$  How a brain receives information?
	- $\blacktriangleright$  How the information is stored?
	- $\blacktriangleright$  How a brain develops?
	- **.** . .

Modelling of biological neural networks (computational neuroscience).

- $\triangleright$  simplified mathematical models help to identify important mechanisms
	- $\blacktriangleright$  How a brain receives information?
	- $\blacktriangleright$  How the information is stored?
	- $\blacktriangleright$  How a brain develops?
	- $\blacktriangleright$   $\ldots$
- $\blacktriangleright$  neuroscience is strongly multidisciplinary; precise mathematical descriptions help in communication among experts and in design of new experiments.
- I will not spend much time on this area!

## **Why artificial neural networks?**

Neural networks in machine learning.

 $\blacktriangleright$  Typically primitive models, far from their biological counterparts (but often inspired by biology).

## **Why artificial neural networks?**

Neural networks in machine learning.

- $\blacktriangleright$  Typically primitive models, far from their biological counterparts (but often inspired by biology).
- **In Strongly oriented towards concrete application domains:** 
	- $\triangleright$  decision making and control autonomous vehicles, manufacturing processes, control of natural resources
	- ▶ games backgammon, poker, GO, Starcraft, ...
	- $\blacktriangleright$  finance stock prices, risk analysis
	- $\blacktriangleright$  medicine diagnosis, signal processing (EKG, EEG, ...), image processing (MRI, CT, WSI ...)
	- $\blacktriangleright$  text and speech processing machine translation, text generation, speech recognition
	- $\triangleright$  other signal processing filtering, radar tracking, noise reduction
	- $\triangleright$  art music and painting generation, deepfakes
	- I · · ·

I will concentrate on this area!

#### $\blacktriangleright$  Massive parallelism

 $\triangleright$  many slow (and "dumb") computational elements work in parallel on several levels of abstraction

- $\blacktriangleright$  Massive parallelism
	- $\triangleright$  many slow (and "dumb") computational elements work in parallel on several levels of abstraction
- $\blacktriangleright$  Learning
	- $\triangleright$  a kid learns to recognize a rabbit after seeing several rabbits

- $\blacktriangleright$  Massive parallelism
	- many slow (and "dumb") computational elements work in parallel on several levels of abstraction
- $\blacktriangleright$  Learning
	- $\triangleright$  a kid learns to recognize a rabbit after seeing several rabbits
- $\blacktriangleright$  Generalization
	- $\triangleright$  a kid is able to recognize a new rabbit after seeing several (old) rabbits

#### $\blacktriangleright$  Massive parallelism

- many slow (and "dumb") computational elements work in parallel on several levels of abstraction
- $\blacktriangleright$  Learning
	- $\triangleright$  a kid learns to recognize a rabbit after seeing several rabbits
- $\blacktriangleright$  Generalization
	- $\triangleright$  a kid is able to recognize a new rabbit after seeing several (old) rabbits
- $\blacktriangleright$  Robustness
	- $\triangleright$  a blurred photo of a rabbit may still be classified as an image of a rabbit

#### $\blacktriangleright$  Massive parallelism

- many slow (and "dumb") computational elements work in parallel on several levels of abstraction
- $\blacktriangleright$  Learning
	- $\triangleright$  a kid learns to recognize a rabbit after seeing several rabbits
- $\blacktriangleright$  Generalization
	- $\triangleright$  a kid is able to recognize a new rabbit after seeing several (old) rabbits
- $\blacktriangleright$  Robustness
	- $\triangleright$  a blurred photo of a rabbit may still be classified as an image of a rabbit
- $\blacktriangleright$  Graceful degradation
	- $\blacktriangleright$  Experiments have shown that damaged neural network is still able to work quite well
	- $\triangleright$  Damaged network may re-adapt, remaining neurons may take on functionality of the damaged ones

- $\blacktriangleright$  We will concentrate on
	- basic techniques and principles of neural networks,
	- $\triangleright$  fundamental models of neural networks and their applications.
- $\blacktriangleright$  You should learn
	- $\blacktriangleright$  basic models

- $\blacktriangleright$  We will concentrate on
	- basic techniques and principles of neural networks,
	- $\blacktriangleright$  fundamental models of neural networks and their applications.
- $\blacktriangleright$  You should learn
	- $\blacktriangleright$  basic models

(multilayer perceptron, convolutional networks, recurrent networks, transformers, autoencoders and generative adversarial networks)

 $\triangleright$  Simple applications of these models (image processing, a little bit of speech and text processing)

- $\blacktriangleright$  We will concentrate on
	- $\triangleright$  basic techniques and principles of neural networks,
	- $\blacktriangleright$  fundamental models of neural networks and their applications.
- $\blacktriangleright$  You should learn
	- $\blacktriangleright$  basic models

- $\triangleright$  Simple applications of these models (image processing, a little bit of speech and text processing)
- $\blacktriangleright$  Basic learning algorithms (gradient descent with backpropagation)

- $\blacktriangleright$  We will concentrate on
	- $\triangleright$  basic techniques and principles of neural networks,
	- $\triangleright$  fundamental models of neural networks and their applications.
- $\blacktriangleright$  You should learn
	- $\blacktriangleright$  basic models

- $\triangleright$  Simple applications of these models (image processing, a little bit of speech and text processing)
- $\blacktriangleright$  Basic learning algorithms (gradient descent with backpropagation)
- $\blacktriangleright$  Basic practical training techniques (data preparation, setting various hyper-parameters, control of learning, improving generalization)

- $\blacktriangleright$  We will concentrate on
	- $\triangleright$  basic techniques and principles of neural networks,
	- $\triangleright$  fundamental models of neural networks and their applications.
- $\blacktriangleright$  You should learn
	- $\blacktriangleright$  basic models

- $\triangleright$  Simple applications of these models (image processing, a little bit of speech and text processing)
- $\blacktriangleright$  Basic learning algorithms (gradient descent with backpropagation)
- $\blacktriangleright$  Basic practical training techniques (data preparation, setting various hyper-parameters, control of learning, improving generalization)
- $\blacktriangleright$  Basic information about current implementations (TensorFlow-Keras, Pytorch)

- $\blacktriangleright$  Human neural network consists of approximately 10<sup>11</sup> (100) billion on the short scale) neurons; a single cubic centimeter of a human brain contains almost 50 million neurons.
- Each neuron is connected with approx.  $10<sup>4</sup>$  neurons.
- $\blacktriangleright$  Neurons themselves are very complex systems.

- $\blacktriangleright$  Human neural network consists of approximately 10<sup>11</sup> (100) billion on the short scale) neurons; a single cubic centimeter of a human brain contains almost 50 million neurons.
- Each neuron is connected with approx.  $10<sup>4</sup>$  neurons.
- $\blacktriangleright$  Neurons themselves are very complex systems.
- Rough description of nervous system:
	- External stimulus is received by sensory receptors (e.g. eye cells).

- $\blacktriangleright$  Human neural network consists of approximately 10<sup>11</sup> (100) billion on the short scale) neurons; a single cubic centimeter of a human brain contains almost 50 million neurons.
- Each neuron is connected with approx.  $10<sup>4</sup>$  neurons.
- $\blacktriangleright$  Neurons themselves are very complex systems.

Rough description of nervous system:

- External stimulus is received by sensory receptors (e.g. eye cells).
- $\blacktriangleright$  Information is futher transfered via peripheral nervous system (PNS) to the central nervous systems (CNS) where it is processed (integrated), and subseqently, an output signal is produced.

- $\blacktriangleright$  Human neural network consists of approximately 10<sup>11</sup> (100) billion on the short scale) neurons; a single cubic centimeter of a human brain contains almost 50 million neurons.
- Each neuron is connected with approx.  $10<sup>4</sup>$  neurons.
- $\blacktriangleright$  Neurons themselves are very complex systems.

Rough description of nervous system:

- External stimulus is received by sensory receptors (e.g. eye cells).
- $\blacktriangleright$  Information is futher transfered via peripheral nervous system (PNS) to the central nervous systems (CNS) where it is processed (integrated), and subseqently, an output signal is produced.
- $\triangleright$  Afterwards, the output signal is transfered via PNS to effectors (e.g. muscle cells).
## **Biological neural network**

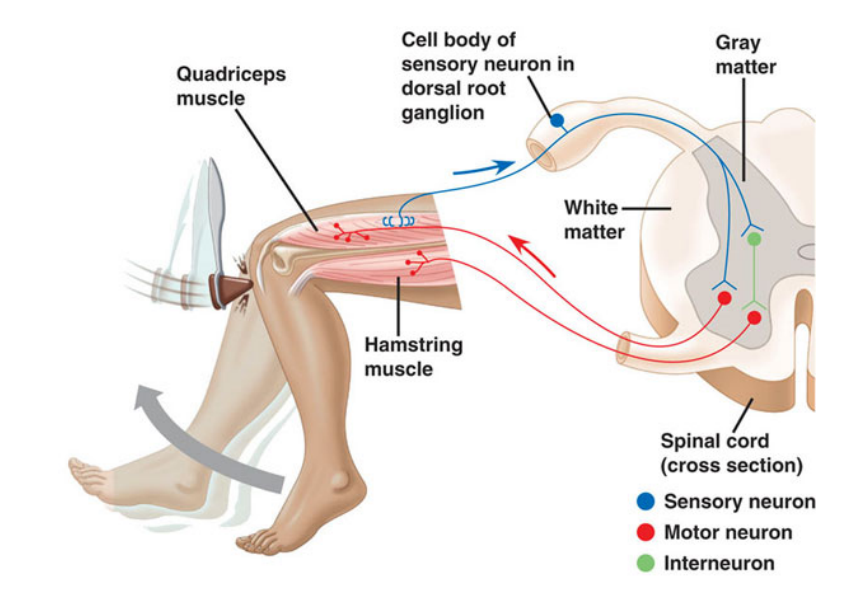

#### **Summation**

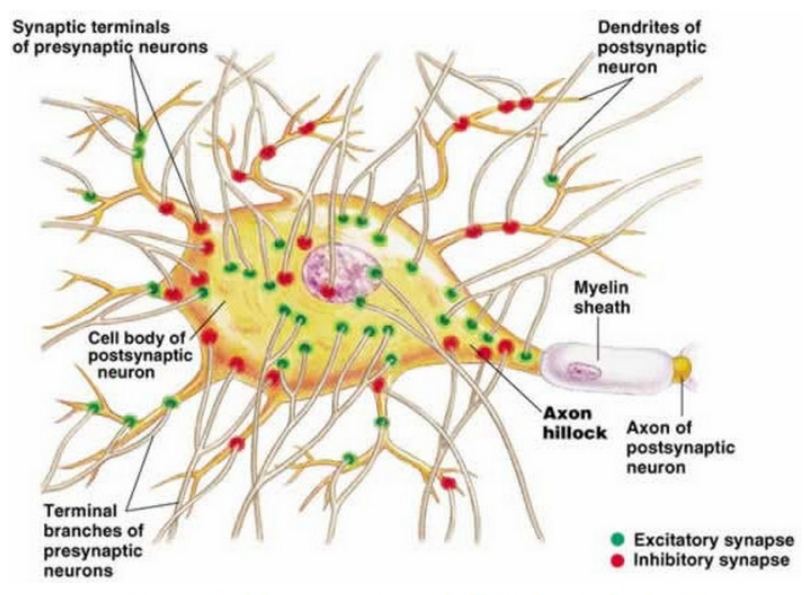

Figure 48.11(a), page 972, Campbell's Biology, 5th Edition

### **Biological and Mathematical neurons**

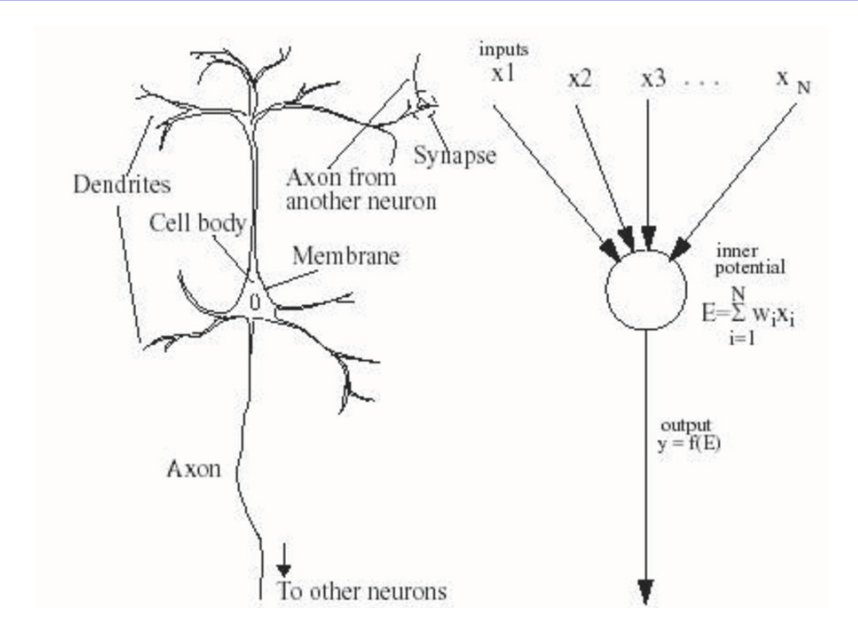

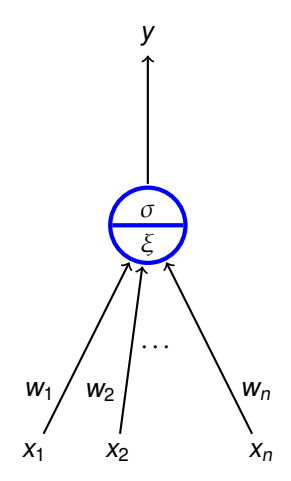

 $\blacktriangleright$   $x_1, \ldots, x_n \in \mathbb{R}$  are **inputs** 

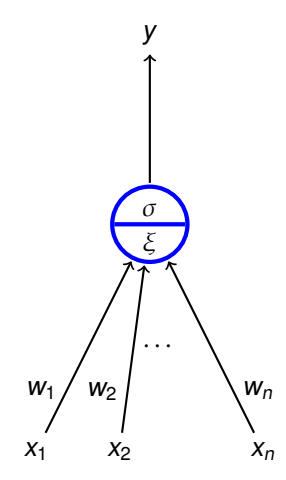

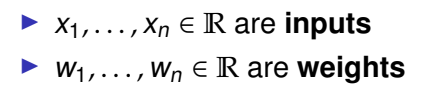

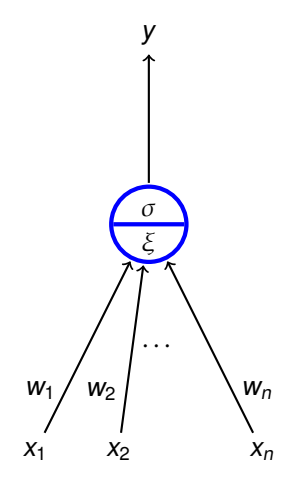

- $\triangleright$   $x_1, \ldots, x_n \in \mathbb{R}$  are **inputs**
- $\blacktriangleright$   $w_1, \ldots, w_n \in \mathbb{R}$  are weights
- $\blacktriangleright$   $\xi$  is an **inner potential**; almost always  $\xi = \sum_{i=1}^n w_i x_i$

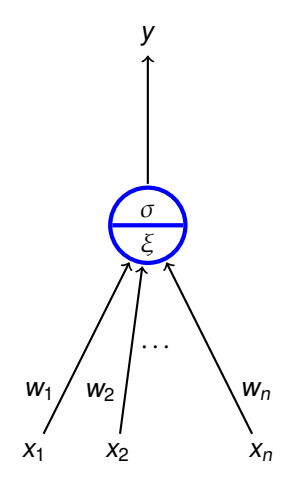

- $\blacktriangleright$   $x_1, \ldots, x_n \in \mathbb{R}$  are **inputs**
- $\blacktriangleright$   $w_1, \ldots, w_n \in \mathbb{R}$  are weights
- **E** ξ is an **inner potential**; almost always  $\xi = \sum_{i=1}^n w_i x_i$
- **If** y is an **output** given by  $y = \sigma(\xi)$ where σ is an **activation function**; e.g. a unit step function

$$
\sigma(\xi) = \begin{cases} 1 & \xi \geq h \\ 0 & \xi < h. \end{cases}
$$

where  $h \in \mathbb{R}$  is a threshold.

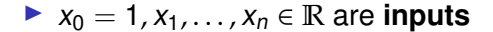

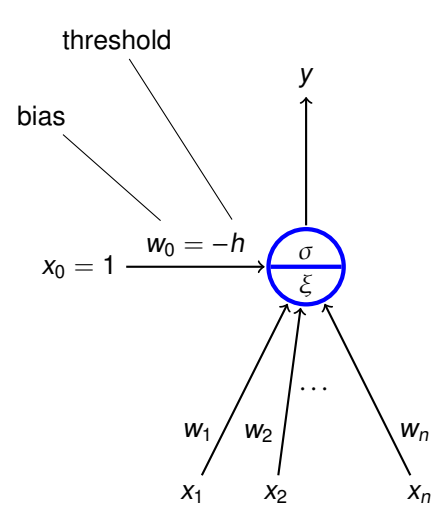

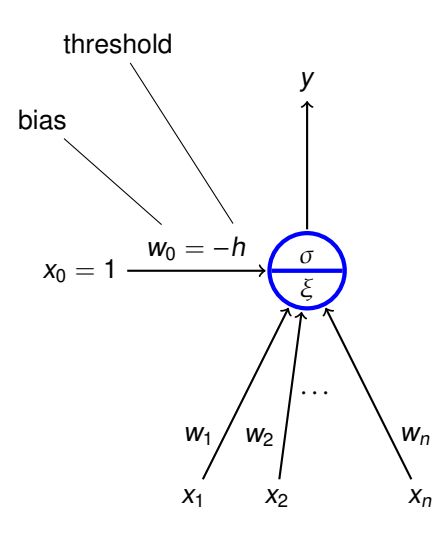

$$
x_0 = 1, x_1, \ldots, x_n \in \mathbb{R}
$$
 are **inputs**

$$
\blacktriangleright w_0, w_1, \ldots, w_n \in \mathbb{R} \text{ are weights}
$$

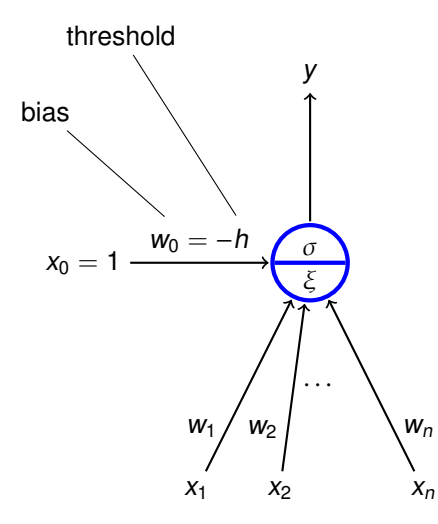

$$
x_0 = 1, x_1, \ldots, x_n \in \mathbb{R}
$$
 are **inputs**

- $\blacktriangleright$   $w_0, w_1, \ldots, w_n \in \mathbb{R}$  are weights
- $\blacktriangleright$   $\xi$  is an **inner potential**; almost always  $\xi = w_0 + \sum_{i=1}^n w_i x_i$

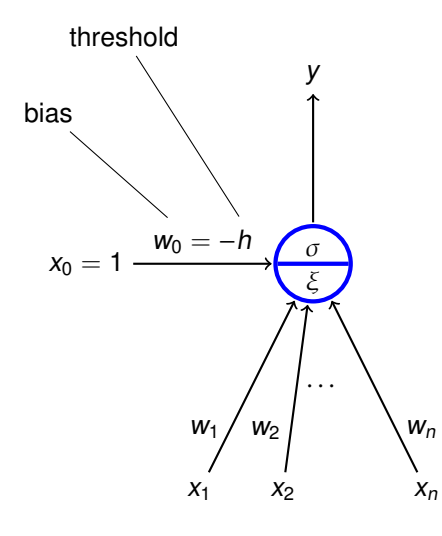

- $x_0 = 1, x_1, \ldots, x_n \in \mathbb{R}$  are **inputs**
- $\blacktriangleright$   $w_0$ ,  $w_1$ ,  $\ldots$ ,  $w_n \in \mathbb{R}$  are weights
- **E** ξ is an **inner potential**; almost always  $\xi = w_0 + \sum_{i=1}^n w_i x_i$
- **If** y is an **output** given by  $y = \sigma(\xi)$ where σ is an **activation function**;

e.g. a unit step function

$$
\sigma(\xi) = \begin{cases} 1 & \xi \geq 0 \\ 0 & \xi < 0. \end{cases}
$$

(The threshold h has been substituted with the new input  $x_0 = 1$  and the weight  $w_0 = -h.$ 

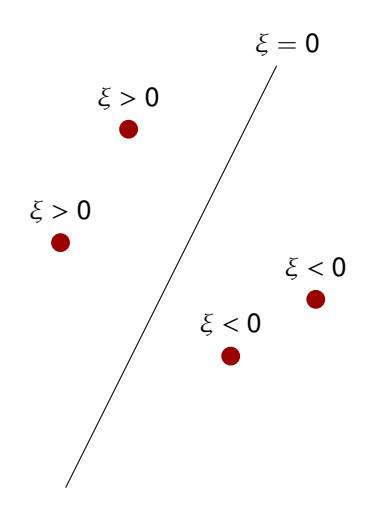

 $\blacktriangleright$  inner potential

$$
\xi = w_0 + \sum_{i=1}^n w_i x_i
$$

determines a separation hyperplane in the n-dimensional **input space**

- $\blacktriangleright$  in 2d line
- $\blacktriangleright$  in 3d plane

 $\cdot$   $\cdot$   $\cdot$ 

#### **Neuron geometry**

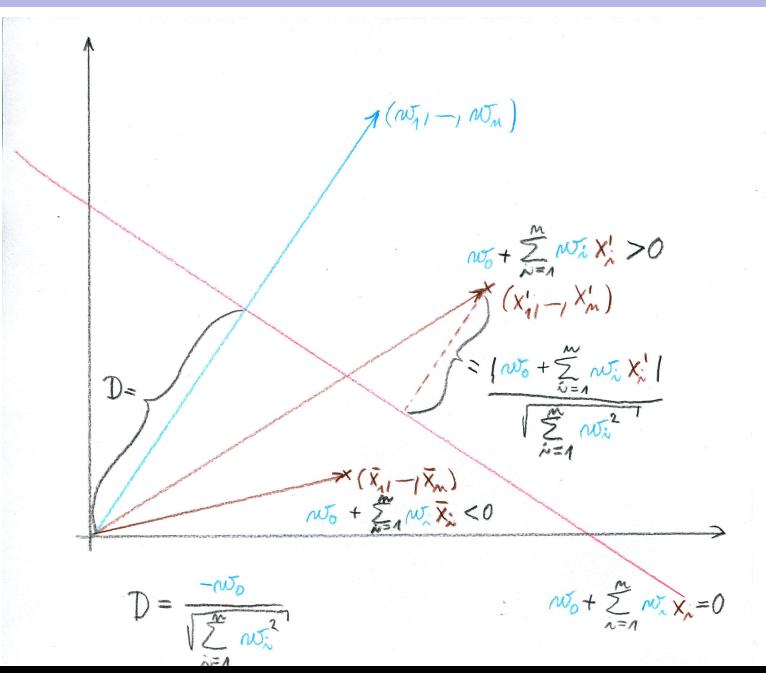

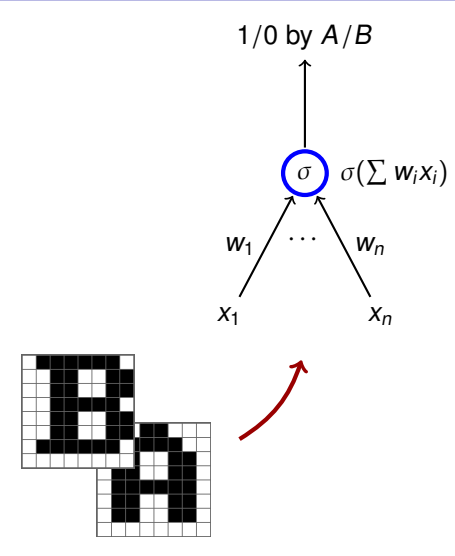

 $n = 8 \cdot 8$ , i.e. the number of pixels in the images. Inputs are binary vectors of dimension n (black pixel  $\approx$  1, white pixel  $\approx$  0).

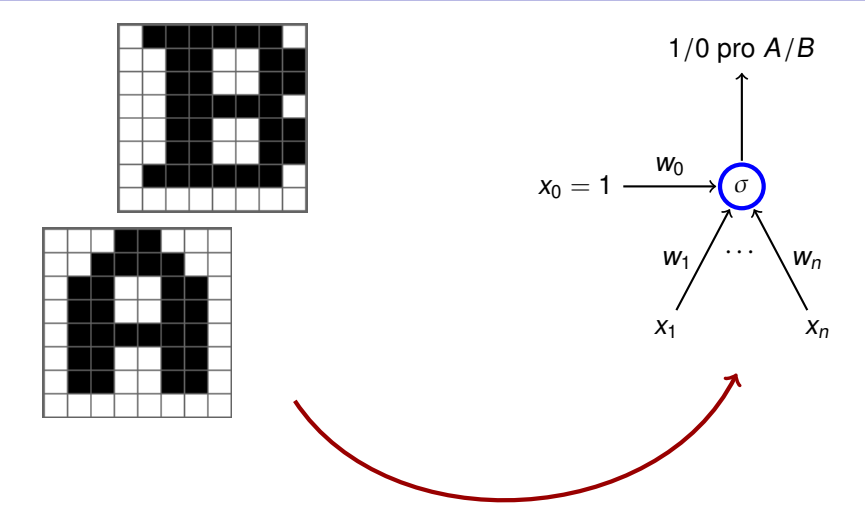

 $n = 8 \cdot 8$ , i.e. the number of pixels in the images. Inputs are binary vectors of dimension n (black pixel  $\approx$  1, white pixel  $\approx$  0).

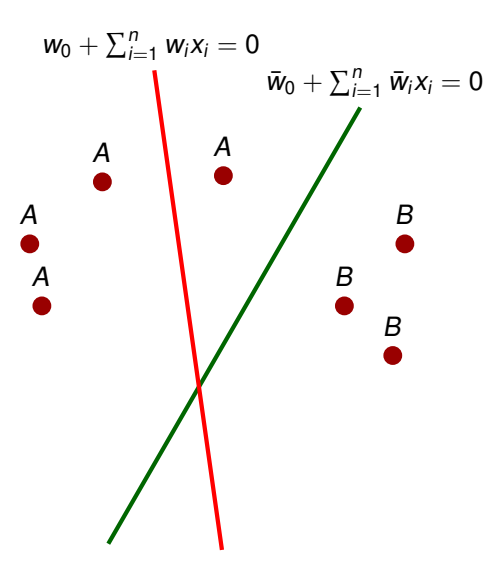

- $\blacktriangleright$  Red line classifies incorrectly
- $\triangleright$  Green line classifies correctly (may be a result of a correction by a learning algorithm)

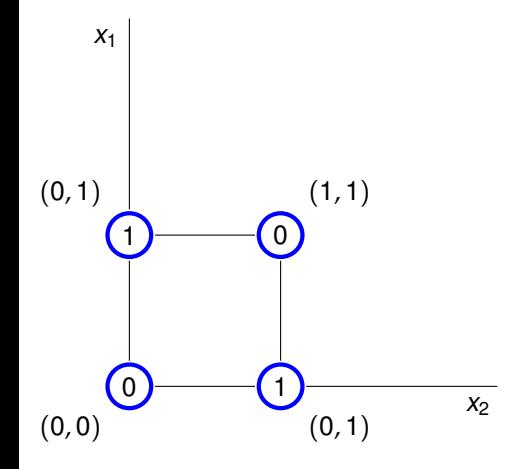

 $\blacktriangleright$  No line separates ones from zeros.

**Neural network** consists of formal neurons interconnected in such a way that the output of one neuron is an input of several other neurons.

In order to describe a particular type of neural networks we need to specify:

 $\blacktriangleright$  Architecture

How the neurons are connected.

 $\blacktriangleright$  Activity

How the network transforms inputs to outputs.

 $\blacktriangleright$  Learning

How the weights are changed during training.

**Network architecture** is given as a digraph whose nodes are neurons and edges are connections.

We distinguish several categories of neurons:

- $\triangleright$  Output neurons
- $\blacktriangleright$  Hidden neurons
- $\blacktriangleright$  Input neurons

(In general, a neuron may be both input and output; a neuron is hidden if it is neither input, nor output.)

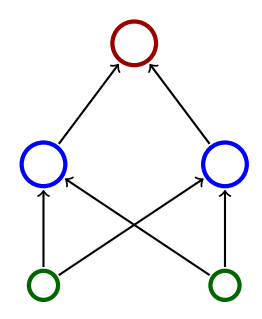

## **Architecture – Cycles**

▶ A network is **cyclic** (recurrent) if its architecture contains a directed cycle.

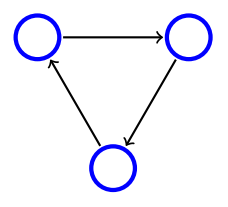

## **Architecture – Cycles**

▶ A network is **cyclic** (recurrent) if its architecture contains a directed cycle.

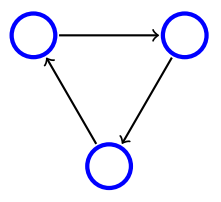

▶ Otherwise it is **acyclic** (feed-forward)

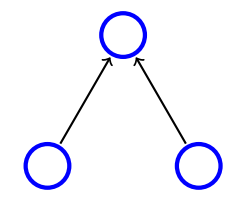

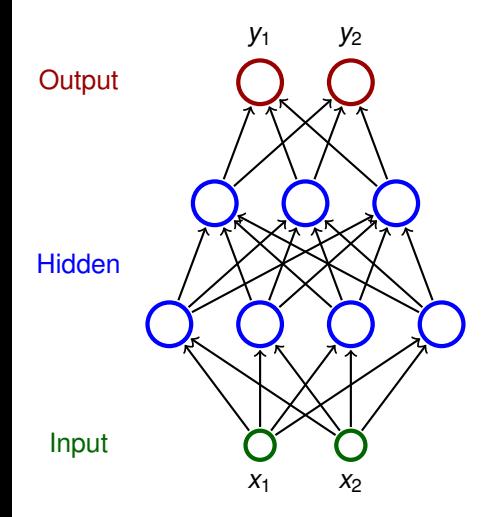

**IDED** Neurons partitioned into **layers**; one input layer, one output layer, possibly several hidden layers

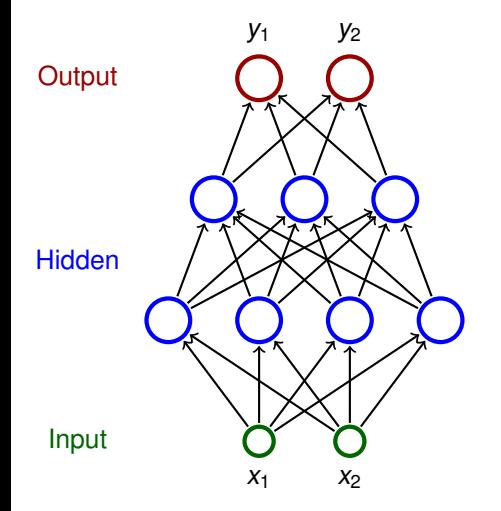

- I Neurons partitioned into **layers**; one input layer, one output layer, possibly several hidden layers
- layers numbered from 0; the input layer has number 0
	- $\blacktriangleright$  E.g. three-layer network has two hidden layers and one output layer

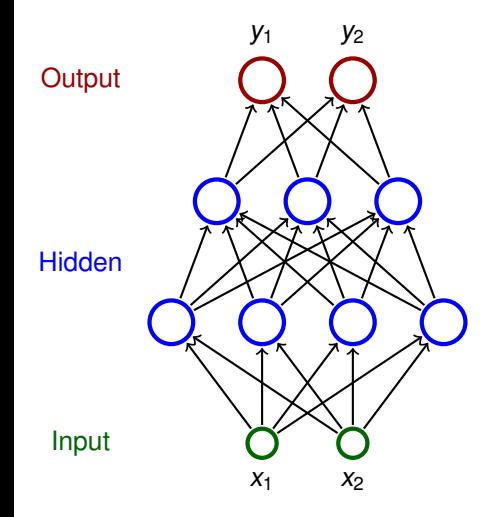

- **IDED** Neurons partitioned into **layers**; one input layer, one output layer, possibly several hidden layers
- layers numbered from  $0$ ; the input layer has number 0
	- $\blacktriangleright$  E.g. three-layer network has two hidden layers and one output layer
- Neurons in the  $i$ -th layer are connected with all neurons in the  $i + 1$ -st layer

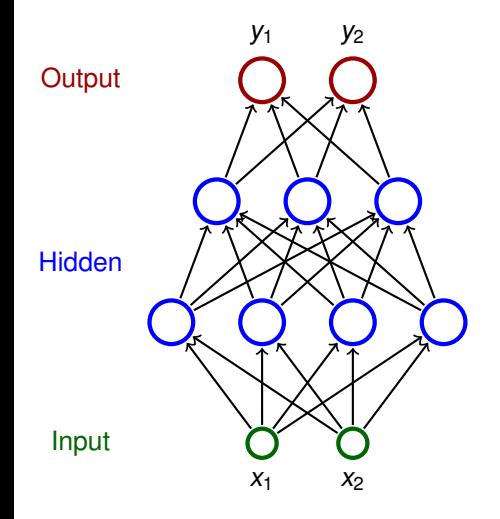

- **IDED** Neurons partitioned into **layers**; one input layer, one output layer, possibly several hidden layers
- layers numbered from 0; the input layer has number 0
	- $\blacktriangleright$  E.g. three-layer network has two hidden layers and one output layer
- $\blacktriangleright$  Neurons in the *i*-th layer are connected with all neurons in the  $i + 1$ -st layer
- $\triangleright$  Architecture of a MLP is typically described by numbers of neurons in individual layers (e.g. 2-4-3-2)

Consider a network with n neurons,  $k$  input and  $\ell$  output.

Consider a network with n neurons,  $k$  input and  $\ell$  output.

▶ State of a network is a vector of output values of all neurons.

(States of a network with  $n$  neurons are vectors of  $\mathbb{R}^n$ )

**State-space** of a network is a set of all states.

Consider a network with n neurons, k input and  $\ell$  output.

► State of a network is a vector of output values of all neurons.

(States of a network with  $n$  neurons are vectors of  $\mathbb{R}^n$ )

- **State-space** of a network is a set of all states.
- $\blacktriangleright$  **Network input** is a vector of  $k$  real numbers, i.e. an element of  $\mathbb{R}^k$ .
- **Network input space** is a set of all network inputs. (sometimes we restrict ourselves to a proper subset of  $\mathbb{R}^k$ )

Consider a network with n neurons, k input and  $\ell$  output.

► State of a network is a vector of output values of all neurons.

(States of a network with  $n$  neurons are vectors of  $\mathbb{R}^n$ )

- **State-space** of a network is a set of all states.
- $\blacktriangleright$  **Network input** is a vector of  $k$  real numbers, i.e. an element of  $\mathbb{R}^k$ .
- **Network input space** is a set of all network inputs. (sometimes we restrict ourselves to a proper subset of  $\mathbb{R}^k$ )

#### **E** Initial state

Input neurons set to values from the network input (each component of the network input corresponds to an input neuron)

Values of the remaining neurons set to 0.

**Computation** (typically) proceeds in discrete steps.

**Computation** (typically) proceeds in discrete steps. In every step the following happens:

- **Computation** (typically) proceeds in discrete steps. In every step the following happens:
	- **1.** A set of neurons is selected according to some rule.
	- **2.** The selected neurons change their states according to their inputs (they are simply evaluated).

(If a neuron does not have any inputs, its value remains constant.)

- **Computation** (typically) proceeds in discrete steps. In every step the following happens:
	- **1.** A set of neurons is selected according to some rule.
	- **2.** The selected neurons change their states according to their inputs (they are simply evaluated).

(If a neuron does not have any inputs, its value remains constant.) A computation is **finite** on a network input  $\vec{x}$  if the state changes only finitely many times (i.e. there is a moment in time after which the state of the network never changes). We also say that the network **stops on**  $\vec{x}$ .

- **Computation** (typically) proceeds in discrete steps. In every step the following happens:
	- **1.** A set of neurons is selected according to some rule.
	- **2.** The selected neurons change their states according to their inputs (they are simply evaluated).

(If a neuron does not have any inputs, its value remains constant.) A computation is **finite** on a network input  $\vec{x}$  if the state changes only finitely many times (i.e. there is a moment in time after which the state of the network never changes). We also say that the network **stops on**  $\vec{x}$ .

**Network output** is a vector of values of all output neurons in the network (i.e. an element of  $\mathbb{R}^{\ell}$ ). Note that the network output keeps changing throughout

the computation!

- **Computation** (typically) proceeds in discrete steps. In every step the following happens:
	- **1.** A set of neurons is selected according to some rule.
	- **2.** The selected neurons change their states according to their inputs (they are simply evaluated).

(If a neuron does not have any inputs, its value remains constant.) A computation is **finite** on a network input  $\vec{x}$  if the state changes only finitely many times (i.e. there is a moment in time after which the state of the network never changes). We also say that the network **stops on**  $\vec{x}$ .

**Network output** is a vector of values of all output neurons in the network (i.e. an element of  $\mathbb{R}^{\ell}$ ). Note that the network output keeps changing throughout the computation!

MLP uses the following selection rule:

In the *i*-th step evaluate all neurons in the *i*-th layer.

#### **Definition**

Consider a network with n neurons, k input,  $\ell$  output. Let  $A \subseteq \mathbb{R}^k$  and  $B \subseteq \mathbb{R}^\ell$ . Suppose that the network stops on every input of A.

Then we say that the network computes a function  $F : A \rightarrow B$  if for every network input  $\vec{x}$  the vector  $F(\vec{x}) \in B$  is the output of the network after the computation on  $\vec{x}$  stops.
#### **Definition**

Consider a network with n neurons, k input,  $\ell$  output. Let  $A \subseteq \mathbb{R}^k$  and  $B \subseteq \mathbb{R}^\ell$ . Suppose that the network stops on every input of A.

Then we say that the network computes a function  $F : A \rightarrow B$  if for every network input  $\vec{x}$  the vector  $F(\vec{x}) \in B$  is the output of the network after the computation on  $\vec{x}$  stops.

#### **Definition**

Consider a network with n neurons, k input,  $\ell$  output. Let  $A \subseteq \mathbb{R}^k$  and  $B \subseteq \mathbb{R}^\ell$ . Suppose that the network stops on every input of A.

Then we say that the network computes a function  $F : A \rightarrow B$  if for every network input  $\vec{x}$  the vector  $F(\vec{x}) \in B$  is the output of the network after the computation on  $\vec{x}$  stops.

#### **Example 1**

This network computes a function from  $\mathbb{R}^2$  to  $\mathbb{R}$ .

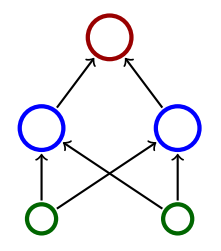

In order to specify activity of the network, we need to specify how the inner potentials  $\xi$  are computed and what are the activation functions  $\sigma$ .

In order to specify activity of the network, we need to specify how the inner potentials  $\xi$  are computed and what are the activation functions  $\sigma$ .

We assume (unless otherwise specified) that

$$
\xi = w_0 + \sum_{i=1}^n w_i \cdot x_i
$$

here  $\vec{x} = (x_1, \ldots, x_n)$  are inputs of the neuron and  $\vec{w} = (w_1, \ldots, w_n)$  are weights.

In order to specify activity of the network, we need to specify how the inner potentials  $\xi$  are computed and what are the activation functions  $\sigma$ .

We assume (unless otherwise specified) that

$$
\xi = w_0 + \sum_{i=1}^n w_i \cdot x_i
$$

here  $\vec{x} = (x_1, \ldots, x_n)$  are inputs of the neuron and  $\vec{w} = (w_1, \ldots, w_n)$  are weights.

There are special types of neural networks where the inner potential is computed differently, e.g., as a "distance" of an input from the weight vector:

$$
\xi = \left\| \vec{x} - \vec{w} \right\|
$$

here  $\left\| \cdot \right\|$  is a vector norm, typically Euclidean.

There are many activation functions, typical examples:

 $\blacktriangleright$  Unit step function

$$
\sigma(\xi) = \begin{cases} 1 & \xi \ge 0 \\ 0 & \xi < 0. \end{cases}
$$

There are many activation functions, typical examples:

 $\blacktriangleright$  Unit step function

$$
\sigma(\xi) = \begin{cases} 1 & \xi \ge 0 \\ 0 & \xi < 0. \end{cases}
$$

 $\blacktriangleright$  (Logistic) sigmoid

$$
\sigma(\xi) = \frac{1}{1 + e^{-\lambda \cdot \xi}}
$$

here  $\lambda \in \mathbb{R}$  is a steepness parameter.

 $\blacktriangleright$  Hyperbolic tangens

$$
\sigma(\xi)=\frac{1-e^{-\xi}}{1+e^{-\xi}}
$$

 $\blacktriangleright$  Rel II

$$
\sigma(\xi) = \max(\xi, 0)
$$

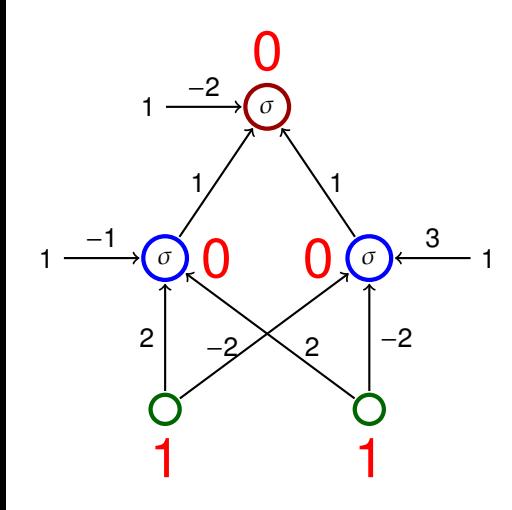

$$
\sigma(\xi) = \begin{cases} 1 & \xi \geq 0 \\ 0 & \xi < 0. \end{cases}
$$

| $x_1$ | $x_2$ | $y$ |
|-------|-------|-----|
| 1     | 1     | 0   |
| 1     | 0     | 1   |
| 0     | 1     | 1   |
| 0     | 0     | 0   |

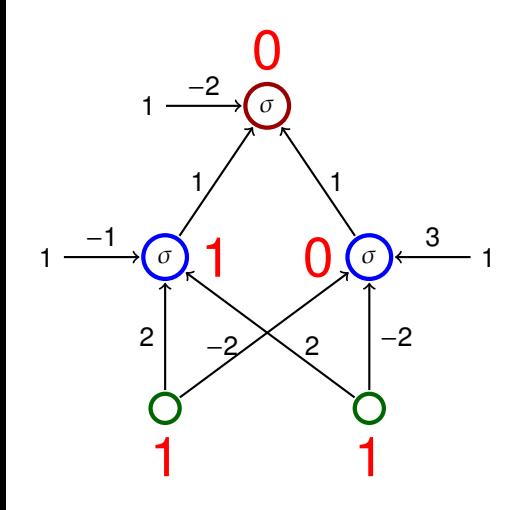

$$
\sigma(\xi) = \begin{cases} 1 & \xi \geq 0 \\ 0 & \xi < 0. \end{cases}
$$

| $x_1$ | $x_2$ | $y$ |
|-------|-------|-----|
| 1     | 1     | 0   |
| 1     | 0     | 1   |
| 0     | 1     | 1   |
| 0     | 0     | 0   |

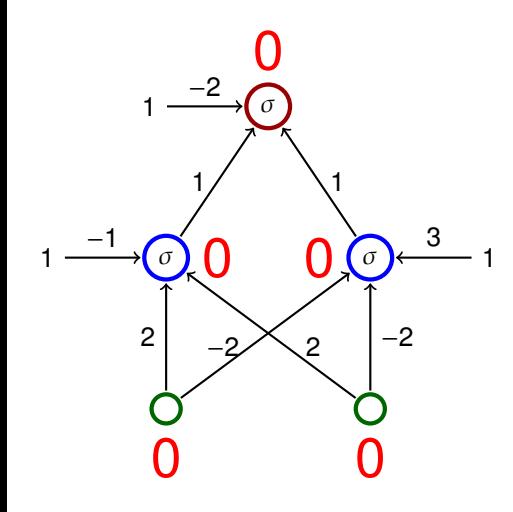

$$
\sigma(\xi) = \begin{cases} 1 & \xi \geq 0 \\ 0 & \xi < 0. \end{cases}
$$

| $x_1$ | $x_2$ | $y$ |
|-------|-------|-----|
| 1     | 1     | 0   |
| 1     | 0     | 1   |
| 0     | 1     | 1   |
| 0     | 0     | 0   |

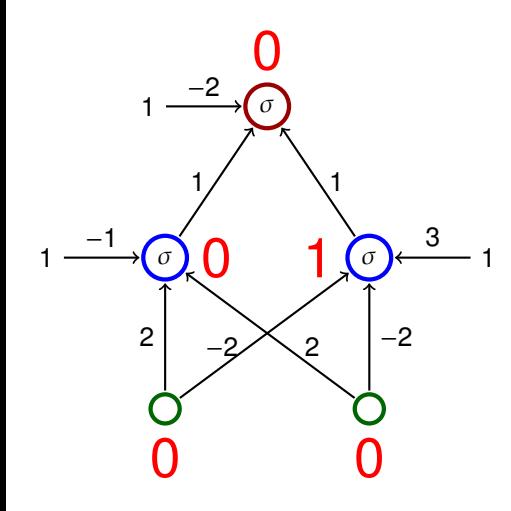

$$
\sigma(\xi) = \begin{cases} 1 & \xi \ge 0 \\ 0 & \xi < 0. \end{cases}
$$

| $x_1$ | $x_2$ | $y$ |
|-------|-------|-----|
| 1     | 1     | 0   |
| 1     | 0     | 1   |
| 0     | 1     | 1   |
| 0     | 0     | 0   |

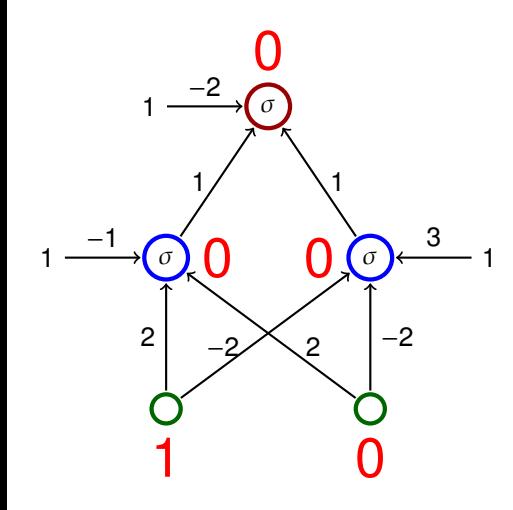

$$
\sigma(\xi) = \begin{cases} 1 & \xi \ge 0 \\ 0 & \xi < 0. \end{cases}
$$

| $x_1$ | $x_2$ | $y$ |
|-------|-------|-----|
| 1     | 1     | 0   |
| 1     | 0     | 1   |
| 0     | 1     | 1   |
| 0     | 0     | 0   |

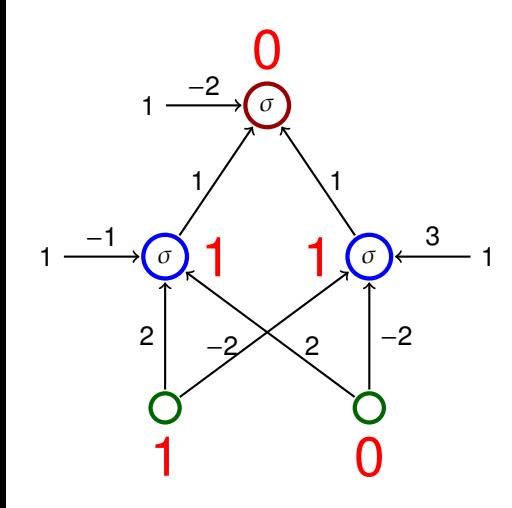

$$
\sigma(\xi) = \begin{cases} 1 & \xi \ge 0 \\ 0 & \xi < 0. \end{cases}
$$

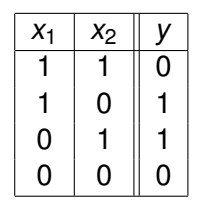

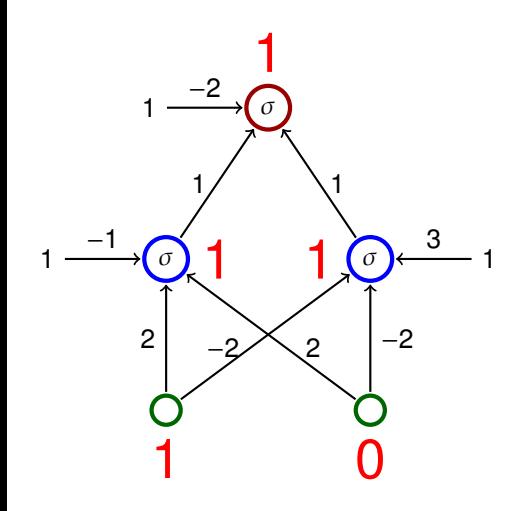

$$
\sigma(\xi) = \begin{cases} 1 & \xi \geq 0 \\ 0 & \xi < 0. \end{cases}
$$

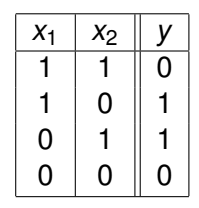

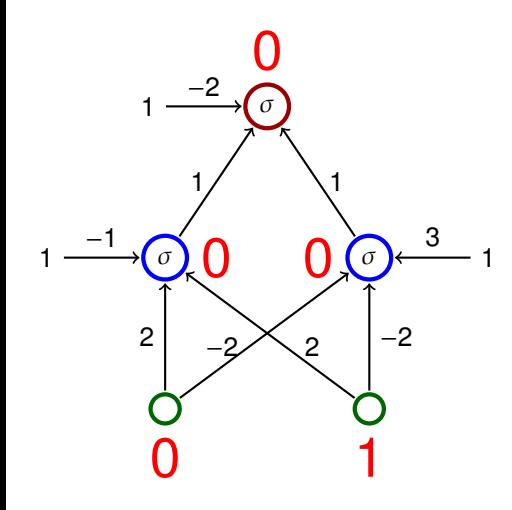

$$
\sigma(\xi) = \begin{cases} 1 & \xi \geq 0 \\ 0 & \xi < 0. \end{cases}
$$

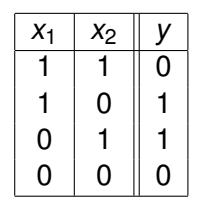

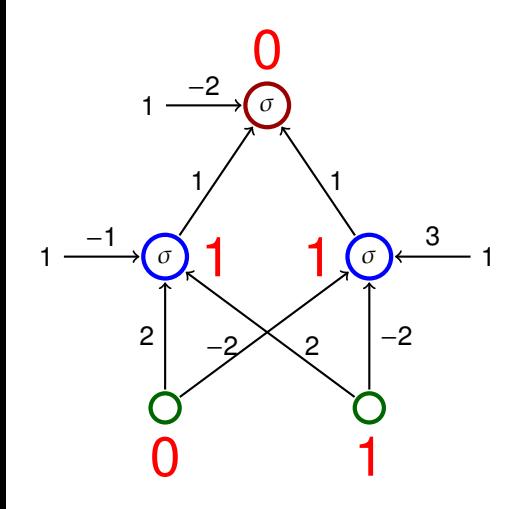

$$
\sigma(\xi) = \begin{cases} 1 & \xi \ge 0 \\ 0 & \xi < 0. \end{cases}
$$

| $x_1$ | $x_2$ | $y$ |
|-------|-------|-----|
| 1     | 1     | 0   |
| 1     | 0     | 1   |
| 0     | 1     | 1   |
| 0     | 0     | 0   |

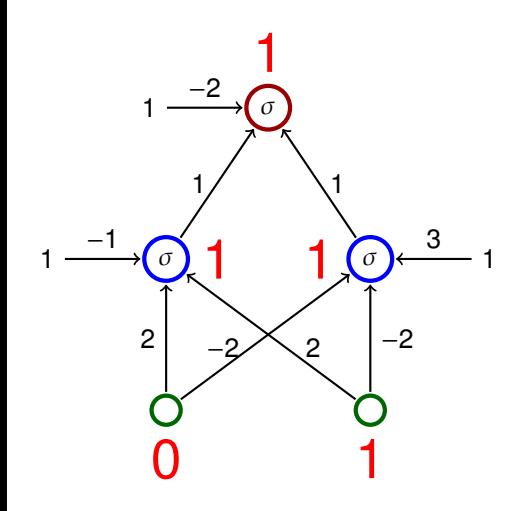

$$
\sigma(\xi) = \begin{cases} 1 & \xi \geq 0 \\ 0 & \xi < 0. \end{cases}
$$

| $x_1$ | $x_2$ | $y$ |
|-------|-------|-----|
| 1     | 1     | 0   |
| 1     | 0     | 1   |
| 0     | 1     | 1   |
| 0     | 0     | 0   |

### **Activity – MLP and linear separation**

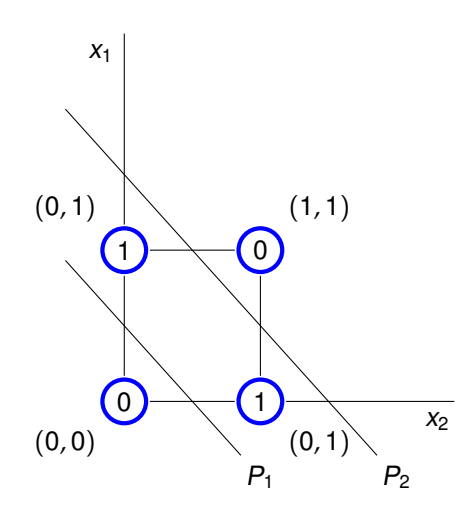

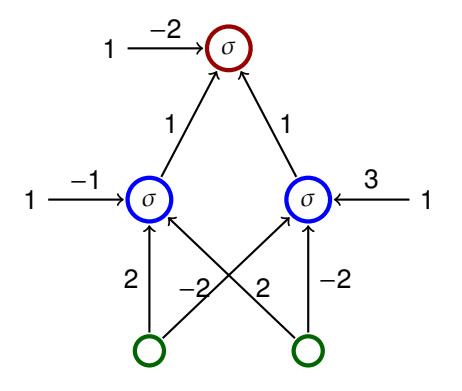

- $\blacktriangleright$  The line  $P_1$  is given by  $-1 + 2x_1 + 2x_2 = 0$
- $\blacktriangleright$  The line  $P_2$  is given by  $3 - 2x_1 - 2x_2 = 0$

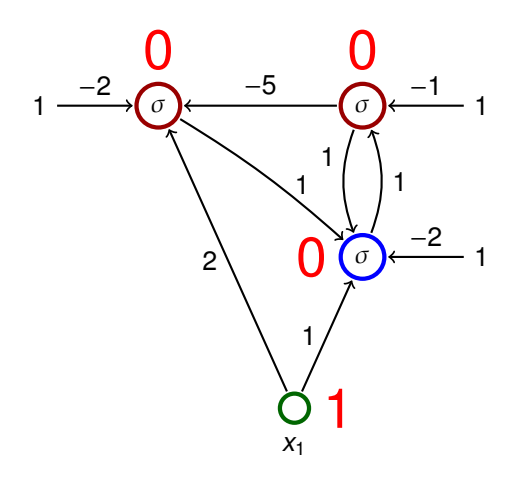

The activation function is the unit step function

$$
\sigma(\xi) = \begin{cases} 1 & \xi \ge 0 \\ 0 & \xi < 0. \end{cases}
$$

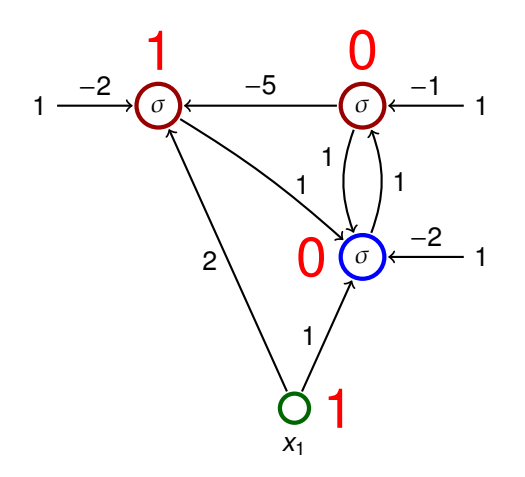

The activation function is the unit step function

$$
\sigma(\xi) = \begin{cases} 1 & \xi \ge 0 \\ 0 & \xi < 0. \end{cases}
$$

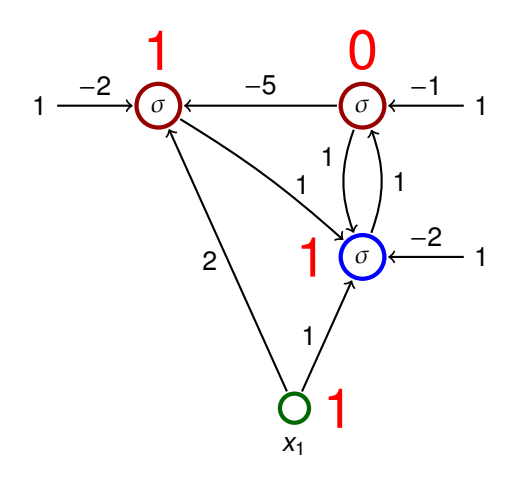

The activation function is the unit step function

$$
\sigma(\xi) = \begin{cases} 1 & \xi \ge 0 \\ 0 & \xi < 0. \end{cases}
$$

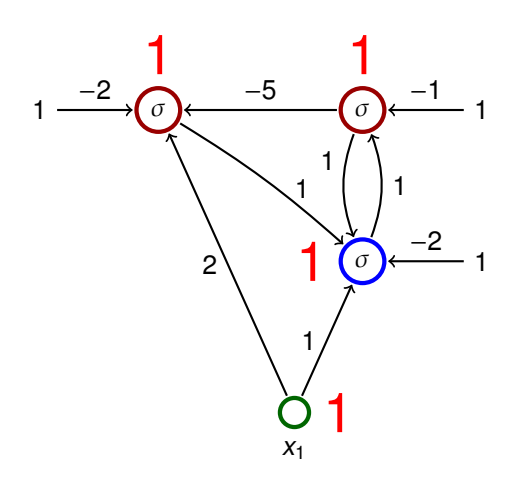

The activation function is the unit step function

$$
\sigma(\xi) = \begin{cases} 1 & \xi \ge 0 \\ 0 & \xi < 0. \end{cases}
$$

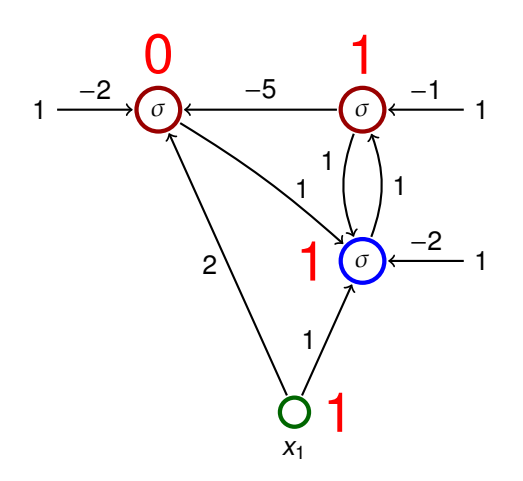

The activation function is the unit step function

$$
\sigma(\xi) = \begin{cases} 1 & \xi \ge 0 \\ 0 & \xi < 0. \end{cases}
$$

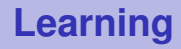

#### Consider a network with  $n$  neurons,  $k$  input and  $\ell$  output.

Consider a network with n neurons, k input and  $\ell$  output.

**Configuration** of a network is a vector of all values of weights.

(Configurations of a network with m connections are elements of  $\mathbb{R}^m$ )

**• Weight-space** of a network is a set of all configurations.

Consider a network with n neurons, k input and  $\ell$  output.

**Configuration** of a network is a vector of all values of weights.

(Configurations of a network with m connections are elements of  $\mathbb{R}^m$ )

**• Weight-space** of a network is a set of all configurations.

#### $\blacktriangleright$  initial configuration

weights can be initialized randomly or using some sophisticated algorithm

# **Learning algorithms**

#### **Learning rule** for weight adaptation.

(the goal is to find a configuration in which the network computes a desired function)

#### **Learning rule** for weight adaptation.

(the goal is to find a configuration in which the network computes a desired function)

- $\blacktriangleright$  Supervised learning
	- $\blacktriangleright$  The desired function is described using training examples that are pairs of the form (input, output).
	- $\blacktriangleright$  Learning algorithm searches for a configuration which "corresponds" to the training examples, typically by minimizing an error function.

#### **Learning rule** for weight adaptation.

(the goal is to find a configuration in which the network computes a desired function)

- $\blacktriangleright$  Supervised learning
	- $\blacktriangleright$  The desired function is described using training examples that are pairs of the form (input, output).
	- $\blacktriangleright$  Learning algorithm searches for a configuration which "corresponds" to the training examples, typically by minimizing an error function.
- $\blacktriangleright$  Unsupervised learning
	- $\blacktriangleright$  The training set contains only inputs.
	- $\blacktriangleright$  The goal is to determine distribution of the inputs (clustering, deep belief networks, etc.)

# **Supervised learning – illustration**

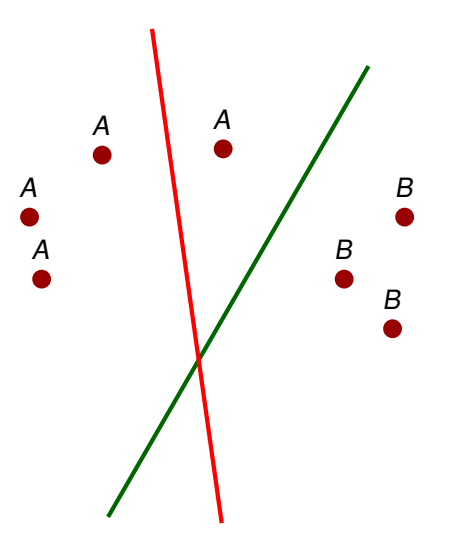

 $\blacktriangleright$  classification in the plane using a single neuron

# **Supervised learning – illustration**

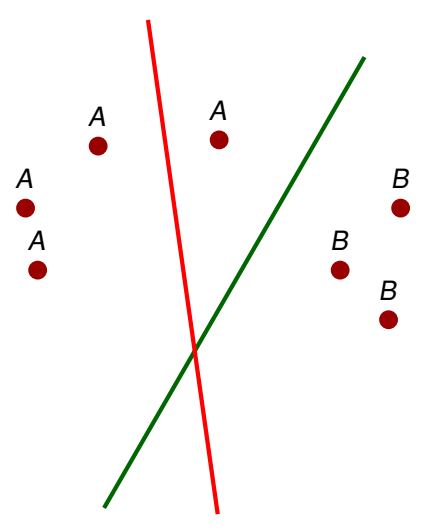

- $\triangleright$  classification in the plane using a single neuron
- $\blacktriangleright$  training examples are of the form (point, value) where the value is either 1, or 0 depending on whether the point is either A, or B

# **Supervised learning – illustration**

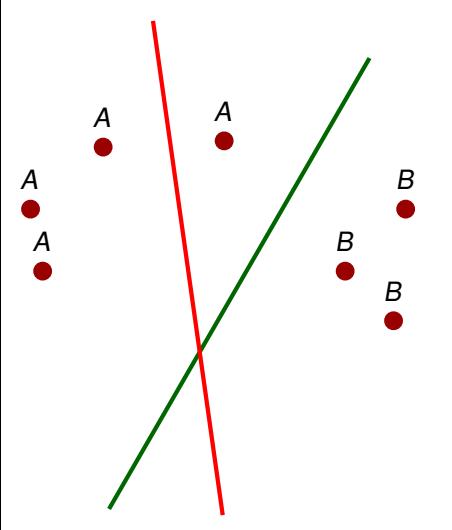

- $\triangleright$  classification in the plane using a single neuron
- $\blacktriangleright$  training examples are of the form (point, value) where the value is either 1, or 0 depending on whether the point is either A, or B
- $\blacktriangleright$  the algorithm considers examples one after another
- $\blacktriangleright$  whenever an incorrectly classified point is considered, the learning algorithm turns the line in the direction of the point

- $\blacktriangleright$  Massive parallelism
	- $\blacktriangleright$  neurons can be evaluated in parallel

#### $\blacktriangleright$  Massive parallelism

- $\blacktriangleright$  neurons can be evaluated in parallel
- $\blacktriangleright$  Learning
	- **In many sophisticated learning algorithms used to "program"** neural networks

- $\blacktriangleright$  Massive parallelism
	- $\blacktriangleright$  neurons can be evaluated in parallel
- $\blacktriangleright$  Learning
	- many sophisticated learning algorithms used to "program" neural networks
- $\triangleright$  generalization and robustness
	- $\triangleright$  information is encoded in a distributed manned in weights
	- $\blacktriangleright$  "close" inputs typicaly get similar values

- $\blacktriangleright$  Massive parallelism
	- $\blacktriangleright$  neurons can be evaluated in parallel
- $\blacktriangleright$  Learning
	- many sophisticated learning algorithms used to "program" neural networks
- $\triangleright$  generalization and robustness
	- $\triangleright$  information is encoded in a distributed manned in weights
	- $\blacktriangleright$  "close" inputs typicaly get similar values
- $\blacktriangleright$  Graceful degradation
	- $\triangleright$  damage typically causes only a decrease in precision of results
# Expressive power of neural networks

# **Formal neuron (with bias)**

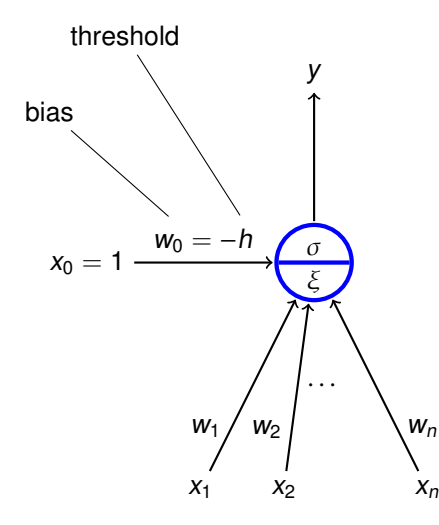

 $x_0 = 1, x_1, \ldots, x_n \in \mathbb{R}$  are **inputs** 

- $\blacktriangleright$   $w_0, w_1, \ldots, w_n \in \mathbb{R}$  are **weights**
- $\blacktriangleright$   $\xi$  is an **inner potential**; almost always  $\xi = w_0 + \sum_{i=1}^n w_i x_i$
- **If** y is an **output** given by  $y = \sigma(\xi)$ where σ is an **activation function**;

e.g. a unit step function

$$
\sigma(\xi) = \begin{cases} 1 & \xi \geq 0 \\ 0 & \xi < 0. \end{cases}
$$

Activation function: *unit step function*  $\sigma(\xi) =$  $\left\{\right.$  $\overline{\mathcal{L}}$ 1  $\xi \ge 0$ ;  $0 \xi < 0$ .

Activation function: *unit step function*  $\sigma(\xi) =$  $\left\{\right.$  $\overline{\mathcal{L}}$ 1  $\xi \ge 0$ ;  $0 \xi < 0$ .

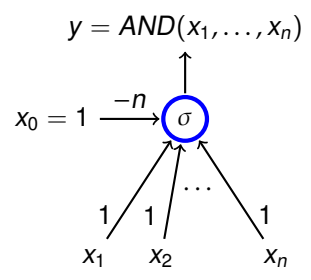

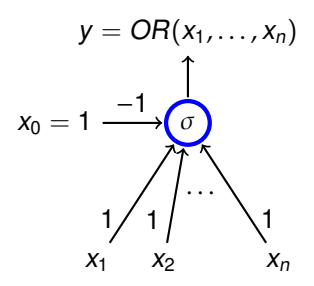

$$
y = NOT(x_1)
$$
  

$$
x_0 = 1 \xrightarrow{0} \underbrace{0}_{-1} \underbrace{1}_{x_1}
$$

#### **Theorem**

Let  $\sigma$  be the unit step function. Two layer MLPs, where each neuron has  $\sigma$  as the activation function, are able to compute all functions of the form  $F : \{0, 1\}^n \rightarrow \{0, 1\}.$ 

#### **Theorem**

Let  $\sigma$  be the unit step function. Two layer MLPs, where each neuron has  $\sigma$  as the activation function, are able to compute all functions of the form  $F : \{0, 1\}^n \rightarrow \{0, 1\}.$ 

#### **Proof.**

► Given a vector  $\vec{v} = (v_1, \ldots, v_n) \in \{0, 1\}^n$ , consider a neuron  $N_{\vec{v}}$  whose output is 1 iff the input is  $\vec{v}$ :

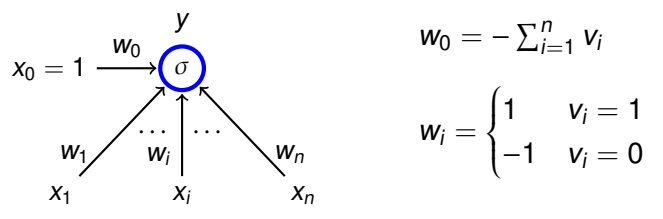

Now let us connect all outputs of all neurons  $N_{\vec{v}}$  satisfying  $F(\vec{v}) = 1$  using a neuron implementing OR.

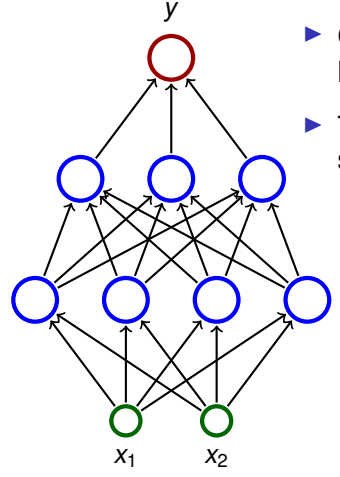

- $\triangleright$  Consider a three layer network; each neuron has the unit step activation function.
- $\blacktriangleright$  The network divides the input space in two subspaces according to the output (0 or 1).

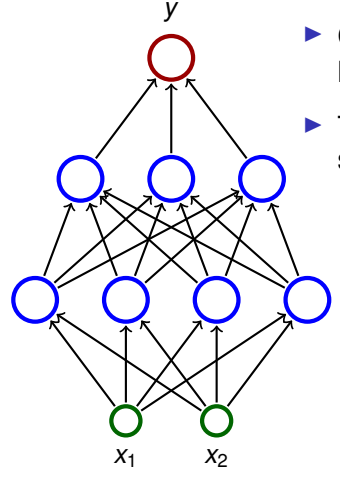

- $\triangleright$  Consider a three layer network; each neuron has the unit step activation function.
- $\blacktriangleright$  The network divides the input space in two subspaces according to the output (0 or 1).
	- $\blacktriangleright$  The first (hidden) layer divides the input space into half-spaces.

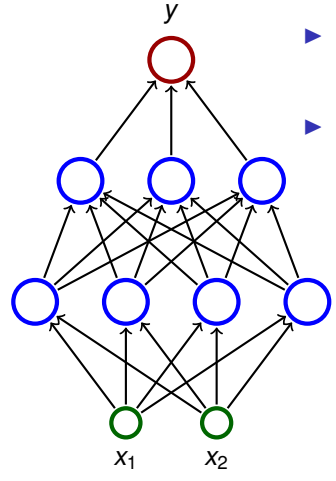

- $\triangleright$  Consider a three layer network; each neuron has the unit step activation function.
- $\blacktriangleright$  The network divides the input space in two subspaces according to the output (0 or 1).
	- $\blacktriangleright$  The first (hidden) layer divides the input space into half-spaces.
	- $\blacktriangleright$  The second layer may e.g. make intersections of the half-spaces  $\Rightarrow$  convex sets.

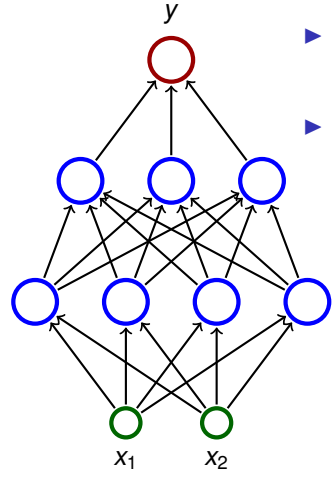

- $\triangleright$  Consider a three layer network; each neuron has the unit step activation function.
- $\blacktriangleright$  The network divides the input space in two subspaces according to the output (0 or 1).
	- $\blacktriangleright$  The first (hidden) layer divides the input space into half-spaces.
	- $\blacktriangleright$  The second layer may e.g. make intersections of the half-spaces  $\Rightarrow$  convex sets.
	- $\blacktriangleright$  The third layer may e.g. make unions of some convex sets.

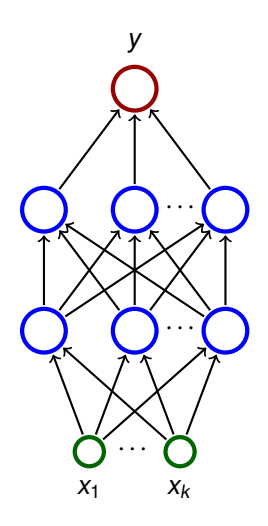

- $y \rightarrow$  Consider three layer networks; each neuron has the unit step activation function.
	- $\blacktriangleright$  Three layer nets are capable of "approximating" any "reasonable" subset A of the input space  $\mathbb{R}^k$ .

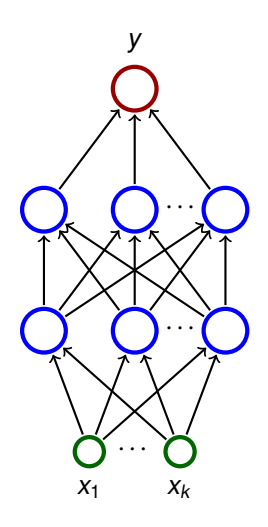

- $y \rightarrow$  Consider three layer networks; each neuron has the unit step activation function.
	- $\blacktriangleright$  Three layer nets are capable of "approximating" any "reasonable" subset A of the input space  $\mathbb{R}^k$ .
		- $\triangleright$  Cover A with hypercubes (in 2D squares, in 3D cubes, ...)

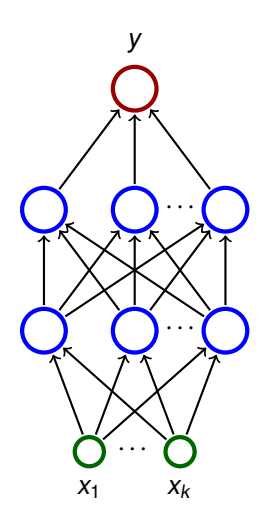

- $y \rightarrow$  Consider three layer networks; each neuron has the unit step activation function.
	- $\blacktriangleright$  Three layer nets are capable of "approximating" any "reasonable" subset A of the input space  $\mathbb{R}^k$ .
		- $\triangleright$  Cover A with hypercubes (in 2D squares, in 3D cubes, ...)
		- Each hypercube K can be separated using a two layer network  $N_K$

(i.e. a function computed by  $N_K$  gives 1 for points in  $K$  and 0 for the rest).

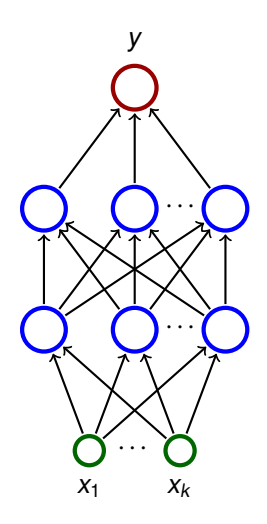

- $y \rightarrow$  Consider three layer networks; each neuron has the unit step activation function.
	- $\blacktriangleright$  Three layer nets are capable of "approximating" any "reasonable" subset A of the input space  $\mathbb{R}^k$ .
		- $\triangleright$  Cover A with hypercubes (in 2D squares, in 3D cubes, ...)
		- Each hypercube K can be separated using a two layer network  $N_K$ 
			- (i.e. a function computed by  $N_K$  gives 1 for points in  $K$  and 0 for the rest).
		- Finally, connect outputs of the nets  $N_K$ satisfying  $K \cap A \neq \emptyset$  using a neuron implementing OR.

# **Power of ReLU**

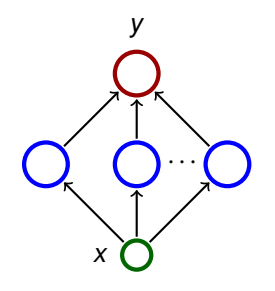

y Consider a two layer network

- $\triangleright$  with a single input and single output;
- $\blacktriangleright$  hidden neurons with the ReLU activation:  $\sigma(\xi) = \max(\xi, 0);$
- $\blacktriangleright$  the output neuron with identity activation: σ(ξ) = ξ (linear model)

# **Power of ReLU**

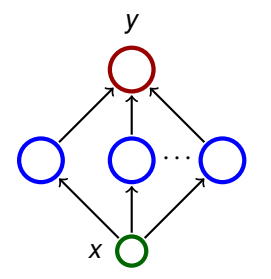

y Consider a two layer network

- $\triangleright$  with a single input and single output;
- $\blacktriangleright$  hidden neurons with the ReLU activation:  $\sigma(\xi) = \max(\xi, 0)$ ;
- $\blacktriangleright$  the output neuron with identity activation: σ(ξ) = ξ (linear model)

For every continuous function f :  $[0, 1] \rightarrow [0, 1]$  and  $\varepsilon > 0$  there is a network of the above type computing a function  $F : [0, 1] \rightarrow \mathbb{R}$  such that  $|f(x) - F(x)| \le \varepsilon$  for all  $x \in [0, 1]$ .

# **Power of ReLU**

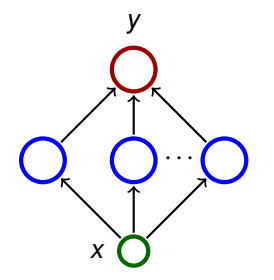

y Consider a two layer network

- $\triangleright$  with a single input and single output;
- $\blacktriangleright$  hidden neurons with the ReLU activation:  $\sigma(\xi) = \max(\xi, 0)$ ;
- $\blacktriangleright$  the output neuron with identity activation: σ(ξ) = ξ (linear model)

For every continuous function f :  $[0, 1] \rightarrow [0, 1]$  and  $\varepsilon > 0$  there is a network of the above type computing a function  $F : [0, 1] \rightarrow \mathbb{R}$  such that  $|f(x) - F(x)| \le \varepsilon$  for all  $x \in [0, 1]$ .

For every open subset  $A \subseteq [0, 1]$  there is a network of the above type such that for "most"  $x \in [0, 1]$  we have that  $x \in A$  iff the network's output is  $> 0$  for the input x.

Just consider a continuous function f where  $f(x)$  is the minimum difference between  $x$  and a point on the boundary of A. Then uniformly approximate  $f$ using the networks. **<sup>47</sup>**

### **Theorem (Cybenko 1989 - informal version)**

Let  $\sigma$  be a continuous function which is sigmoidal, i.e. satisfies

$$
\sigma(x) = \begin{cases} 1 & \text{pro } x \to +\infty \\ 0 & \text{pro } x \to -\infty \end{cases}
$$

For every "reasonable" set  $A \subseteq [0,1]^n$ , there is a **two layer network** where each hidden neuron has the activation function  $\sigma$  (output neurons are linear), that satisfies the following: For "most" vectors  $\vec{v} \in [0, 1]^n$  we have that  $\vec{v} \in A$  iff the network output is  $> 0$  for the input  $\vec{v}$ .

For mathematically oriented:

- $\blacktriangleright$  "reasonable" means Lebesque measurable
- $\blacktriangleright$  "most" means that the set of incorrectly classified vectors has the Lebesgue measure smaller than a given  $\varepsilon > 0$

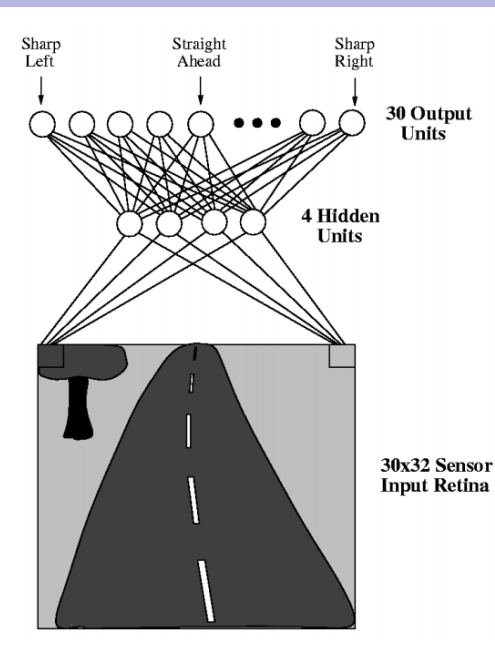

 $\blacktriangleright$  ALVINN drives a car

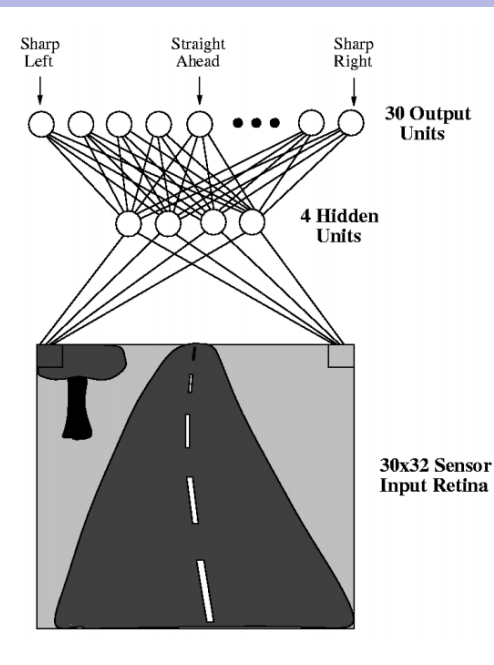

- $\blacktriangleright$  ALVINN drives a car
- The net has  $30 \times 32 = 960$  inputs (the input space is thus  $\mathbb{R}^{960}$ )

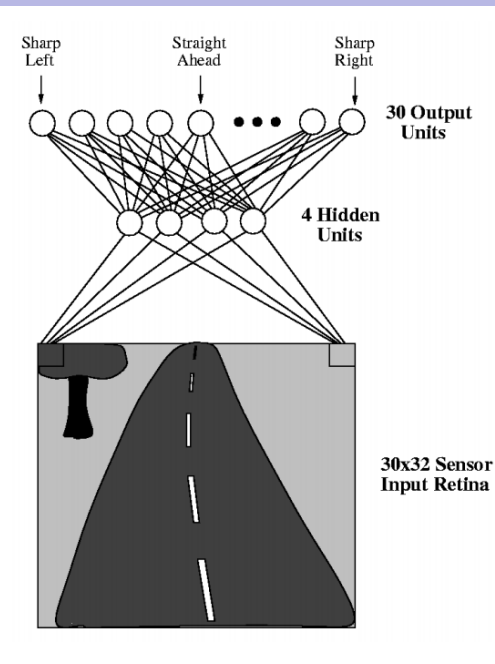

- $\blacktriangleright$  ALVINN drives a car
- The net has  $30 \times 32 = 960$  inputs (the input space is thus  $\mathbb{R}^{960}$ )
- $\blacktriangleright$  Input values correspond to shades of gray of pixels.

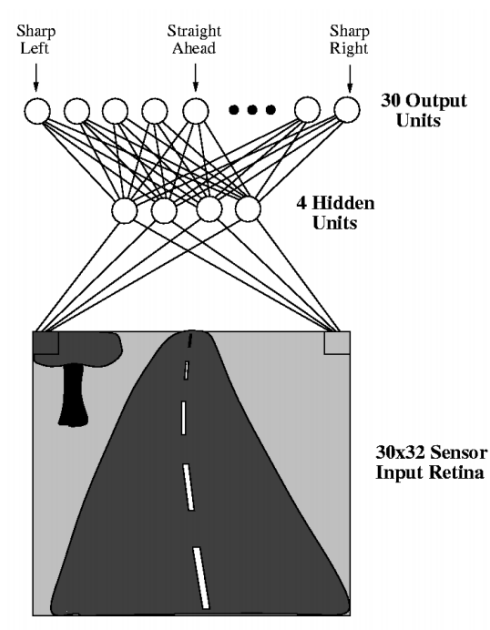

- $\blacktriangleright$  ALVINN drives a car
- The net has  $30 \times 32 = 960$  inputs (the input space is thus  $\mathbb{R}^{960}$ )
- $\blacktriangleright$  Input values correspond to shades of gray of pixels.
- $\triangleright$  Output neurons "classify" images of the road based on their "curvature".

Zdroj obrázku: <http://jmvidal.cse.sc.edu/talks/ann/alvin.html> **49**

### **Theorem (Cybenko 1989)**

Let  $\sigma$  be a continuous function which is sigmoidal, i.e. is increasing and satisfies

$$
\sigma(x) = \begin{cases} 1 & \text{pro } x \to +\infty \\ 0 & \text{pro } x \to -\infty \end{cases}
$$

For every continuous function f:  $[0,1]^n \rightarrow [0,1]$  and every  $\varepsilon > 0$ there is a function  $F : [0,1]^n \rightarrow [0,1]$  computed by a two layer **network** where each hidden neuron has the activation function  $\sigma$  (output neurons are linear), that satisfies the following

 $|f(\vec{v}) - F(\vec{v})| < \varepsilon$  pro každé  $\vec{v} \in [0, 1]^n$ .

 $\triangleright$  Consider recurrent networks (i.e. containing cycles)

- $\triangleright$  Consider recurrent networks (i.e. containing cycles)
	- $\triangleright$  with real weights (in general);

- $\triangleright$  Consider recurrent networks (i.e. containing cycles)
	- $\triangleright$  with real weights (in general);
	- $\triangleright$  one input neuron and one output neuron (the network computes a function  $F : A \to \mathbb{R}$  where  $A \subseteq \mathbb{R}$  contains all inputs on which the network stops);

- $\triangleright$  Consider recurrent networks (i.e. containing cycles)
	- $\triangleright$  with real weights (in general);
	- $\triangleright$  one input neuron and one output neuron (the network computes a function  $F : A \to \mathbb{R}$  where  $A \subseteq \mathbb{R}$  contains all inputs on which the network stops);
	- $\triangleright$  parallel activity rule (output values of all neurons are recomputed in every step);

- $\triangleright$  Consider recurrent networks (i.e. containing cycles)
	- $\triangleright$  with real weights (in general);
	- $\triangleright$  one input neuron and one output neuron (the network computes a function  $F : A \to \mathbb{R}$  where  $A \subseteq \mathbb{R}$  contains all inputs on which the network stops);
	- $\triangleright$  parallel activity rule (output values of all neurons are recomputed in every step);
	- $\blacktriangleright$  activation function

$$
\sigma(\xi) = \begin{cases} 1 & \xi \ge 1; \\ \xi & 0 \le \xi \le 1; \\ 0 & \xi < 0. \end{cases}
$$

- $\triangleright$  Consider recurrent networks (i.e. containing cycles)
	- $\triangleright$  with real weights (in general);
	- $\triangleright$  one input neuron and one output neuron (the network computes a function  $F : A \to \mathbb{R}$  where  $A \subseteq \mathbb{R}$  contains all inputs on which the network stops);
	- $\triangleright$  parallel activity rule (output values of all neurons are recomputed in every step);
	- $\blacktriangleright$  activation function

$$
\sigma(\xi) = \begin{cases} 1 & \xi \ge 1; \\ \xi & 0 \le \xi \le 1; \\ 0 & \xi < 0. \end{cases}
$$

► We encode words  $\omega \in \{0, 1\}^+$  into numbers as follows:

$$
\delta(\omega)=\sum_{i=1}^{|\omega|}\frac{\omega(i)}{2^i}+\frac{1}{2^{|\omega|+1}}
$$

E.g.  $\omega = 11001$  gives  $\delta(\omega) = \frac{1}{2} + \frac{1}{2^2}$  $rac{1}{2^2} + \frac{1}{2^5}$  $\frac{1}{2^5} + \frac{1}{2^6}$ 2 6  $(= 0.110011$  in binary form).

A network **recognizes** a language L ⊆ {0, 1} <sup>+</sup> if it computes a function  $F: A \to \mathbb{R}$  ( $A \subseteq \mathbb{R}$ ) such that

A network **recognizes** a language L ⊆ {0, 1} <sup>+</sup> if it computes a function  $F : A \to \mathbb{R}$  ( $A \subseteq \mathbb{R}$ ) such that

- $\blacktriangleright$  Recurrent networks with rational weights are equivalent to Turing machines
	- For every recursively enumerable language  $L \subseteq \{0, 1\}^+$ there is a recurrent network with rational weights and less than 1000 neurons, which recognizes L.
	- $\triangleright$  The halting problem is undecidable for networks with at least 25 neurons and rational weights.
	- $\blacktriangleright$  There is "universal" network (equivalent of the universal Turing machine)

A network **recognizes** a language L ⊆ {0, 1} <sup>+</sup> if it computes a function  $F : A \to \mathbb{R}$  ( $A \subseteq \mathbb{R}$ ) such that

- $\blacktriangleright$  Recurrent networks with rational weights are equivalent to Turing machines
	- For every recursively enumerable language  $L \subseteq \{0, 1\}^+$ there is a recurrent network with rational weights and less than 1000 neurons, which recognizes L.
	- $\triangleright$  The halting problem is undecidable for networks with at least 25 neurons and rational weights.
	- $\blacktriangleright$  There is "universal" network (equivalent of the universal Turing machine)
- $\blacktriangleright$  Recurrent networks are super-Turing powerful

A network **recognizes** a language L ⊆ {0, 1} <sup>+</sup> if it computes a function  $F : A \to \mathbb{R}$  ( $A \subseteq \mathbb{R}$ ) such that

- $\blacktriangleright$  Recurrent networks with rational weights are equivalent to Turing machines
	- For every recursively enumerable language  $L \subseteq \{0, 1\}^+$ there is a recurrent network with rational weights and less than 1000 neurons, which recognizes L.
	- $\triangleright$  The halting problem is undecidable for networks with at least 25 neurons and rational weights.
	- $\blacktriangleright$  There is "universal" network (equivalent of the universal Turing machine)
- $\blacktriangleright$  Recurrent networks are super-Turing powerful
	- For every language  $L \subseteq \{0, 1\}^+$  there is a recurrent network with less than 1000 nerons which recognizes L.

# **Summary of theoretical results**

- $\triangleright$  Neural networks are very strong from the point of view of theory:
	- $\blacktriangleright$  All Boolean functions can be expressed using two-layer networks.
	- $\triangleright$  Two-layer networks may approximate any continuous function.
	- $\blacktriangleright$  Recurrent networks are at least as strong as Turing machines.

# **Summary of theoretical results**

- $\triangleright$  Neural networks are very strong from the point of view of theory:
	- $\blacktriangleright$  All Boolean functions can be expressed using two-layer networks.
	- $\triangleright$  Two-layer networks may approximate any continuous function.
	- $\blacktriangleright$  Recurrent networks are at least as strong as Turing machines.
- $\blacktriangleright$  These results are purely theoretical!
	- $\blacktriangleright$  "Theoretical" networks are extremely huge.
	- $\blacktriangleright$  It is very difficult to handcraft them even for simplest problems.
- $\blacktriangleright$  From practical point of view, the most important advantage of neural networks are: learning, generalization, robustness.

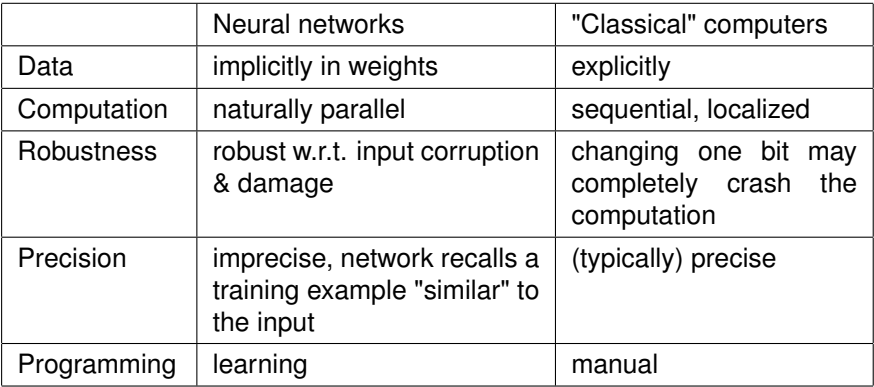
# History & implementations

- $\blacktriangleright$  1951: SNARC (Minski et al)
	- $\blacktriangleright$  the first implementation of neural network
	- $\blacktriangleright$  a rat strives to exit a maze
	- $\blacktriangleright$  40 artificial neurons (300 vacuum tubes, engines, etc.)

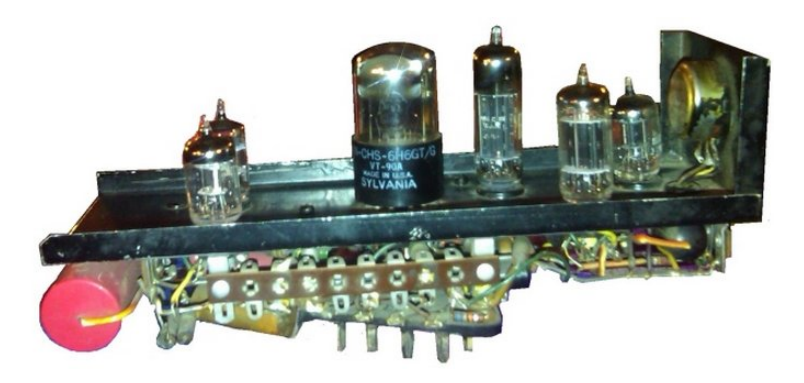

 $\triangleright$  1957: Mark I Perceptron (Rosenblatt et al) - the first successful network for image recognition

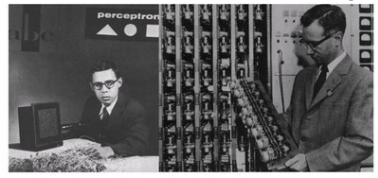

- $\blacktriangleright$  single layer network
- $\triangleright$  image represented by 20 × 20 photocells
- $\triangleright$  intensity of pixels was treated as the input to a perceptron (basically the formal neuron), which recognized figures
- $\triangleright$  weights were implemented using potentiometers, each set by its own engine
- $\triangleright$  it was possible to arbitrarily reconnect inputs to neurons to demonstrate adaptability

▶ 1960: ADALINE (Widrow & Hof)

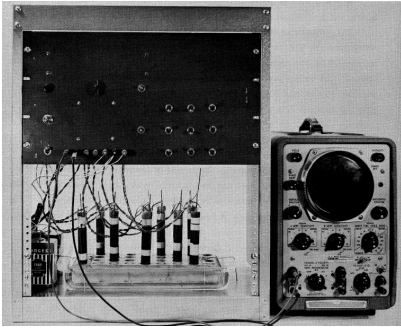

- $\blacktriangleright$  single layer neural network
- $\triangleright$  weights stored in a newly invented electronic component **memistor**, which remembers history of electric current in the form of resistance.
- $\triangleright$  Widrow founded a company Memistor Corporation, which sold implementations of neural networks.
- $\blacktriangleright$  1960-66: several companies concerned with neural networks were founded.

- $\triangleright$  1967-82: dead still after publication of a book by Minski & Papert (published 1969, title Perceptrons)
- $\blacktriangleright$  1983-end of 90s: revival of neural networks
	- $\blacktriangleright$  many attempts at hardware implementations
		- $\blacktriangleright$  application specific chips (ASIC)
		- $\blacktriangleright$  programmable hardware (FPGA)
	- $\blacktriangleright$  hw implementations typically not better than "software" implementations on universal computers (problems with weight storage, size, speed, cost of production etc.)

- $\blacktriangleright$  1967-82: dead still after publication of a book by Minski & Papert (published 1969, title Perceptrons)
- $\blacktriangleright$  1983-end of 90s: revival of neural networks
	- $\blacktriangleright$  many attempts at hardware implementations
		- $\blacktriangleright$  application specific chips (ASIC)
		- $\blacktriangleright$  programmable hardware (FPGA)
	- $\blacktriangleright$  hw implementations typically not better than "software" implementations on universal computers (problems with weight storage, size, speed, cost of production etc.)
- $\triangleright$  end of 90s-cca 2005: NN suppressed by other machine learning methods (support vector machines (SVM))
- $\triangleright$  2006-now: The boom of neural networks!
	- $\triangleright$  deep networks often better than any other method
	- $\blacktriangleright$  GPU implementations
	- $\blacktriangleright$  ... specialized hw implementations (Google's TPU)

# **Some highlights**

- $\blacktriangleright$  Breakthrough in image recognition. Accuracy of image recognition improved by an order of magnitude in 5 years.
- $\blacktriangleright$  Breakthrough in game playing. Superhuman results in Go and Chess almost without any human intervention. Master level in Starcraft, poker, etc.
- $\blacktriangleright$  Breakthrough in machine translation. Switching to deep learning produced a 60% increase in translation accuracy compared to the phrase-based approach previously used in Google Translate (in human evaluation)
- $\blacktriangleright$  Breakthrough in speech processing.
- $\blacktriangleright$  Breakthrough in text generation. GPT-3 generates pretty realistic articles, short plays (for a theatre) have been successfully generated, etc.

# **History in waves ...**

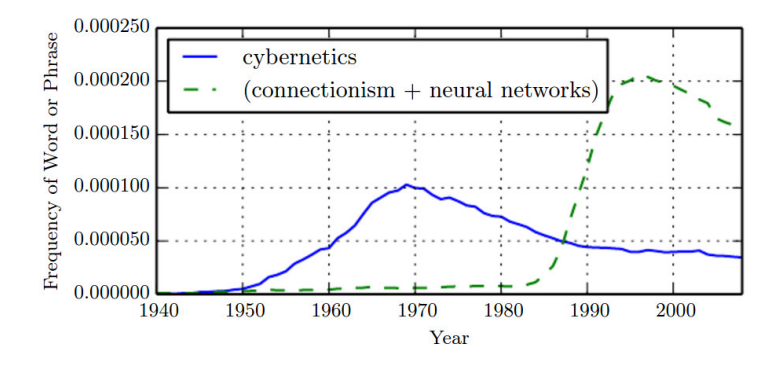

**Figure:** The figure shows two of the three historical waves of artificial neural nets research, as measured by the frequency of the phrases "cybernetics" and "connectionism" or "neural networks" according to Google Books (the third wave is too recent to appear).

## **Current hardware – What do we face?**

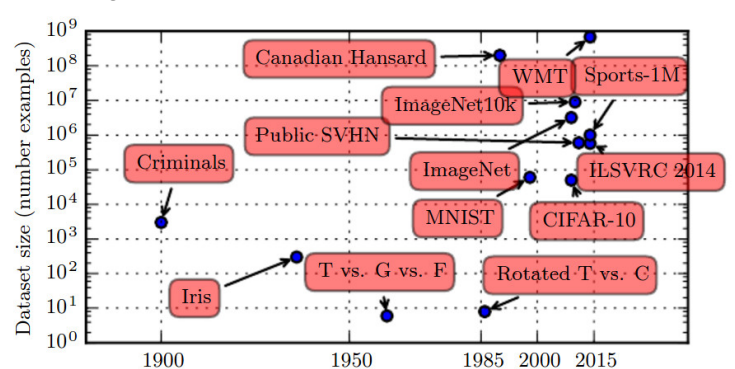

Increasing dataset size ...

... weakly-supervised pre-training using hashtags from the Instagram uses 3.6  $\ast$  10<sup>9</sup> images.

Revisiting Weakly Supervised Pre-Training of Visual Perception Models. Singh et al.

https://arxiv.org/pdf/2201.08371.pdf, 2022

## **Current hardware – What do we face?**

... and thus increasing size of neural networks ...

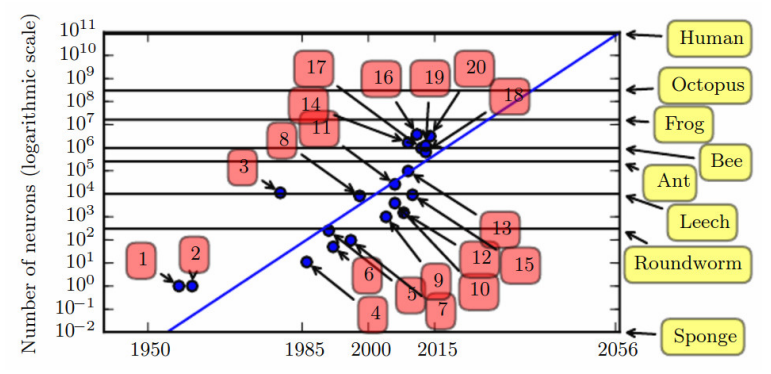

- **2.** ADALINE
- **4.** Early back-propagation network (Rumelhart et al., 1986b)
- **8.** Image recognition: LeNet-5 (LeCun et al., 1998b)
- **10.** Dimensionality reduction: Deep belief network (Hinton et al., 2006) ... here the third "wave" of neural networks started
- **15.** Digit recognition: GPU-accelerated multilayer perceptron (Ciresan et al., 2010)
- **18.** Image recognition (AlexNet): Multi-GPU convolutional network (Krizhevsky et al., 2012)
- **20.** Image recognition: GoogLeNet (Szegedy et al., 2014a)

#### **Current hardware - What do we face?**

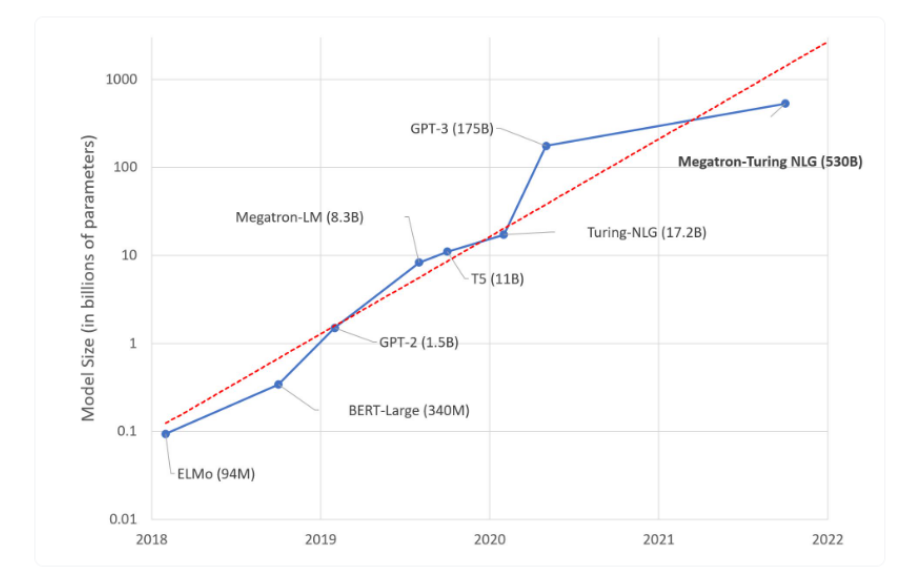

### **Current hardware – What do we face?**

... as a reward we get this ...

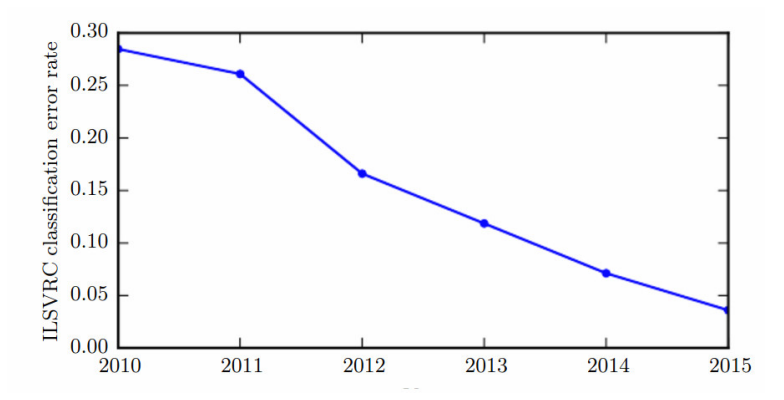

**Figure:** Since deep networks reached the scale necessary to compete in the ImageNetLarge Scale Visual Recognition Challenge, they have consistently won the competition every year, and yielded lower and lower error rates each time. Data from Russakovsky et al. (2014b) and He et al. (2015).

# **Current hardware**

In 2012, Google trained a large network of 1.7 billion weights and 9 layers

The task was image recognition (10 million youtube video frames)

The hw comprised a 1000 computer network (16 000 cores), computation took three days.

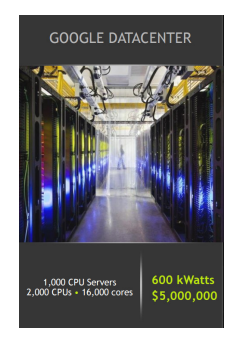

# **Current hardware**

In 2012, Google trained a large network of 1.7 billion weights and 9 layers

The task was image recognition (10 million youtube video frames)

The hw comprised a 1000 computer network (16 000 cores), computation took three days.

In 2014, similar task performed on Commodity Off-The-Shelf High Performance Computing (COTS HPC) technology: a cluster of GPU servers with Infiniband interconnects and MPI.

Able to train 1 billion parameter networks on just 3 machines in a couple of days. Able to scale to 11 billion weights (approx. 6.5 times larger than the Google model) on 16 GPUs. **66** 

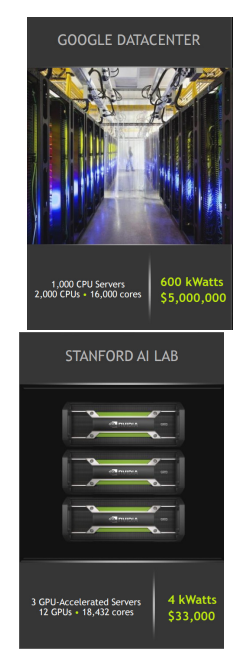

# **Current hardware – NVIDIA DGX Station**

- 8x GPU (Nvidia A100 80GB Tensor Core)
- $\triangleright$  5 petaFLOPS
- $\triangleright$  System memory: 2 TB
- I Network: 200 Gb/s InfiniBand

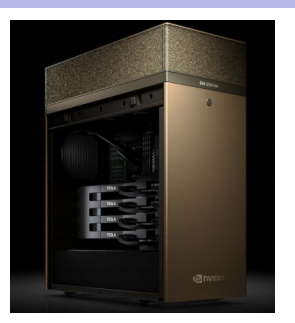

Up to 83X Higher Throughput than CPU, 2X Higher Throughput than DGX A100 320GB on Big Data Analytics Benchmark

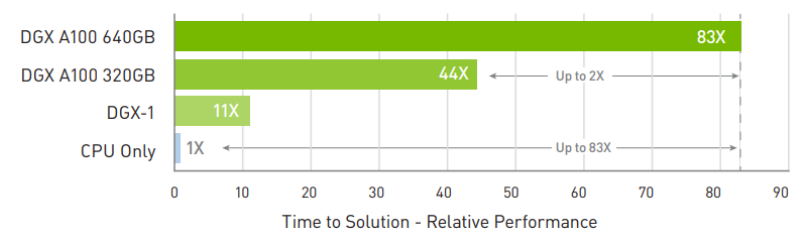

# **Deep learning in clouds**

Big companies offer cloud services for deep learning:

- ▶ Amazon Web Services
- ▶ Google Cloud
- $\blacktriangleright$  Deep Cognition
- **Advantages:**

 $\blacktriangleright$  ...

- $\triangleright$  Do not have to care (too much) about technical problems.
- $\triangleright$  Do not have to buy and optimize highend hw/sw, networks etc.
- $\triangleright$  Scaling & virtually limitless storage.

#### **Disadvatages:**

- $\triangleright$  Do not have full control.
- $\blacktriangleright$  Performance can vary, connectivity problems.
- $\blacktriangleright$  Have to pay for services.
- $\blacktriangleright$  Privacy issues.

## **Current software**

- **Figure 1** TensorFlow (Google)
	- $\triangleright$  open source software library for numerical computation using data flow graphs
	- $\blacktriangleright$  allows implementation of most current neural networks
	- $\blacktriangleright$  allows computation on multiple devices (CPUs, GPUs, ...)
	- $\blacktriangleright$  Python API
	- ▶ Keras: a part of TensorFlow that allows easy description of most modern neural networks
- **PyTorch** (Facebook)
	- $\blacktriangleright$  similar to TensorFlow
	- $\triangleright$  object oriented
	- ▶ ... majority of new models in research papers implemented in PyTorch

https://www.cioinsight.com/big-data/pytorch-vs-tensorflow/

#### ► Theano (dead):

- $\blacktriangleright$  The "academic" grand-daddy of deep-learning frameworks, written in Python. Strongly inspired TensorFlow (some people developing Theano moved on to develop TensorFlow).
- ▶ There are others: Caffe, Deeplearning4j, ... **••••••••••••••••••••••••••••••••**

### **Current software - Keras**

```
from keras.models import Sequential
from keras. layers import Dense, Dropout, Activation
from keras.optimizers import SGD
model = Sequential()# Dense(64) is a fully-connected layer with 64 hidden units.
# in the first layer, you must specify the expected input data shape
# here, 20-dimensional vectors,
model.add(Dense(64, input dim=20, init='uniform'))
model.add(Activation('tanh'))
model.add(Dropout(0.5))model.add(Dense(64, init='uniform'))
model.add(Activation('tanh'))
model.add(Dropout(0.5))model.add(Dense(10, init='uniform'))
model.add(Activation('softmax'))
sgd = SGD(lr=0.1, decay=1e-6, momentum=0.9, nesterov=True)model.compile(loss='categorical crossentropy',
              optimizer=sgd,
              metrics=['accuracy']model.fit(X train, y train,
          nb epoch=20,
          batch size=16)
score = model.event(X test, y test, batch size=16)
```

```
from keras.lavers import Input. Dense
from keras models import Model
# This returns a tensor
inputs = Input(shape=(784,))# a laver instance is callable on a tensor, and returns a tensor
output_1 = Dense(64, activation='relu')(inputs)output 2 = Dense(64, activation='relu')(output_1)predictions = Dense(10, activation='softmax')(output 2)# This creates a model that includes
# the Input laver and three Dense lavers
model = Model(inputs=inputs, outputs=predictions)model.compile(optimizer='rmsprop',
              loss='categorical_crossentropy',
              metrics=['accuracy'])
model.fit(data, labels) # starts training
```

```
41
     # tf Graph input
\DeltaX = tf.placeholder("float", [None, n input])43
     Y = tf.placeholder("float", [None, n_classes])
44
45
     # Store lavers weight & bias
46
     weights = \{'h1': tf.Variable(tf.random_normal([n_input, n_hidden_1])),
\Delta7
48
         'h2': tf.Variable(tf.random normal([n \text{ hidden } 1, n \text{ hidden } 2])),
         'out': tf.Variable(tf.random_normal([n_hidden_2, n_classes]))
49
50
     Þ
51
     biases = \{52
         'b1': tf.Variable(tf.random_normal([n_hidden_1])),
53
         'b2': tf.Variable(tf.random_normal([n_hidden_2])),
         'out': tf.Variable(tf.random normal([n classes]))
54
55
     ₹
```
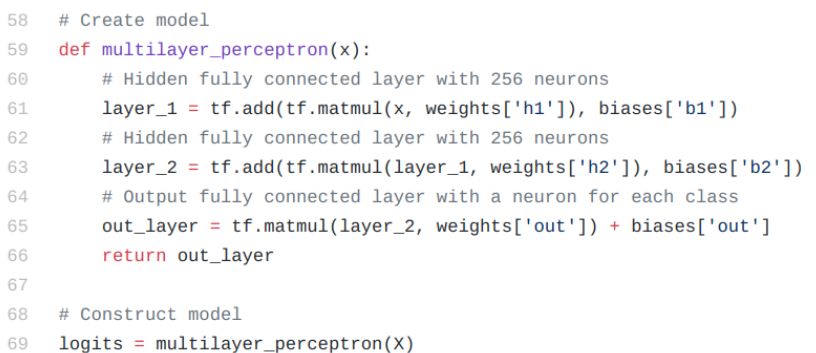

## **Current software - PyTorch**

```
36
    class Net(nn.Module):
37
         def _init_(self, input_size, hidden_size, num_classes):
            super(Net, self). _init ()
38
39
             self.fc1 = nn.Linear(input_size, hidden_size)40
            self.relu = nn.ReLU()
            self.fc2 = nn.Linear(hidden_size, num_classes)
41
42
43
        def forward(self, x):
            out = self.fc1(x)44
            out = self.relu(out)45
46
            out = self.fc2(out)return out
47
48
49
    net = Net(input_size, hidden_size, num_classes)
```
Most "mathematical" software packages contain some support of neural networks:

- $\triangleright$  MATLAB
- $\triangleright$  R
- $\triangleright$  STATISTICA
- $\blacktriangleright$  Weka
- $\mathbf{L}$

The implementations are typically not on par with the previously mentioned dedicated deep-learning libraries.

# Training linear models

# **Linear regression (ADALINE)**

**Architecture:**

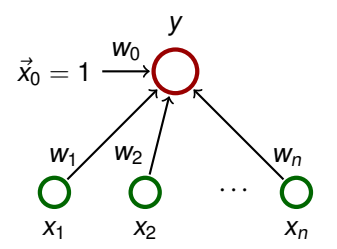

 $\vec{w} = (w_0, w_1, \dots, w_n)$  and  $\vec{x} = (x_0, x_1, \dots, x_n)$  where  $x_0 = 1$ . **Activity:**

inner potential:  $\xi = w_0 + \sum_{i=1}^n w_i x_i = \sum_{i=0}^n w_i x_i = \vec{w} \cdot \vec{x}$ 

► activation function: 
$$
\sigma(\xi) = \xi
$$

**In** network function:  $y[\vec{w}](\vec{x}) = \sigma(\xi) = \vec{w} \cdot \vec{x}$ 

#### **Learning:**

► Given a **training dataset** 

$$
\mathcal{T} = \left\{ \left( \vec{x}_1, d_1 \right), \left( \vec{x}_2, d_2 \right), \ldots, \left( \vec{x}_p, d_p \right) \right\}
$$

Here  $\vec{x}_k = (x_{k0}, x_{k1}, \dots, x_{kn}) \in \mathbb{R}^{n+1}$ ,  $x_{k0} = 1$ , is the k-th input, and  $d_k \in \mathbb{R}$  is the expected output.

Intuition: The network is supposed to compute an affine approximation of the function (some of) whose values are given in the training set.

# **Oaks in Wisconsin**

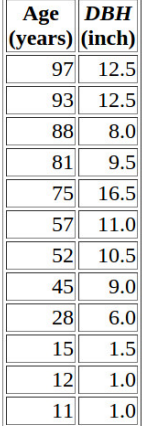

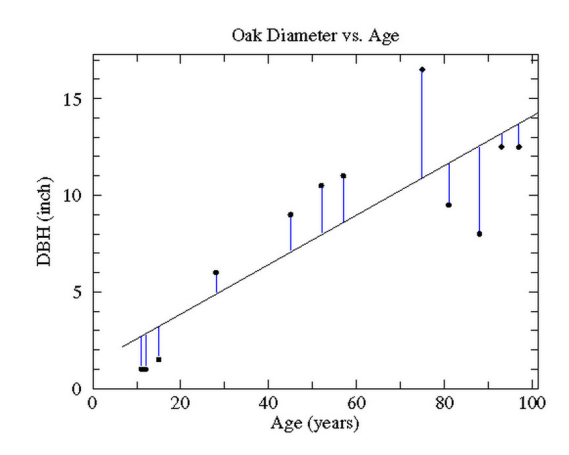

## **Linear regression (ADALINE)**

**Error function:** 

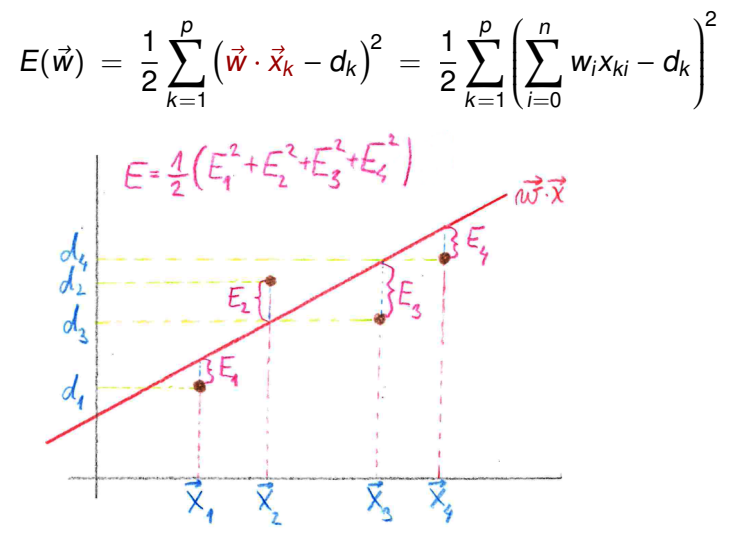

In The goal is to find  $\vec{w}$  which minimizes  $E(\vec{w})$ .

# **Error function**

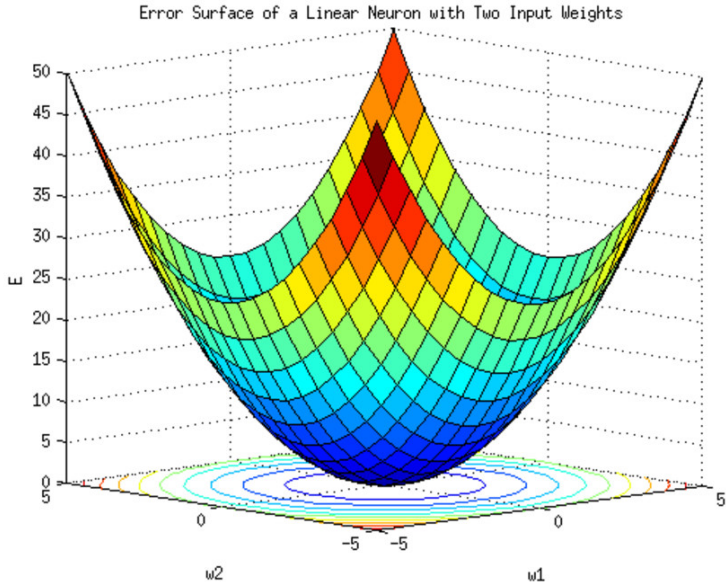

 $\omega$ 1

Consider **gradient** of the error function:

$$
\nabla E(\vec{w}) = \left(\frac{\partial E}{\partial w_0}(\vec{w}), \ldots, \frac{\partial E}{\partial w_n}(\vec{w})\right)
$$

Intuition:  $\nabla E(\vec{w})$  is a vector in the **weight space** which points in the direction of the steepest ascent of the error function. Note that the vectors  $\vec{x}_k$  are just parameters of the function E, and are thus fixed!

Consider **gradient** of the error function:

$$
\nabla E(\vec{w}) = \left(\frac{\partial E}{\partial w_0}(\vec{w}), \ldots, \frac{\partial E}{\partial w_n}(\vec{w})\right)
$$

Intuition:  $\nabla E(\vec{w})$  is a vector in the **weight space** which points in the direction of the steepest ascent of the error function. Note that the vectors  $\vec{x}_k$  are just parameters of the function E, and are thus fixed!

#### **Fact**

If  $\nabla E(\vec{w}) = \vec{0} = (0, \ldots, 0)$ , then  $\vec{w}$  is a global minimum of E.

For ADALINE, the error function  $E(\vec{w})$  is a convex paraboloid and thus has the unique global minimum.

## **Gradient - illustration**

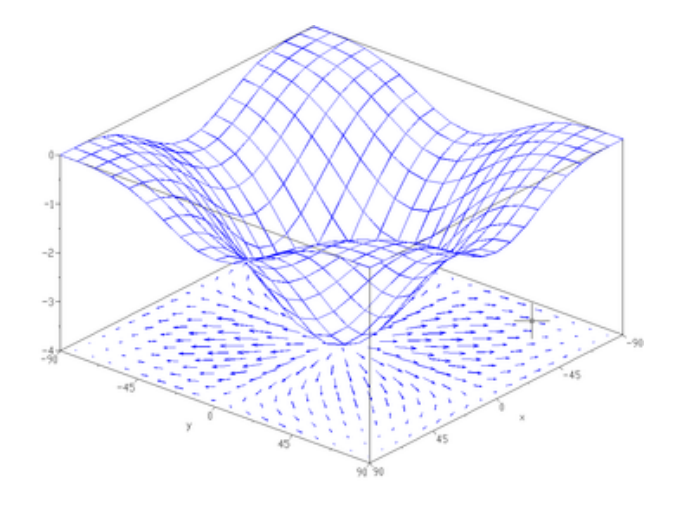

Caution! This picture just illustrates the notion of gradient ... it is not the convex paraboloid  $E(\vec{w})$  !

$$
\frac{\partial E}{\partial w_{\ell}}(\vec{w}) = \frac{1}{2} \sum_{k=1}^{p} \frac{\delta}{\delta w_{\ell}} \left( \sum_{i=0}^{n} w_{i}x_{ki} - d_{k} \right)^{2}
$$

$$
\frac{\partial E}{\partial w_{\ell}}(\vec{w}) = \frac{1}{2} \sum_{k=1}^{p} \frac{\delta}{\delta w_{\ell}} \left( \sum_{i=0}^{n} w_{i}x_{ki} - d_{k} \right)^{2}
$$

$$
= \frac{1}{2} \sum_{k=1}^{p} 2 \left( \sum_{i=0}^{n} w_{i}x_{ki} - d_{k} \right) \frac{\delta}{\delta w_{\ell}} \left( \sum_{i=0}^{n} w_{i}x_{ki} - d_{k} \right)
$$

 $\sim$ 

$$
\frac{\partial E}{\partial w_{\ell}}(\vec{w}) = \frac{1}{2} \sum_{k=1}^{p} \frac{\delta}{\delta w_{\ell}} \left( \sum_{i=0}^{n} w_{i}x_{ki} - d_{k} \right)^{2}
$$
\n
$$
= \frac{1}{2} \sum_{k=1}^{p} 2 \left( \sum_{i=0}^{n} w_{i}x_{ki} - d_{k} \right) \frac{\delta}{\delta w_{\ell}} \left( \sum_{i=0}^{n} w_{i}x_{ki} - d_{k} \right)
$$
\n
$$
= \frac{1}{2} \sum_{k=1}^{p} 2 \left( \sum_{i=0}^{n} w_{i}x_{ki} - d_{k} \right) \left( \sum_{i=0}^{n} \left( \frac{\delta}{\delta w_{\ell}} w_{i}x_{ki} \right) - \frac{\delta E}{\delta w_{\ell}} d_{k} \right)
$$

$$
\frac{\partial E}{\partial w_{\ell}}(\vec{w}) = \frac{1}{2} \sum_{k=1}^{p} \frac{\delta}{\delta w_{\ell}} \left( \sum_{i=0}^{n} w_{i}x_{ki} - d_{k} \right)^{2}
$$
\n
$$
= \frac{1}{2} \sum_{k=1}^{p} 2 \left( \sum_{i=0}^{n} w_{i}x_{ki} - d_{k} \right) \frac{\delta}{\delta w_{\ell}} \left( \sum_{i=0}^{n} w_{i}x_{ki} - d_{k} \right)
$$
\n
$$
= \frac{1}{2} \sum_{k=1}^{p} 2 \left( \sum_{i=0}^{n} w_{i}x_{ki} - d_{k} \right) \left( \sum_{i=0}^{n} \left( \frac{\delta}{\delta w_{\ell}} w_{i}x_{ki} \right) - \frac{\delta E}{\delta w_{\ell}} d_{k} \right)
$$
\n
$$
= \sum_{k=1}^{p} (\vec{w} \cdot \vec{x}_{k} - d_{k}) x_{k\ell}
$$

 $\sim$
# **Gradient of the error function**

$$
\frac{\partial E}{\partial w_{\ell}}(\vec{w}) = \frac{1}{2} \sum_{k=1}^{p} \frac{\delta}{\delta w_{\ell}} \left( \sum_{i=0}^{n} w_{i}x_{ki} - d_{k} \right)^{2}
$$
\n
$$
= \frac{1}{2} \sum_{k=1}^{p} 2 \left( \sum_{i=0}^{n} w_{i}x_{ki} - d_{k} \right) \frac{\delta}{\delta w_{\ell}} \left( \sum_{i=0}^{n} w_{i}x_{ki} - d_{k} \right)
$$
\n
$$
= \frac{1}{2} \sum_{k=1}^{p} 2 \left( \sum_{i=0}^{n} w_{i}x_{ki} - d_{k} \right) \left( \sum_{i=0}^{n} \left( \frac{\delta}{\delta w_{\ell}} w_{i}x_{ki} \right) - \frac{\delta E}{\delta w_{\ell}} d_{k} \right)
$$
\n
$$
= \sum_{k=1}^{p} (\vec{w} \cdot \vec{x}_{k} - d_{k}) x_{k\ell}
$$

p

Thus

$$
\nabla E(\vec{w}) = \left(\frac{\partial E}{\partial w_0}(\vec{w}),\ldots,\frac{\partial E}{\partial w_n}(\vec{w})\right) = \sum_{k=1}^p \left(\vec{w}\cdot\vec{x}_k - d_k\right)\vec{x}_k
$$

#### **Batch algorithm (gradient descent):**

**Idea:** In every step "move" the weights in the direction opposite to the gradient.

## **Linear regression - learning**

#### **Batch algorithm (gradient descent):**

**Idea:** In every step "move" the weights in the direction opposite to the gradient.

The algorithm computes a sequence of weight vectors  $\vec{w}^{(0)}, \vec{w}^{(1)}, \vec{w}^{(2)}, \ldots$ 

veights in  $\vec{w}^{(0)}$  are randomly initialized to values close to 0

## **Linear regression - learning**

#### **Batch algorithm (gradient descent):**

**Idea:** In every step "move" the weights in the direction opposite to the gradient.

The algorithm computes a sequence of weight vectors  $\vec{w}^{(0)}, \vec{w}^{(1)}, \vec{w}^{(2)}, \ldots$ 

- veights in  $\vec{w}^{(0)}$  are randomly initialized to values close to 0
- in the step  $t + 1$ , weights  $\vec{w}^{(t+1)}$  are computed as follows:  $\vec{w}^{(t+1)} = \vec{w}^{(t)} - \varepsilon \cdot \nabla E(\vec{w}^{(t)})$

$$
= \vec{w}^{(t)} - \varepsilon \cdot \sum_{k=1}^p (\vec{w}^{(t)} \cdot \vec{x}_k - d_k) \cdot \vec{x}_k
$$

Here  $k = (t \mod p) + 1$  and  $0 < \varepsilon \le 1$  is a learning rate.

## **Linear regression - learning**

#### **Batch algorithm (gradient descent):**

**Idea:** In every step "move" the weights in the direction opposite to the gradient.

The algorithm computes a sequence of weight vectors  $\vec{w}^{(0)}, \vec{w}^{(1)}, \vec{w}^{(2)}, \ldots$ 

- veights in  $\vec{w}^{(0)}$  are randomly initialized to values close to 0
- in the step  $t + 1$ , weights  $\vec{w}^{(t+1)}$  are computed as follows:  $\vec{w}^{(t+1)} = \vec{w}^{(t)} - \varepsilon \cdot \nabla E(\vec{w}^{(t)})$

$$
= \vec{w}^{(t)} - \varepsilon \cdot \sum_{k=1}^p (\vec{w}^{(t)} \cdot \vec{x}_k - d_k) \cdot \vec{x}_k
$$

Here  $k = (t \mod p) + 1$  and  $0 < \varepsilon \le 1$  is a learning rate.

#### **Proposition**

For sufficiently small  $\varepsilon > 0$  the sequence  $\vec{w}^{(0)}$ ,  $\vec{w}^{(1)}$ ,  $\vec{w}^{(2)}$ ,... converges (componentwise) to the global minimum of E (i.e. to the vector  $\vec{w}$  satisfying  $\nabla E(\vec{w}) = \vec{0}$ .

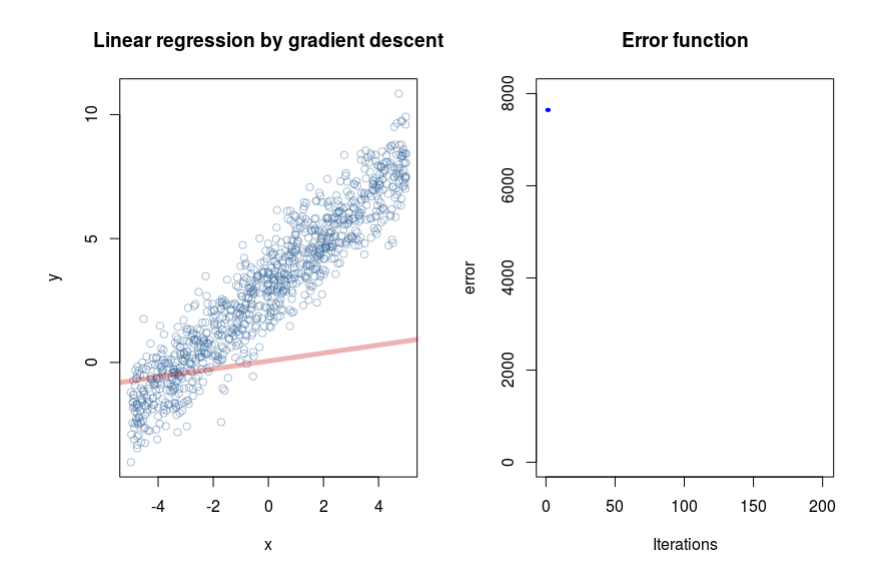

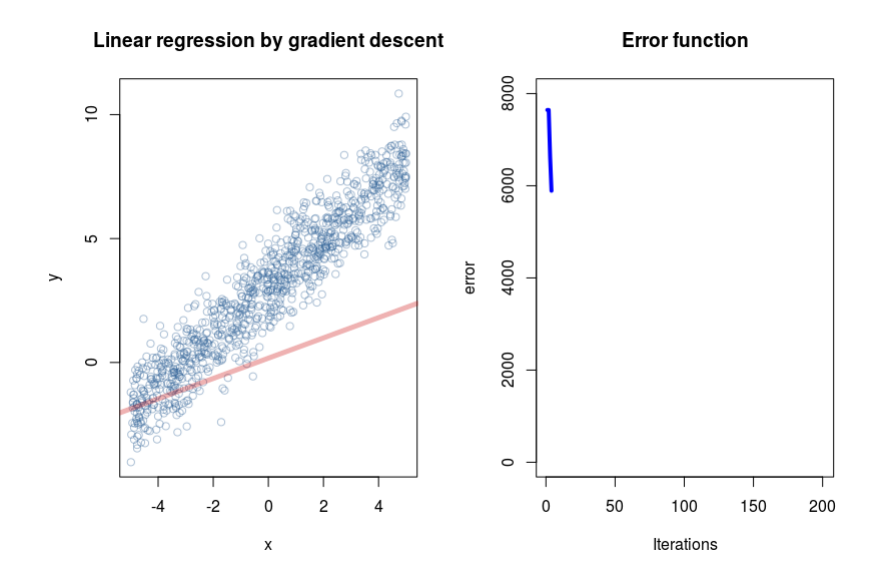

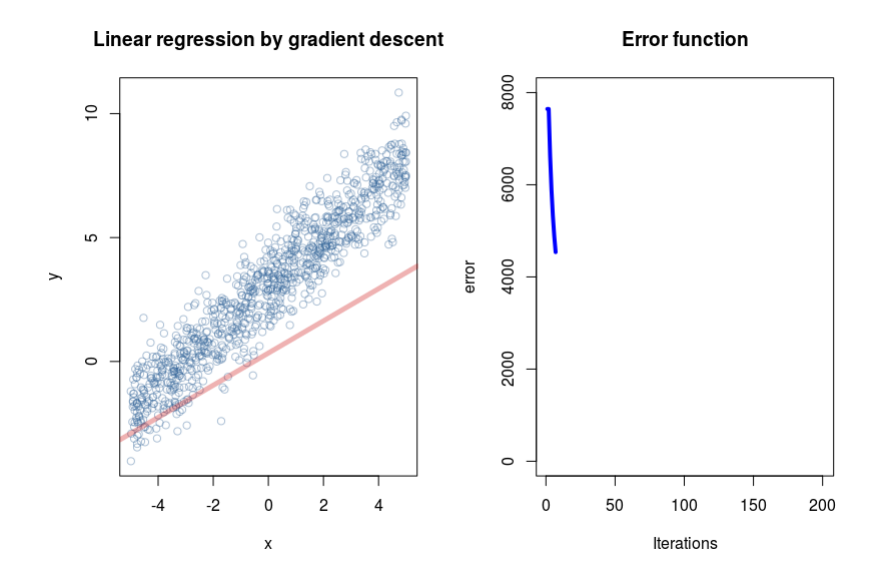

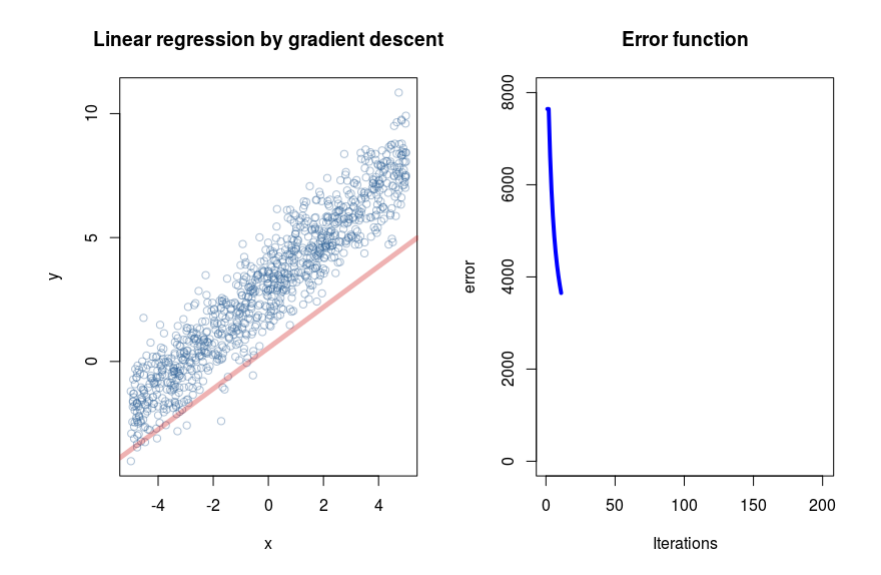

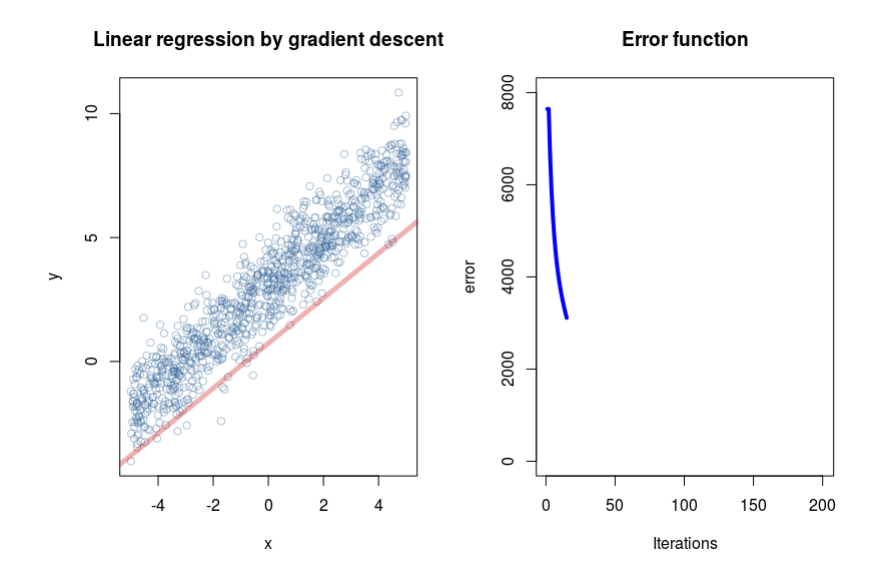

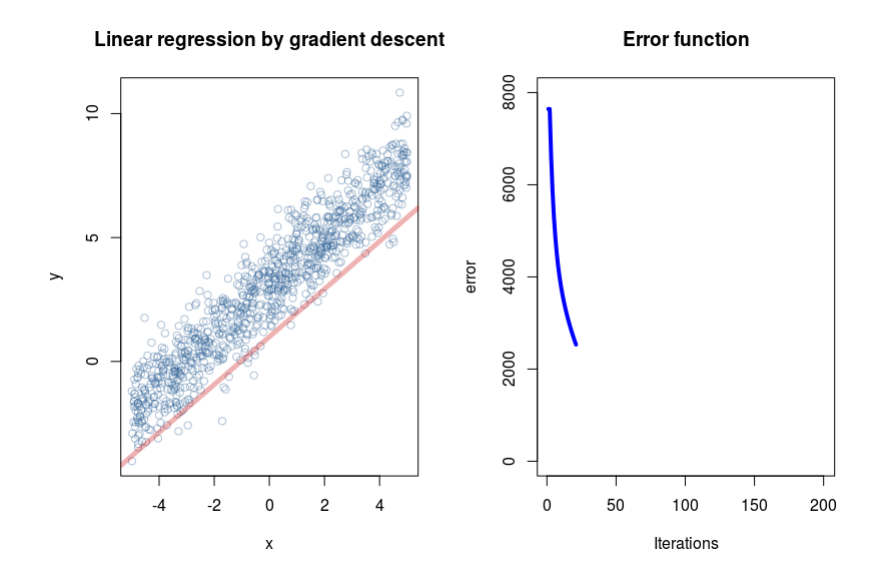

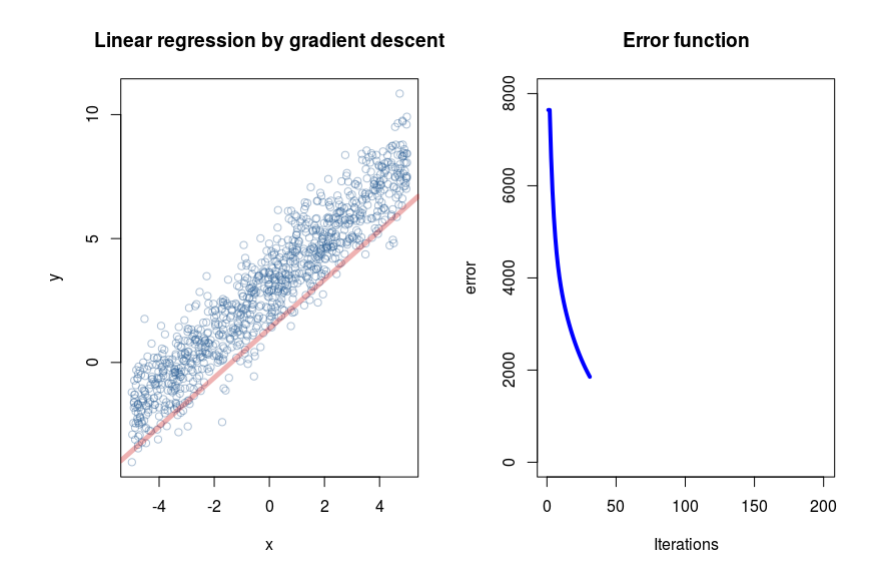

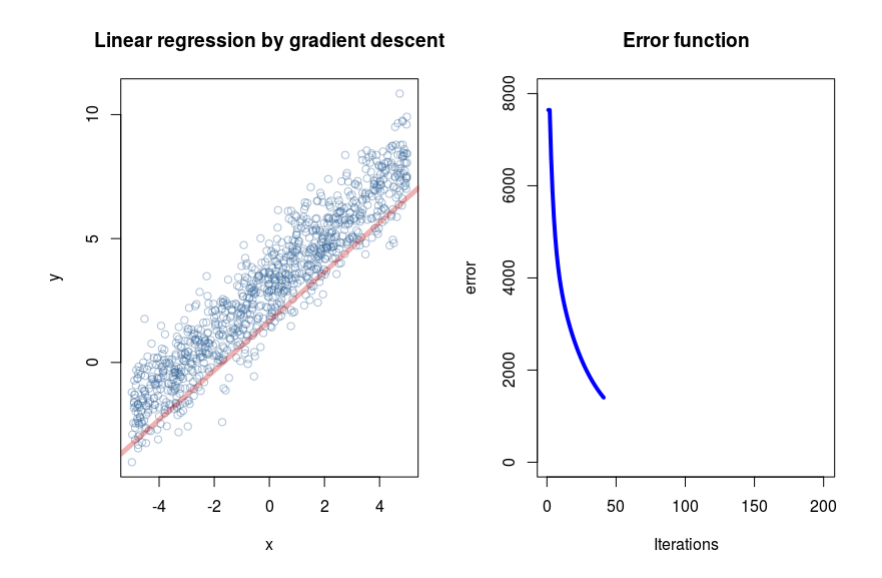

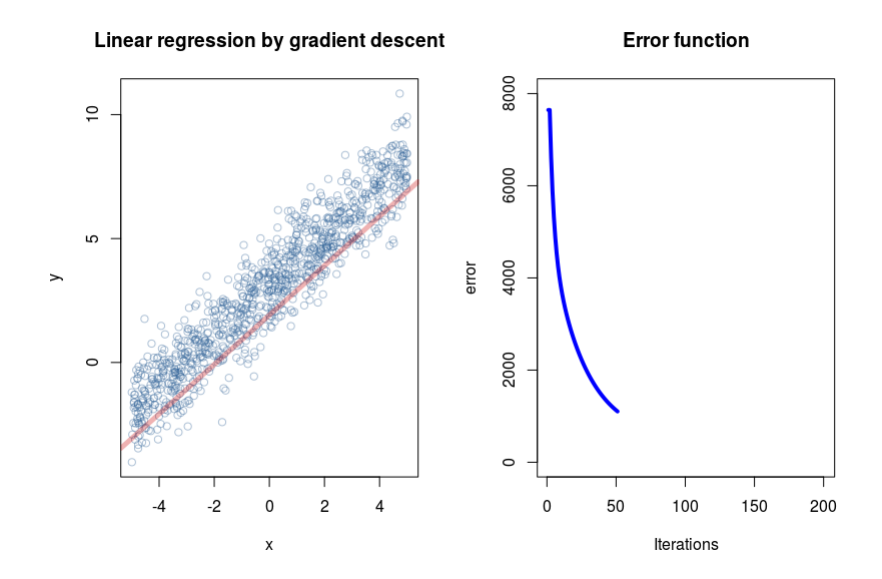

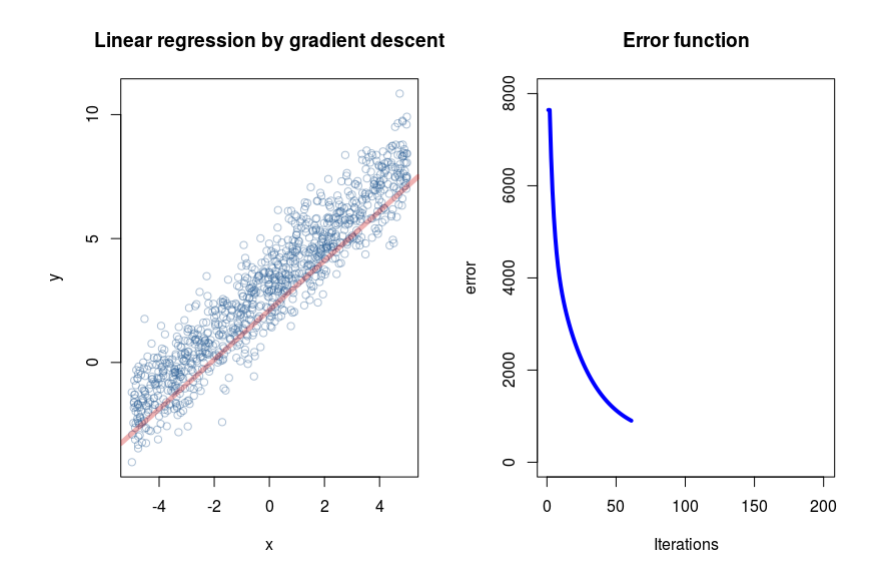

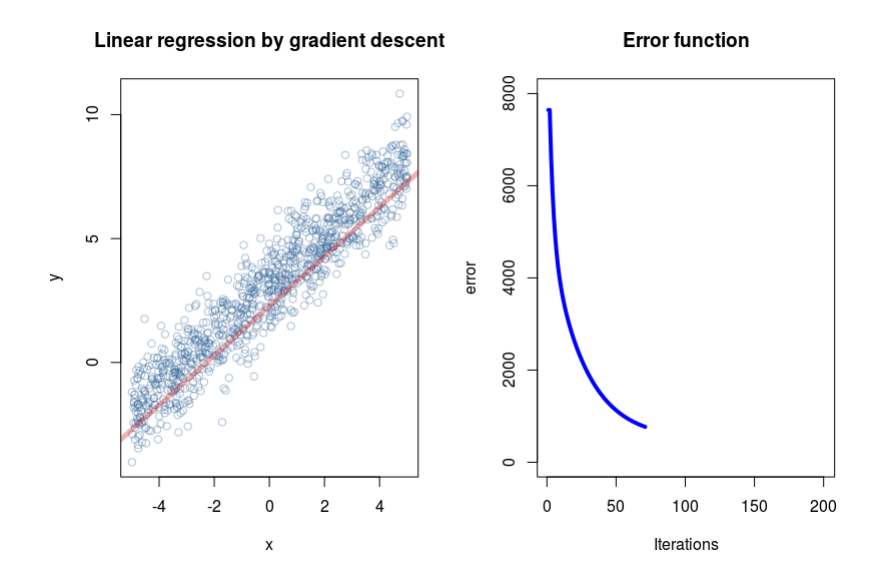

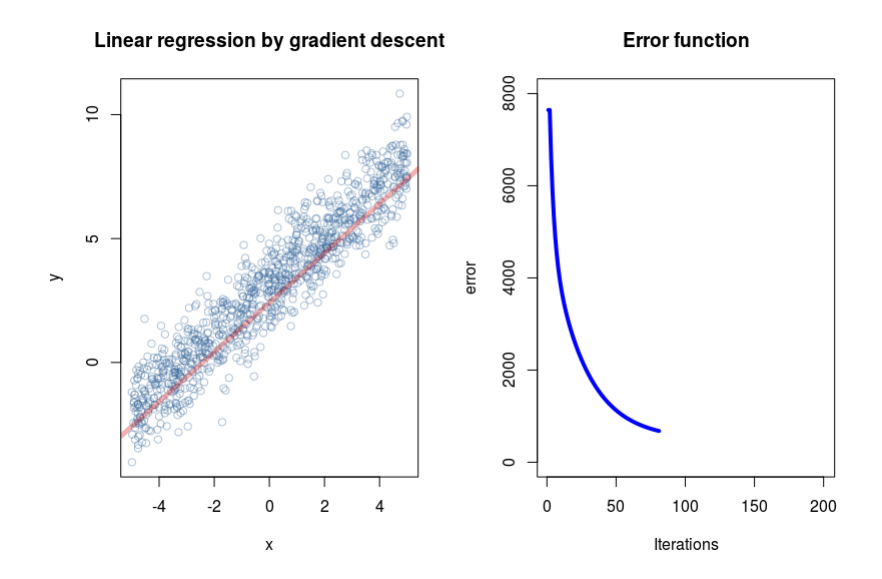

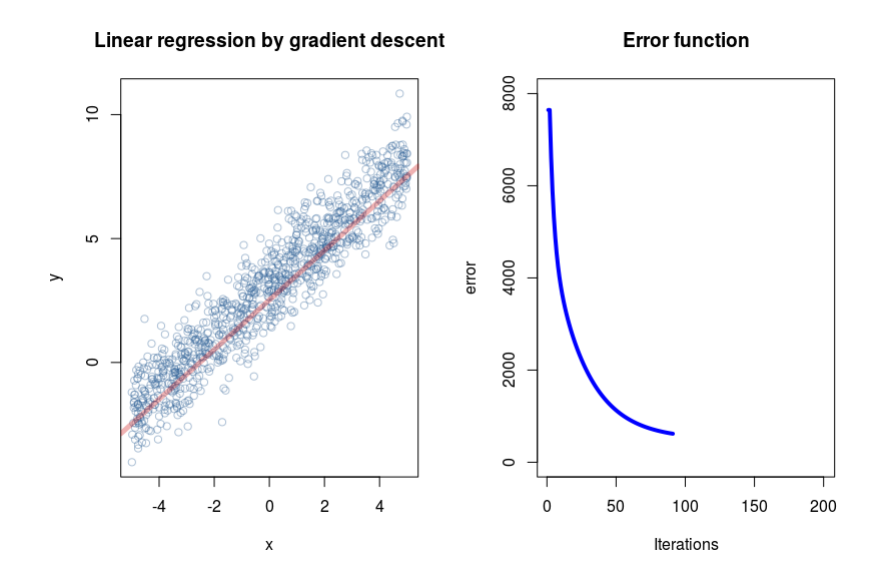

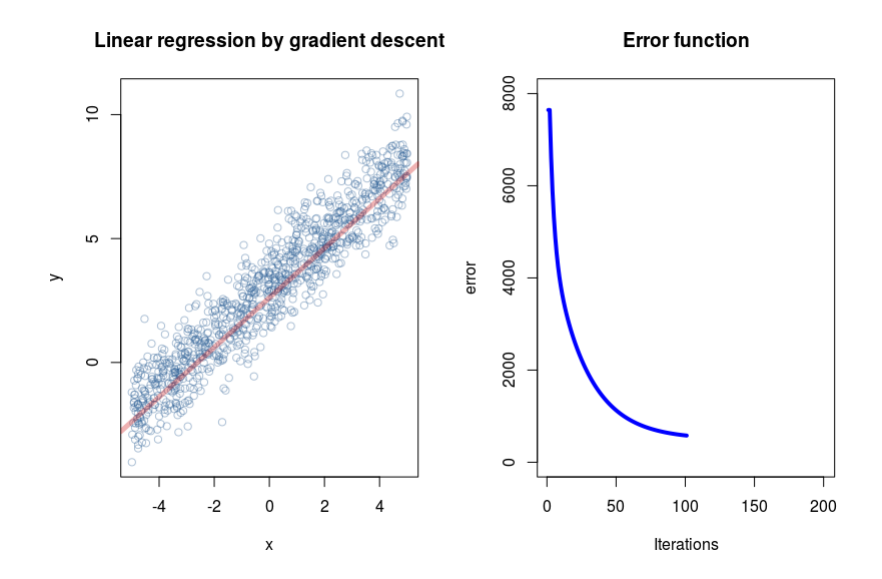

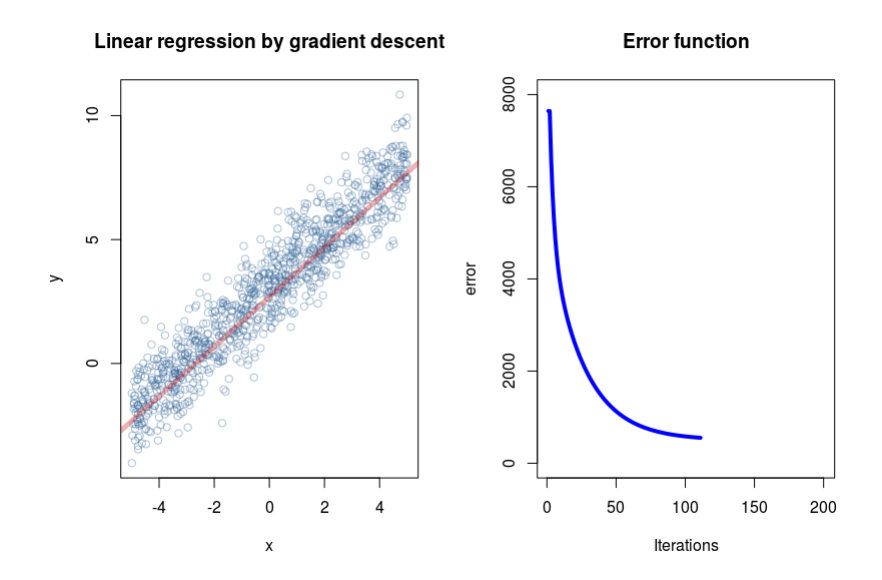

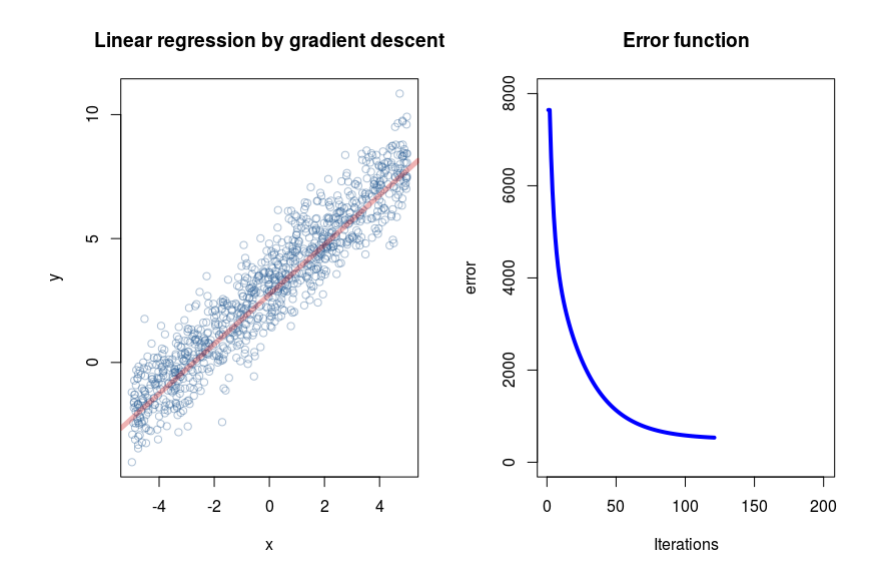

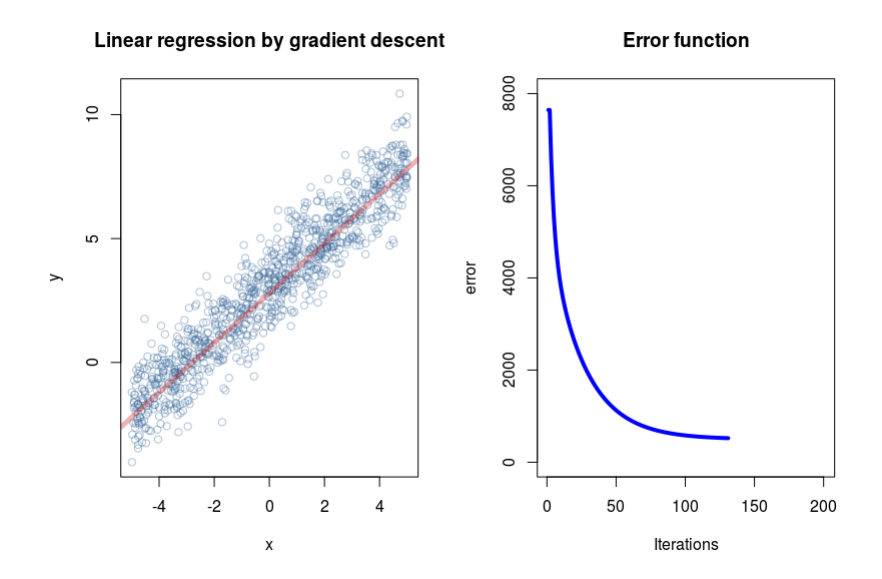

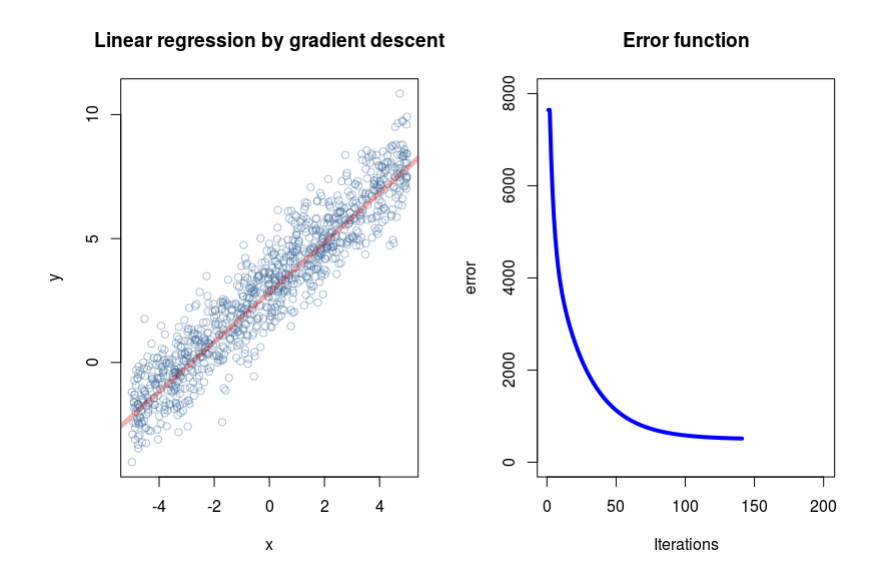

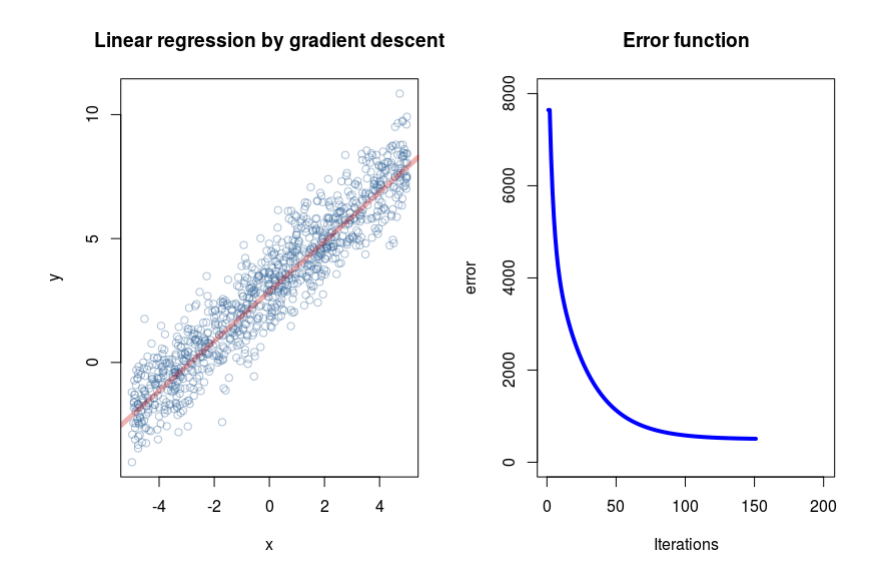

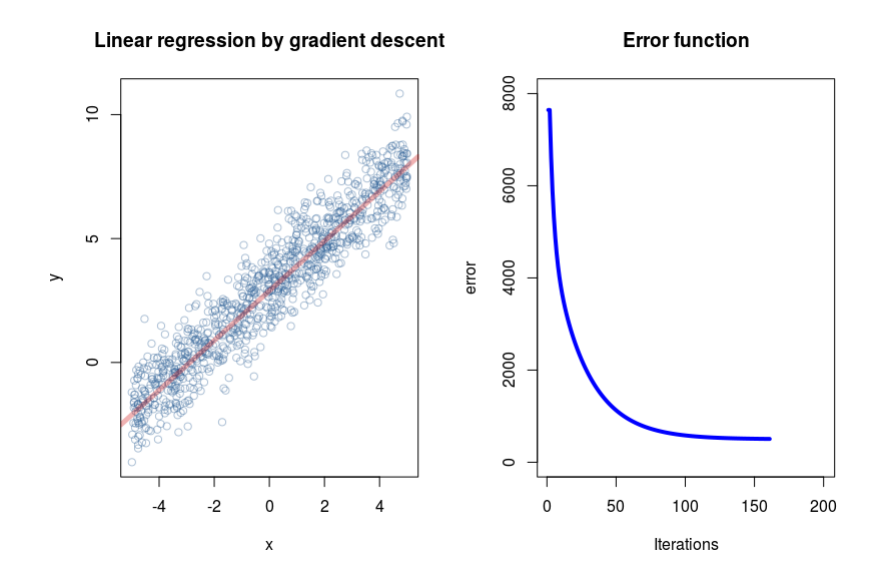

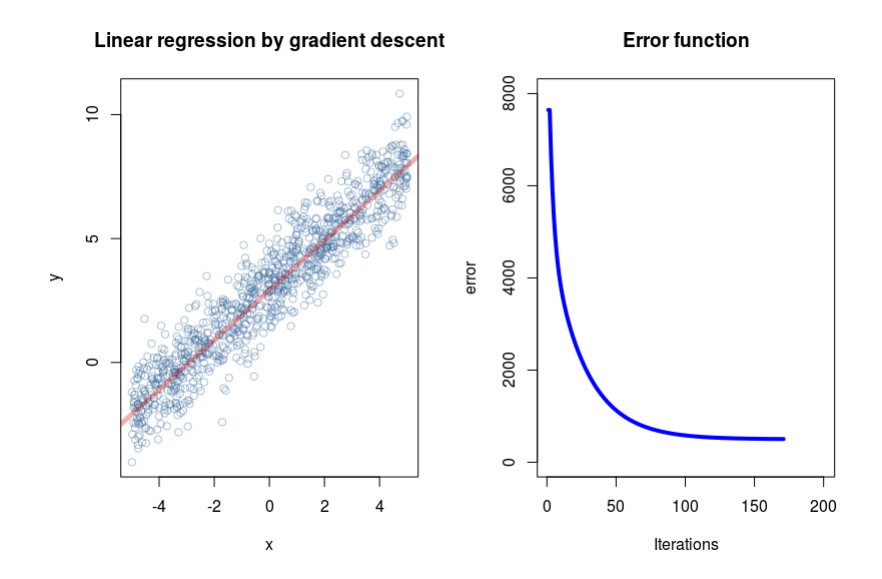

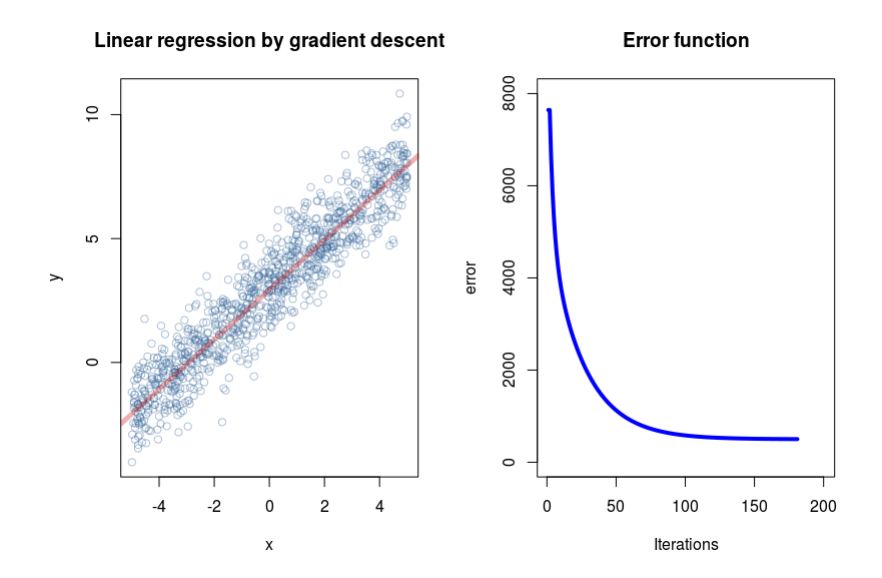

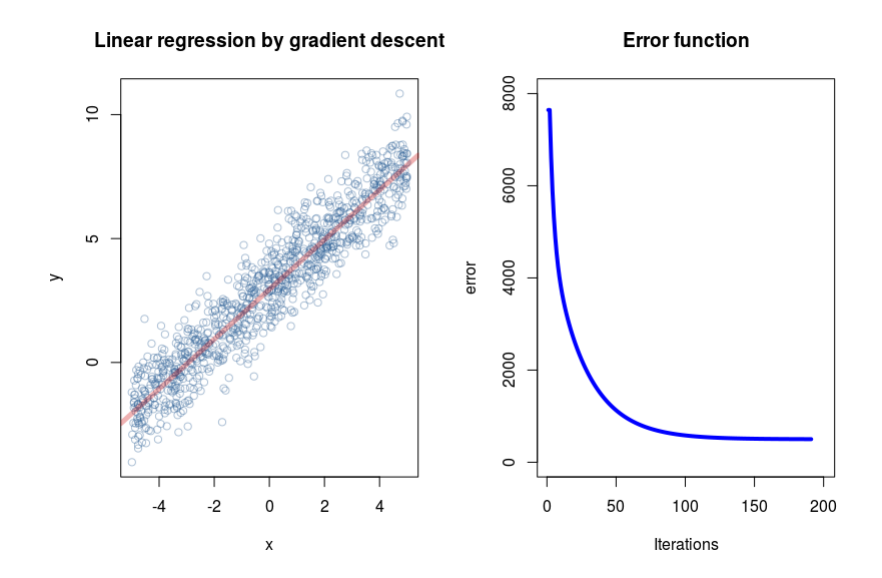

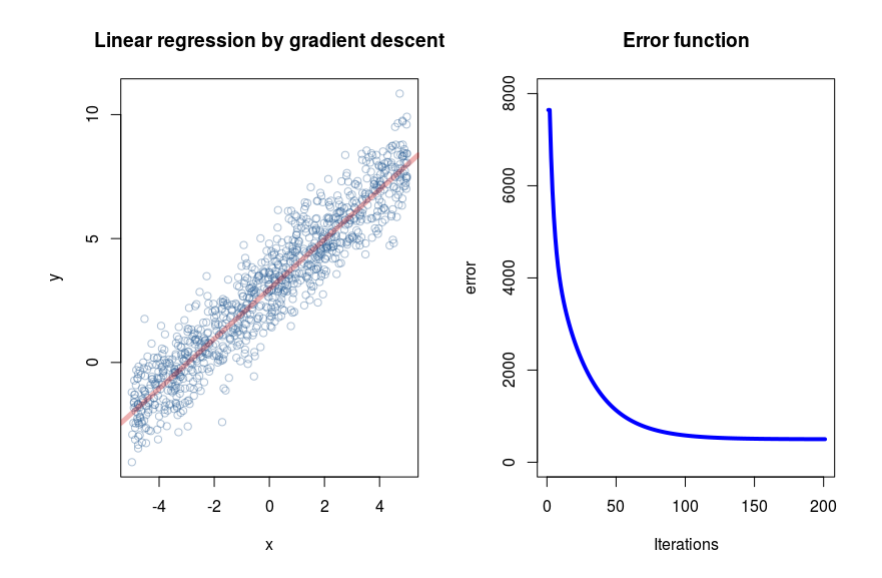

# MLP training – theory

# **Architecture – Multilayer Perceptron (MLP)**

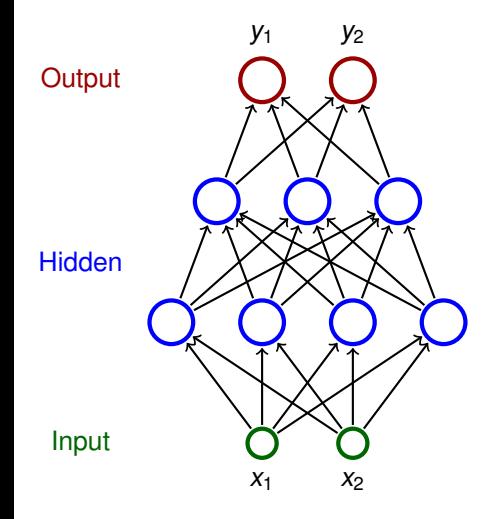

- **IDED** Neurons partitioned into **layers**; one input layer, one output layer, possibly several hidden layers
- layers numbered from 0; the input layer has number 0
	- $\blacktriangleright$  E.g. three-layer network has two hidden layers and one output layer
- $\blacktriangleright$  Neurons in the *i*-th layer are connected with all neurons in the  $i + 1$ -st layer
- $\triangleright$  Architecture of a MLP is typically described by numbers of neurons in individual layers (e.g. 2-4-3-2)

#### **Notation:**

- $\blacktriangleright$  Denote
	- $\blacktriangleright$  X a set of *input* neurons
	- $\blacktriangleright$  Y a set of *output* neurons
	- ► Z a set of all neurons  $(X, Y \subseteq Z)$

#### **Notation:**

- $\blacktriangleright$  Denote
	- $\blacktriangleright$  X a set of *input* neurons
	- $\blacktriangleright$  Y a set of *output* neurons
	- ► Z a set of all neurons  $(X, Y \subseteq Z)$
- individual neurons denoted by indices  $i, j$  etc.
	- $\blacktriangleright$   $\xi_j$  is the inner potential of the neuron j after the computation stops

#### **Notation:**

- $\blacktriangleright$  Denote
	- $\blacktriangleright$  X a set of *input* neurons
	- $\blacktriangleright$  Y a set of *output* neurons
	- $\blacktriangleright$  Z a set of all neurons  $(X, Y \subseteq Z)$
- $\blacktriangleright$  individual neurons denoted by indices i, j etc.
	- $\blacktriangleright$   $\xi_j$  is the inner potential of the neuron j after the computation stops
	- $\blacktriangleright$  y<sub>j</sub> is the output of the neuron *j after the computation stops*

(define  $y_0 = 1$  is the value of the formal unit input)

#### **Notation:**

- $\blacktriangleright$  Denote
	- $\blacktriangleright$  X a set of *input* neurons
	- $\blacktriangleright$  Y a set of *output* neurons
	- $\blacktriangleright$  Z a set of all neurons  $(X, Y \subseteq Z)$
- $\blacktriangleright$  individual neurons denoted by indices *i, j* etc.
	- $\blacktriangleright$   $\xi_j$  is the inner potential of the neuron j after the computation stops
	- $\blacktriangleright$  y<sub>j</sub> is the output of the neuron *j after the computation stops*

(define  $y_0 = 1$  is the value of the formal unit input)

 $\triangleright$   $w_{ii}$  is the weight of the connection **from** *i* to *j* 

(in particular,  $w_{i0}$  is the weight of the connection from the formal unit input, i.e.  $w_{j0} = -b_j$  where  $b_j$  is the bias of the neuron j)

#### **Notation:**

- $\blacktriangleright$  Denote
	- $\blacktriangleright$  X a set of *input* neurons
	- $\blacktriangleright$  Y a set of *output* neurons
	- $\blacktriangleright$  Z a set of all neurons  $(X, Y \subseteq Z)$
- $\blacktriangleright$  individual neurons denoted by indices i, j etc.
	- $\blacktriangleright$   $\xi_j$  is the inner potential of the neuron j after the computation stops
	- $\blacktriangleright$  y<sub>j</sub> is the output of the neuron *j after the computation stops*

(define  $y_0 = 1$  is the value of the formal unit input)

 $\triangleright$   $w_{ii}$  is the weight of the connection **from** *i* to *j* 

(in particular,  $w_{i0}$  is the weight of the connection from the formal unit input, i.e.  $w_{j0} = -b_j$  where  $b_j$  is the bias of the neuron j)

 $\triangleright$   $i_{\leftarrow}$  is a set of all *i* such that *j* is adjacent from *i* (i.e. there is an arc **to** j from i)
#### **MLP – architecture**

#### **Notation:**

- $\blacktriangleright$  Denote
	- $\blacktriangleright$  X a set of *input* neurons
	- $\blacktriangleright$  Y a set of *output* neurons
	- $\blacktriangleright$  Z a set of all neurons  $(X, Y \subseteq Z)$
- $\blacktriangleright$  individual neurons denoted by indices i, j etc.
	- $\blacktriangleright$   $\xi_j$  is the inner potential of the neuron j after the computation stops
	- $\blacktriangleright$  y<sub>j</sub> is the output of the neuron *j after the computation stops*

(define  $y_0 = 1$  is the value of the formal unit input)

 $\triangleright$   $w_{ii}$  is the weight of the connection **from** *i* to *j* 

(in particular,  $w_{i0}$  is the weight of the connection from the formal unit input, i.e.  $w_{j0} = -b_j$  where  $b_j$  is the bias of the neuron j)

- $\triangleright$   $i_{\leftarrow}$  is a set of all *i* such that *i* is adjacent from *i* (i.e. there is an arc **to** j from i)
- $\triangleright$   $\overrightarrow{ }$  is a set of all *i* such that *i* is adjacent to *i* (i.e. there is an arc **from** j to i)

#### **Activity:**

 $\blacktriangleright$  inner potential of neuron *j*:

$$
\xi_j=\sum_{i\in j_{\leftarrow}}w_{ji}y_i
$$

#### **Activity:**

 $\blacktriangleright$  inner potential of neuron *j*:

$$
\xi_j = \sum_{i \in j_{\leftarrow}} w_{ji} y_i
$$

**activation function**  $\sigma_j$  for neuron j (arbitrary differentiable)

#### **Activity:**

inner potential of neuron  $i$ :

$$
\xi_j = \sum_{i \in j_{\leftarrow}} w_{ji} y_i
$$

- **activation function**  $\sigma_j$  for neuron j (arbitrary differentiable)
- State of non-input neuron  $j \in Z \setminus X$  after the computation stops:

$$
y_j = \sigma_j(\xi_j)
$$

( $y_i$  depends on the configuration  $\vec{w}$  and the input  $\vec{x}$ , so we sometimes write  $y_i(\vec{w}, \vec{x})$ )

#### **Activity:**

inner potential of neuron  $i$ :

$$
\xi_j = \sum_{i \in j_{\leftarrow}} w_{ji} y_i
$$

- **activation function**  $\sigma_j$  for neuron j (arbitrary differentiable)
- State of non-input neuron  $j \in Z \setminus X$  after the computation stops:

 $y_i = \sigma_i(\xi_i)$ 

( $y_i$  depends on the configuration  $\vec{w}$  and the input  $\vec{x}$ , so we sometimes write  $y_i(\vec{w}, \vec{x})$ )

The network computes a function  $\mathbb{R}^{|X|}$  do  $\mathbb{R}^{|Y|}$ . Layer-wise computation: First, all input neurons are assigned values of the input. In the  $\ell$ -th step, all neurons of the  $\ell$ -th layer are evaluated.

## **MLP – learning**

#### **Learning:**

 $\blacktriangleright$  Given a **training dataset**  $\mathcal T$  of the form

$$
\left\{ \begin{pmatrix} \vec{x}_k, \vec{d}_k \end{pmatrix} \quad \middle| \quad k = 1, \ldots, p \right\}
$$

Here, every  $\vec{x}_k \in \mathbb{R}^{|X|}$  is an *input vector* end every  $\vec{d}_k \in \mathbb{R}^{|Y|}$ is the desired network output. For every  $j \in Y$ , denote by  $d_{ki}$  the desired output of the neuron *j* for a given network input  $\vec{x}_{k}$  (the vector  $\vec{d}_{k}$  can be written as  $\left(d_{kj}\right)_{j\in\mathsf{Y}}).$ 

#### **MLP – learning**

#### **Learning:**

 $\blacktriangleright$  Given a **training dataset**  $\mathcal T$  of the form

$$
\left\{ \begin{pmatrix} \vec{x}_k, \vec{d}_k \end{pmatrix} \quad \middle| \quad k = 1, \ldots, p \right\}
$$

Here, every  $\vec{x}_k \in \mathbb{R}^{|X|}$  is an *input vector* end every  $\vec{d}_k \in \mathbb{R}^{|Y|}$ is the desired network output. For every  $j \in Y$ , denote by  $d_{ki}$  the desired output of the neuron *j* for a given network input  $\vec{x}_{k}$  (the vector  $\vec{d}_{k}$  can be written as  $\left(d_{kj}\right)_{j\in\mathsf{Y}}).$ 

**Error function:** 

$$
E(\vec{w}) = \sum_{k=1}^p E_k(\vec{w})
$$

where

$$
E_k(\vec{w}) = \frac{1}{2} \sum_{j \in Y} (y_j(\vec{w}, \vec{x}_k) - d_{kj})^2
$$

#### **Batch algorithm (gradient descent):**

The algorithm computes a sequence of weight vectors  $\vec{w}^{(0)}, \vec{w}^{(1)}, \vec{w}^{(2)}, \ldots$ 

- veights in  $\vec{w}^{(0)}$  are randomly initialized to values close to 0
- in the step  $t + 1$  (here  $t = 0, 1, 2...$ ), weights  $\vec{w}^{(t+1)}$  are computed as follows:

$$
\mathbf{w}_{ji}^{(t+1)} = \mathbf{w}_{ji}^{(t)} + \Delta \mathbf{w}_{ji}^{(t)}
$$

#### **Batch algorithm (gradient descent):**

The algorithm computes a sequence of weight vectors  $\vec{w}^{(0)}, \vec{w}^{(1)}, \vec{w}^{(2)}, \ldots$ 

- veights in  $\vec{w}^{(0)}$  are randomly initialized to values close to 0
- in the step  $t + 1$  (here  $t = 0, 1, 2...$ ), weights  $\vec{w}^{(t+1)}$  are computed as follows:

$$
\mathbf{w}_{ji}^{(t+1)} = \mathbf{w}_{ji}^{(t)} + \Delta \mathbf{w}_{ji}^{(t)}
$$

where

$$
\Delta w_{ji}^{(t)} = -\varepsilon(t) \cdot \frac{\partial E}{\partial w_{ji}}(\vec{w}^{(t)})
$$

is a weight update of  $w_{ii}$  in step  $t + 1$  and  $0 < \varepsilon(t) \leq 1$  is a learning rate in step  $t + 1$ .

#### **Batch algorithm (gradient descent):**

The algorithm computes a sequence of weight vectors  $\vec{w}^{(0)}, \vec{w}^{(1)}, \vec{w}^{(2)}, \ldots$ 

- veights in  $\vec{w}^{(0)}$  are randomly initialized to values close to 0
- in the step  $t + 1$  (here  $t = 0, 1, 2...$ ), weights  $\vec{w}^{(t+1)}$  are computed as follows:

$$
\mathbf{w}_{ji}^{(t+1)} = \mathbf{w}_{ji}^{(t)} + \Delta \mathbf{w}_{ji}^{(t)}
$$

where

$$
\Delta w_{ji}^{(t)} = -\varepsilon(t) \cdot \frac{\partial E}{\partial w_{ji}}(\vec{w}^{(t)})
$$

is a weight update of  $w_{ii}$  in step  $t + 1$  and  $0 < \varepsilon(t) \leq 1$  is a learning rate in step  $t + 1$ .

Note that  $\frac{\partial E}{\partial w_{ji}}(\vec{w}^{(t)})$  is a component of the gradient  $\nabla E$ , i.e. the weight update can be written as  $\vec{w}^{(t+1)} = \vec{w}^{(t)} - \varepsilon(t) \cdot \nabla E(\vec{w}^{(t)})$ .

For every  $w_{ji}$  we have

$$
\frac{\partial E}{\partial w_{ji}} = \sum_{k=1}^p \frac{\partial E_k}{\partial w_{ji}}
$$

For every  $w_{ji}$  we have

$$
\frac{\partial E}{\partial w_{ji}} = \sum_{k=1}^{p} \frac{\partial E_k}{\partial w_{ji}}
$$

where for every  $k = 1, \ldots, p$  holds

$$
\frac{\partial E_k}{\partial w_{ji}} = \frac{\partial E_k}{\partial y_j} \cdot \sigma'_j(\xi_j) \cdot y_i
$$

For every  $w_{ji}$  we have

$$
\frac{\partial E}{\partial w_{ji}} = \sum_{k=1}^{p} \frac{\partial E_k}{\partial w_{ji}}
$$

where for every  $k = 1, \ldots, p$  holds

$$
\frac{\partial E_k}{\partial w_{ji}} = \frac{\partial E_k}{\partial y_j} \cdot \sigma'_j(\xi_j) \cdot y_i
$$

and for every  $j \in Z \setminus X$  we get

$$
\frac{\partial E_k}{\partial y_j} = y_j - d_{kj} \qquad \text{for } j \in Y
$$

For every  $w_{ji}$  we have

$$
\frac{\partial E}{\partial w_{ji}} = \sum_{k=1}^{p} \frac{\partial E_k}{\partial w_{ji}}
$$

where for every  $k = 1, \ldots, p$  holds

$$
\frac{\partial E_k}{\partial w_{ji}} = \frac{\partial E_k}{\partial y_j} \cdot \sigma'_j(\xi_j) \cdot y_i
$$

and for every  $j \in Z \setminus X$  we get

∂E<sup>k</sup>

$$
\frac{\partial E_k}{\partial y_j} = y_j - d_{kj} \qquad \text{for } j \in Y
$$
  

$$
\frac{\partial E_k}{\partial y_j} = \sum_{r \in j^{\to}} \frac{\partial E_k}{\partial y_r} \cdot \sigma'_r(\xi_r) \cdot w_{rj} \qquad \text{for } j \in Z \setminus (Y \cup X)
$$

(Here all  $y_i$  are in fact  $y_i(\vec{w}, \vec{x}_k)$ ).

## **MLP – error function gradient (history)**

• If 
$$
y_j = \sigma_j(\xi_j) = \frac{1}{1 + e^{-\xi_j}}
$$
 for all  $j \in Z$ , then  

$$
\sigma'_j(\xi_j) = y_j(1 - y_j)
$$

#### **MLP – error function gradient (history)**

• If 
$$
y_j = \sigma_j(\xi_j) = \frac{1}{1 + e^{-\xi_j}}
$$
 for all  $j \in \mathbb{Z}$ , then  

$$
\sigma'_j(\xi_j) = y_j(1 - y_j)
$$

and thus for all  $j \in Z \setminus X$ :

$$
\frac{\partial E_k}{\partial y_j} = y_j - d_{kj} \qquad \text{for } j \in Y
$$
  

$$
\frac{\partial E_k}{\partial y_j} = \sum_{r \in j^+} \frac{\partial E_k}{\partial y_r} \cdot y_r (1 - y_r) \cdot w_{rj} \quad \text{for } j \in Z \setminus (Y \cup X)
$$

Compute  $\frac{\partial E}{\partial w_{ji}} = \sum_{k=1}^p \frac{\partial E_k}{\partial w_{ji}}$  $\frac{\partial E_k}{\partial \textit{w}_{ji}}$  as follows:

Compute  $\frac{\partial E}{\partial w_{ji}} = \sum_{k=1}^p \frac{\partial E_k}{\partial w_{ji}}$  $\frac{\partial E_k}{\partial \textit{w}_{ji}}$  as follows:

Initialize  $\mathcal{E}_{ii} := 0$ 

(By the end of the computation:  $\mathcal{E}_{ji} = \frac{\partial E}{\partial w_{ji}}$ )

Compute  $\frac{\partial E}{\partial w_{ji}} = \sum_{k=1}^p \frac{\partial E_k}{\partial w_{ji}}$  $\frac{\partial E_k}{\partial \textit{w}_{ji}}$  as follows: Initialize  $\mathcal{E}_{ii} := 0$ (By the end of the computation:  $\mathcal{E}_{ji} = \frac{\partial E}{\partial w_{ji}}$ )

For every  $k = 1, \ldots, p$  do:

Compute  $\frac{\partial E}{\partial w_{ji}} = \sum_{k=1}^p \frac{\partial E_k}{\partial w_{ji}}$  $\frac{\partial E_k}{\partial \textit{w}_{ji}}$  as follows: Initialize  $\mathcal{E}_{ii} := 0$ (By the end of the computation:  $\mathcal{E}_{ji} = \frac{\partial E}{\partial w_{ji}}$ )

For every  $k = 1, \ldots, p$  do:

**1. forward pass:** compute  $y_i = y_i(\vec{w}, \vec{x}_k)$  for all  $i \in \mathbb{Z}$ 

Compute  $\frac{\partial E}{\partial w_{ji}} = \sum_{k=1}^p \frac{\partial E_k}{\partial w_{ji}}$  $\frac{\partial E_k}{\partial \textit{w}_{ji}}$  as follows: Initialize  $\mathcal{E}_{ii} := 0$ (By the end of the computation:  $\mathcal{E}_{ji} = \frac{\partial E}{\partial w_{ji}}$ )

For every  $k = 1, \ldots, p$  do:

- **1. forward pass:** compute  $y_i = y_i(\vec{w}, \vec{x}_k)$  for all  $i \in \mathbb{Z}$
- **2. backward pass:** compute  $\frac{\partial E_k}{\partial y_j}$  for all  $j \in Z$  using backpropagation (see the next slide!)

Compute  $\frac{\partial E}{\partial w_{ji}} = \sum_{k=1}^p \frac{\partial E_k}{\partial w_{ji}}$  $\frac{\partial E_k}{\partial \textit{w}_{ji}}$  as follows: Initialize  $\mathcal{E}_{ii} := 0$ (By the end of the computation:  $\mathcal{E}_{ji} = \frac{\partial E}{\partial w_{ji}}$ )

For every  $k = 1, \ldots, p$  do:

- **1. forward pass:** compute  $y_i = y_i(\vec{w}, \vec{x}_k)$  for all  $i \in \mathbb{Z}$
- **2. backward pass:** compute  $\frac{\partial E_k}{\partial y_j}$  for all  $j \in Z$  using backpropagation (see the next slide!)

**3.** compute 
$$
\frac{\partial E_k}{\partial w_{ji}}
$$
 for all  $w_{ji}$  using

$$
\frac{\partial E_k}{\partial w_{ji}} := \frac{\partial E_k}{\partial y_j} \cdot \sigma'_j(\xi_j) \cdot y_i
$$

Compute  $\frac{\partial E}{\partial w_{ji}} = \sum_{k=1}^p \frac{\partial E_k}{\partial w_{ji}}$  $\frac{\partial E_k}{\partial \textit{w}_{ji}}$  as follows: Initialize  $\mathcal{E}_{ii} := 0$ (By the end of the computation:  $\mathcal{E}_{ji} = \frac{\partial E}{\partial w_{ji}}$ )

For every  $k = 1, \ldots, p$  do:

- **1. forward pass:** compute  $y_i = y_i(\vec{w}, \vec{x}_k)$  for all  $i \in \mathbb{Z}$
- **2. backward pass:** compute  $\frac{\partial E_k}{\partial y_j}$  for all  $j \in Z$  using backpropagation (see the next slide!)

**3.** compute 
$$
\frac{\partial E_k}{\partial w_{ji}}
$$
 for all  $w_{ji}$  using

$$
\frac{\partial E_k}{\partial w_{ji}} := \frac{\partial E_k}{\partial y_j} \cdot \sigma'_j(\xi_j) \cdot y_i
$$

4. 
$$
\mathcal{E}_{ji} := \mathcal{E}_{ji} + \frac{\partial E_k}{\partial w_{ji}}
$$

The resulting  $\mathcal{E}_{ji}$  equals  $\frac{\partial E}{\partial \mathsf{w}_{ji}}.$ 

Compute 
$$
\frac{\partial E_k}{\partial y_j}
$$
 for all  $j \in Z$  as follows:

# **MLP – backpropagation**

Compute 
$$
\frac{\partial E_k}{\partial y_j}
$$
 for all  $j \in Z$  as follows:  
\n► if  $j \in Y$ , then  $\frac{\partial E_k}{\partial y_j} = y_j - d_{kj}$ 

Compute  $\frac{\partial E_k}{\partial y_j}$  for all  $j \in Z$  as follows:

• if 
$$
j \in Y
$$
, then  $\frac{\partial E_k}{\partial y_j} = y_j - d_{kj}$ 

**F** if  $j \in Z \setminus Y \cup X$ , then assuming that j is in the  $\ell$ -th layer and assuming that  $\frac{\partial E_k}{\partial y_r}$  has already been computed for all neurons in the  $\ell + 1$ -st layer, compute

$$
\frac{\partial E_k}{\partial y_j} = \sum_{r \in j^+} \frac{\partial E_k}{\partial y_r} \cdot \sigma'_r(\xi_r) \cdot w_{rj}
$$

(This works because all neurons of  $r \in j^{\rightarrow}$  belong to the  $\ell + 1$ -st layer.)

Computation of  $\frac{\partial E}{\partial w_{ji}}(\vec{w}^{(t-1)})$  stops in time linear in the size of the network plus the size of the training set.

(assuming unit cost of operations including computation of  $\sigma'_t(\xi_t)$  for given  $\xi_t$ )

Computation of  $\frac{\partial E}{\partial w_{ji}}(\vec{w}^{(t-1)})$  stops in time linear in the size of the network plus the size of the training set.

(assuming unit cost of operations including computation of  $\sigma'_t(\xi_t)$  for given  $\xi_t$ )

**Proof sketch:** The algorithm does the following p times:

Computation of  $\frac{\partial E}{\partial w_{ji}}(\vec{w}^{(t-1)})$  stops in time linear in the size of the network plus the size of the training set. (assuming unit cost of operations including computation of  $\sigma'_t(\xi_t)$  for given  $\xi_t$ )

**Proof sketch:** The algorithm does the following p times:

**1.** forward pass, i.e. computes  $y_i(\vec{w}, \vec{x}_k)$ 

Computation of  $\frac{\partial E}{\partial w_{ji}}(\vec{w}^{(t-1)})$  stops in time linear in the size of the network plus the size of the training set.

(assuming unit cost of operations including computation of  $\sigma'_t(\xi_t)$  for given  $\xi_t$ )

**Proof sketch:** The algorithm does the following p times:

- **1.** forward pass, i.e. computes  $y_i(\vec{w}, \vec{x}_k)$
- **2.** backpropagation, i.e. computes  $\frac{\partial E_k}{\partial y_j}$

Computation of  $\frac{\partial E}{\partial w_{ji}}(\vec{w}^{(t-1)})$  stops in time linear in the size of the network plus the size of the training set.

(assuming unit cost of operations including computation of  $\sigma'_t(\xi_t)$  for given  $\xi_t$ )

**Proof sketch:** The algorithm does the following p times:

- **1.** forward pass, i.e. computes  $y_i(\vec{w}, \vec{x}_k)$
- **2.** backpropagation, i.e. computes  $\frac{\partial E_k}{\partial y_j}$
- **3.** computes  $\frac{\partial E_k}{\partial \mathbf{w}_{ji}}$  and adds it to  $\mathcal{E}_{ji}$  (a constant time operation in the unit cost framework)

Computation of  $\frac{\partial E}{\partial w_{ji}}(\vec{w}^{(t-1)})$  stops in time linear in the size of the network plus the size of the training set.

(assuming unit cost of operations including computation of  $\sigma'_t(\xi_t)$  for given  $\xi_t$ )

**Proof sketch:** The algorithm does the following p times:

- **1.** forward pass, i.e. computes  $y_i(\vec{w}, \vec{x}_k)$
- **2.** backpropagation, i.e. computes  $\frac{\partial E_k}{\partial y_j}$
- **3.** computes  $\frac{\partial E_k}{\partial \mathbf{w}_{ji}}$  and adds it to  $\mathcal{E}_{ji}$  (a constant time operation in the unit cost framework)

The steps 1. - 3. take linear time.

Computation of  $\frac{\partial E}{\partial w_{ji}}(\vec{w}^{(t-1)})$  stops in time linear in the size of the network plus the size of the training set.

(assuming unit cost of operations including computation of  $\sigma'_t(\xi_t)$  for given  $\xi_t$ )

**Proof sketch:** The algorithm does the following p times:

- **1.** forward pass, i.e. computes  $y_i(\vec{w}, \vec{x}_k)$
- **2.** backpropagation, i.e. computes  $\frac{\partial E_k}{\partial y_j}$
- **3.** computes  $\frac{\partial E_k}{\partial \mathbf{w}_{ji}}$  and adds it to  $\mathcal{E}_{ji}$  (a constant time operation in the unit cost framework)

The steps 1. - 3. take linear time.

Note that the speed of convergence of the gradient descent cannot be estimated ...

#### **Illustration of the gradient descent – XOR**

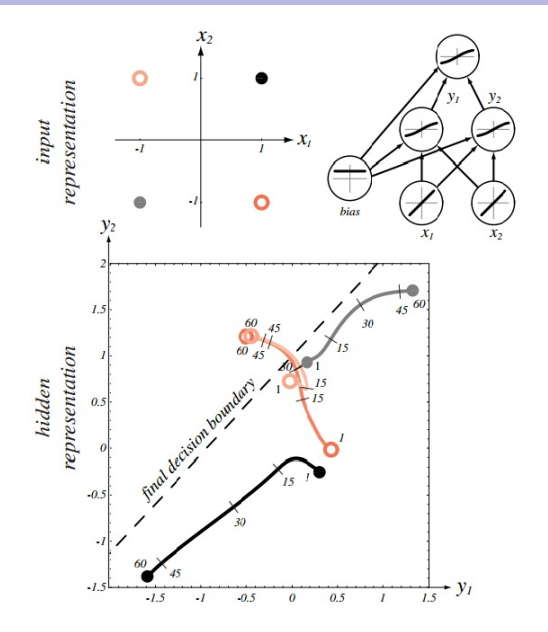

Source: Pattern Classification (2nd Edition); Richard O. Duda, Peter E. Hart, David G. Stork

#### **Online algorithm:**

The algorithm computes a sequence of weight vectors  $\vec{w}^{(0)}, \vec{w}^{(1)}, \vec{w}^{(2)}, \ldots$ 

- veights in  $\vec{w}^{(0)}$  are randomly initialized to values close to 0
- in the step  $t + 1$  (here  $t = 0, 1, 2...$ ), weights  $\vec{w}^{(t+1)}$  are computed as follows:

$$
\mathbf{w}_{ji}^{(t+1)} = \mathbf{w}_{ji}^{(t)} + \Delta \mathbf{w}_{ji}^{(t)}
$$

where

$$
\Delta w_{ji}^{(t)} = -\varepsilon(t) \cdot \frac{\partial E_k}{\partial w_{ji}} (w_{ji}^{(t)})
$$

is the weight update of  $w_{ij}$  in the step  $t + 1$  and  $0 < \varepsilon(t) \leq 1$ is the learning rate in the step  $t + 1$ .

There are other variants determined by selection of the training examples used for the error computation (more on this later).

#### **SGD**

- veights in  $\vec{w}^{(0)}$  are randomly initialized to values close to 0
- in the step  $t + 1$  (here  $t = 0, 1, 2...$ ), weights  $\vec{w}^{(t+1)}$  are computed as follows:
	- ► Choose (randomly) a set of training examples  $T \subseteq \{1, \ldots, p\}$
	- $\blacktriangleright$  Compute

$$
\vec{w}^{(t+1)} = \vec{w}^{(t)} + \Delta \vec{w}^{(t)}
$$

where

$$
\Delta \vec{w}^{(t)} = -\varepsilon(t) \cdot \sum_{k \in \mathcal{T}} \nabla E_k(\vec{w}^{(t)})
$$

- $\triangleright$  0 <  $\varepsilon$ (t)  $\leq$  1 is a learning rate in step t + 1
- $\blacktriangleright \nabla E_k(\vec{w}^{(t)})$  is the gradient of the error of the example k

Note that the random choice of the minibatch is typically implemented by randomly shuffling all data and then choosing minibatches sequentially.
#### **Regression:**

**The output activation is typically the identity**  $y_i = \sigma(\xi_i) = \xi_i$ **.** 

#### **Regression:**

- **The output activation is typically the identity**  $y_i = \sigma(\xi_i) = \xi_i$ **.**
- ▶ A training dataset

$$
\left\{ \left( \vec{x}_k, \vec{d}_k \right) \quad | \quad k = 1, \ldots, p \right\}
$$

Here, every  $\vec{x}_k \in \mathbb{R}^{|X|}$  is an *input vector* end every  $\vec{d}_k \in \mathbb{R}^{|Y|}$ is the desired network output. For every  $i \in Y$ , denote by  $d_{ki}$  the desired output of the neuron *i* for a given network input  $\vec{x}_{k}$  (the vector  $\vec{d}_{k}$  can be written as  $(d_{ki})_{i\in\mathsf{Y}}).$ 

#### **Regression:**

- **The output activation is typically the identity**  $y_i = \sigma(\xi_i) = \xi_i$ **.**
- ▶ A training dataset

$$
\left\{ \left( \vec{x}_k, \vec{d}_k \right) \quad | \quad k = 1, \ldots, p \right\}
$$

Here, every  $\vec{x}_k \in \mathbb{R}^{|X|}$  is an *input vector* end every  $\vec{d}_k \in \mathbb{R}^{|Y|}$ is the desired network output. For every  $i \in Y$ , denote by  $d_{ki}$  the desired output of the neuron *i* for a given network input  $\vec{x}_{k}$  (the vector  $\vec{d}_{k}$  can be written as  $(d_{ki})_{i\in\mathsf{Y}}).$ 

 $\blacktriangleright$  The error function mean squared error (mse):

$$
E(\vec{w}) = \frac{1}{p} \sum_{k=1}^p E_k(\vec{w})
$$

where

$$
E_k(\vec{w}) = \frac{1}{2} \sum_{i \in Y} (y_i(\vec{w}, \vec{x}_k) - d_{ki})^2
$$

#### **Classification**

 $\blacktriangleright$  The output activation function softmax:

$$
y_i = \sigma_i(\xi_i) = \frac{e^{\xi_i}}{\sum_{j \in Y} e^{\xi_j}}
$$

#### **Classification**

 $\blacktriangleright$  The output activation function softmax:

$$
y_i = \sigma_i(\xi_i) = \frac{e^{\xi_i}}{\sum_{j \in \mathsf{Y}} e^{\xi_j}}
$$

▶ A training dataset

$$
\left\{ \left( \vec{x}_k, \vec{d}_k \right) \quad | \quad k = 1, \ldots, p \right\}
$$

Here, every  $\vec{x}_k \in \mathbb{R}^{|\mathcal{X}|}$  is an *input vector* end every  $\vec{d}_k \in \{0, 1\}^{|Y|}$  is the desired network output. For every  $i \in Y$ , denote by  $d_{ki}$  the desired output of the neuron *i* for a given network input  $\vec{x}_{k}$  (the vector  $\vec{d}_{k}$  can be written as  $(d_{ki})_{i\in\mathsf{Y}}).$ 

#### **Classification**

 $\blacktriangleright$  The output activation function softmax:

$$
y_i = \sigma_i(\xi_i) = \frac{e^{\xi_i}}{\sum_{j \in \mathsf{Y}} e^{\xi_j}}
$$

▶ A training dataset

$$
\left\{ \left( \vec{x}_k, \vec{d}_k \right) \quad | \quad k = 1, \ldots, p \right\}
$$

Here, every  $\vec{x}_k \in \mathbb{R}^{|\mathcal{X}|}$  is an *input vector* end every  $\vec{d}_k \in \{0, 1\}^{|Y|}$  is the desired network output. For every  $i \in Y$ , denote by  $d_{ki}$  the desired output of the neuron *i* for a given network input  $\vec{x}_{k}$  (the vector  $\vec{d}_{k}$  can be written as  $(d_{ki})_{i\in\mathsf{Y}}).$ 

 $\blacktriangleright$  The error function (categorical) cross entropy:

$$
E(\vec{w}) = -\frac{1}{\rho} \sum_{k=1}^{\rho} \sum_{i \in Y} d_{ki} \log(y_i(\vec{w}, \vec{x}_k))
$$

#### **Gradient with Softmax & Cross-Entropy**

Assume that V is the layer just below the output layer Y.

$$
E(\vec{w}) = -\frac{1}{p} \sum_{k=1}^{p} \sum_{i \in Y} d_{ki} \log(y_i(\vec{w}, \vec{x}_k))
$$
  
\n
$$
= -\frac{1}{p} \sum_{k=1}^{p} \sum_{i \in Y} d_{ki} \log \left( \frac{e^{\xi_i}}{\sum_{j \in Y} e^{\xi_j}} \right)
$$
  
\n
$$
= -\frac{1}{p} \sum_{k=1}^{p} \sum_{i \in Y} d_{ki} \left( \xi_i - \log \left( \sum_{j \in Y} e^{\xi_j} \right) \right)
$$
  
\n
$$
= -\frac{1}{p} \sum_{k=1}^{p} \sum_{i \in Y} d_{ki} \left( \sum_{\ell \in V} w_{i\ell} y_{\ell} - \log \left( \sum_{j \in Y} e^{\sum_{\ell \in V} w_{j\ell} y_{\ell}} \right) \right)
$$

Now compute the derivatives  $\frac{\delta E}{\delta y_{\ell}}$  for  $\ell \in V$ .

#### **Binary classification**

Assume a single output neuron  $o \in Y = \{o\}.$ 

 $\blacktriangleright$  The output activation function *logistic sigmoid*:

$$
\sigma_o(\xi_o) = \frac{e^{\xi_o}}{e^{\xi_o}+1} = \frac{1}{1+e^{-\xi_o}}
$$

#### **Binary classification**

Assume a single output neuron  $o \in Y = \{o\}$ .

 $\blacktriangleright$  The output activation function *logistic sigmoid*:

$$
\sigma_o(\xi_o) = \frac{e^{\xi_o}}{e^{\xi_o}+1} = \frac{1}{1+e^{-\xi_o}}
$$

► A training dataset

$$
\mathcal{T} = \left\{ \left(\vec{x}_1, d_1\right), \left(\vec{x}_2, d_2\right), \ldots, \left(\vec{x}_p, d_p\right) \right\}
$$

Here  $\vec{x}_k = (x_{k0}, x_{k1}, \dots, x_{kn}) \in \mathbb{R}^{n+1}$ ,  $x_{k0} = 1$ , is the k-th input, and  $d_k \in \{0, 1\}$  is the desired output.

#### **Binary classification**

Assume a single output neuron  $o \in Y = \{o\}$ .

 $\triangleright$  The output activation function logistic sigmoid:

$$
\sigma_o(\xi_o) = \frac{e^{\xi_o}}{e^{\xi_o}+1} = \frac{1}{1+e^{-\xi_o}}
$$

► A training dataset

$$
\mathcal{T} = \left\{ \left(\vec{x}_1, d_1\right), \left(\vec{x}_2, d_2\right), \ldots, \left(\vec{x}_p, d_p\right) \right\}
$$

Here  $\vec{x}_k = (x_{k0}, x_{k1}, \dots, x_{kn}) \in \mathbb{R}^{n+1}$ ,  $x_{k0} = 1$ , is the k-th input, and  $d_k \in \{0, 1\}$  is the desired output.

 $\blacktriangleright$  The error function (Binary) cross-entropy:

$$
E(\vec{w}) = \sum_{k=1}^{p} -(d_k \log(y_o(\vec{w}, \vec{x}_k)) + (1 - d_k) \log(1 - y_o(\vec{w}, \vec{x}_k)))
$$

The model gives a probability  $y_0$  of the class 1 given an input  $\vec{x}$ . But why do we model such a probability using  $1/(1 + e^{-\xi_o})$ ??

The model gives a probability  $y_0$  of the class 1 given an input  $\vec{x}$ . But why do we model such a probability using  $1/(1 + e^{-\xi_o})$ ??

Let  $\bar{v}$  be the "true" probability of the class 1 to be modeled. What about odds of the class 1?

 $odds(\bar{v}) = \bar{v}/1 - \bar{v}$ 

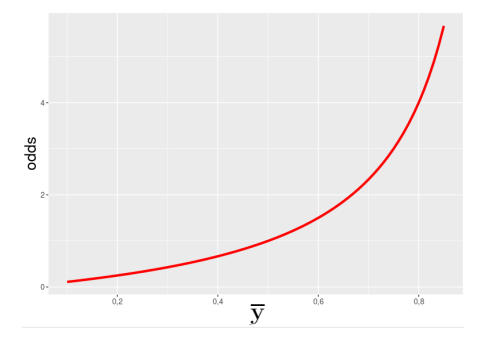

... stretches from 0 to  $∞$ 

The model gives a probability  $y_0$  of the class 1 given an input  $\vec{x}$ . But why do we model such a probability using  $1/(1 + e^{-\xi_o})$ ??

Let  $\bar{v}$  be the "true" probability of the class 1 to be modeled. What about log odds (aka logit) of the class 1?

 $logit(\bar{y}) = log(\bar{y}/(1 - \bar{y}))$ 

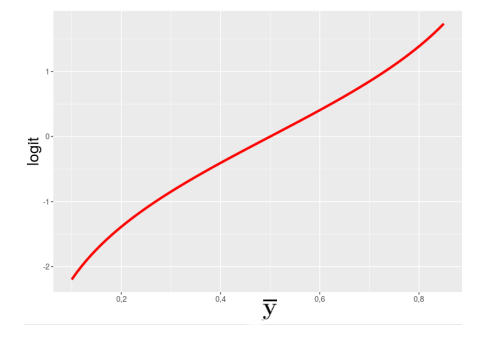

... stretches from −∞ to ∞

Assume that  $\bar{y}$  is the probability of the class 1. Put

 $\log(\bar{y}/(1 - \bar{y})) = \xi_o$ 

(here  $\xi_0$  is the inner potential of the output neuron).

Assume that  $\bar{y}$  is the probability of the class 1. Put

 $\log(\bar{y}/(1 - \bar{y})) = \xi_0$ 

(here  $\xi_0$  is the inner potential of the output neuron). Then

$$
\log((1-\bar{y})/\bar{y})=-\xi_o
$$

Assume that  $\bar{y}$  is the probability of the class 1. Put

$$
\log(\bar{y}/(1-\bar{y}))=\xi_o
$$

(here  $\xi_0$  is the inner potential of the output neuron). Then

$$
\log((1-\bar{y})/\bar{y})=-\xi_o
$$

and

$$
(1-\bar{y})/\bar{y}=e^{-\xi_o}
$$

Assume that  $\bar{y}$  is the probability of the class 1. Put

$$
\log(\bar{y}/(1-\bar{y}))=\xi_o
$$

(here  $\xi_0$  is the inner potential of the output neuron). Then

$$
\log((1-\bar{y})/\bar{y})=-\xi_o
$$

and

$$
(1-\bar{y})/\bar{y}=e^{-\xi_o}
$$

and

$$
\bar{y}=\frac{1}{1+e^{-\xi_o}}
$$

That is, modeling the probability using the classification model (with the logistic output activation) corresponds to modeling log-odds using the regression model (with the identity output activation).

What is the statistical meaning of the cross-entropy?

 $\blacktriangleright$  Let's have a "coin" (sides 0 and 1).

What is the statistical meaning of the cross-entropy?

- In Let's have a "coin" (sides 0 and 1).
- $\triangleright$  The probability of 1 is  $\bar{v}$  and is unknown!

What is the statistical meaning of the cross-entropy?

- $\blacktriangleright$  Let's have a "coin" (sides 0 and 1).
- In The probability of 1 is  $\bar{v}$  and is unknown!
- $\triangleright$  You have tossed the coin 5 times and got a training dataset:

$$
\mathcal{T} = \{1,1,0,0,1\} = \{d_1,\ldots,d_5\}
$$

Consider this to be a very special case where the input dimension is 0

What is the statistical meaning of the cross-entropy?

- In Let's have a "coin" (sides 0 and 1).
- In The probability of 1 is  $\bar{v}$  and is unknown!
- $\triangleright$  You have tossed the coin 5 times and got a training dataset:

$$
\mathcal{T} = \{1,1,0,0,1\} = \{d_1,\ldots,d_5\}
$$

Consider this to be a very special case where the input dimension is 0

 $\triangleright$  What is the best model y of  $\bar{y}$  based on the data?

What is the statistical meaning of the cross-entropy?

- In Let's have a "coin" (sides 0 and 1).
- In The probability of 1 is  $\bar{v}$  and is unknown!
- $\triangleright$  You have tossed the coin 5 times and got a training dataset:

$$
\mathcal{T} = \{1,1,0,0,1\} = \{d_1,\ldots,d_5\}
$$

Consider this to be a very special case where the input dimension is 0

In What is the best model y of  $\bar{y}$  based on the data?

**Answer:** The one that generates the data with maximum probability!

Keep in mind our dataset:

$$
\mathcal{T} = \{1,1,0,0,1\} = \{d_1,\ldots,d_5\}
$$

Keep in mind our dataset:

$$
\mathcal{T} = \{1,1,0,0,1\} = \{d_1,\ldots,d_5\}
$$

Assume that the data was generated by independent trials, then the probability of getting exactly  $\mathcal T$  from our model is

$$
L = y \cdot y \cdot (1 - y) \cdot (1 - y) \cdot y
$$

How to maximize this w.r.t.  $v$ ?

Keep in mind our dataset:

$$
\mathcal{T} = \{1,1,0,0,1\} = \{d_1,\ldots,d_5\}
$$

Assume that the data was generated by independent trials, then the probability of getting exactly  $\mathcal T$  from our model is

$$
L = y \cdot y \cdot (1 - y) \cdot (1 - y) \cdot y
$$

How to maximize this w.r.t.  $v$ ?

Maximize

$$
LL = \log(L) = \log(y) + \log(y) + \log(1-y) + \log(1-y) + \log(y)
$$

Keep in mind our dataset:

$$
\mathcal{T} = \{1,1,0,0,1\} = \{d_1,\ldots,d_5\}
$$

Assume that the data was generated by independent trials, then the probability of getting exactly  $\mathcal T$  from our model is

$$
L = y \cdot y \cdot (1 - y) \cdot (1 - y) \cdot y
$$

How to maximize this w.r.t.  $v$ ?

Maximize

$$
LL = \log(L) = \log(y) + \log(y) + \log(1-y) + \log(1-y) + \log(y)
$$
  
But then

 $-LL = -1$ ·log(y)−1·log(y)−(1–0)·log(1–y)−(1–0)·log(1–y)−1·log(y)

i.e. −LL is the cross-entropy.

## **Let the coin depend on the input**

Consider our model giving a probability  $y_o(\vec{w}, \vec{x})$  given input  $\vec{x}$ .

#### **Let the coin depend on the input**

Consider our model giving a probability  $y_o(\vec{w}, \vec{x})$  given input  $\vec{x}$ . Recall that the training dataset is

$$
\mathcal{T} = \left\{ \left(\vec{x}_1, d_1\right), \left(\vec{x}_2, d_2\right), \ldots, \left(\vec{x}_p, d_p\right) \right\}
$$

Here  $\vec{x}_k = (x_{k0}, x_{k1} \ldots, x_{kn}) \in \mathbb{R}^{n+1}$ ,  $x_{k0} = 1$ , is the k-th input, and  $d_k \in \{0, 1\}$  is the expected output.

#### **Let the coin depend on the input**

Consider our model giving a probability  $y_0(\vec{w}, \vec{x})$  given input  $\vec{x}$ . Recall that the training dataset is

$$
\mathcal{T} = \left\{ \left(\vec{x}_1, d_1\right), \left(\vec{x}_2, d_2\right), \ldots, \left(\vec{x}_p, d_p\right) \right\}
$$

Here  $\vec{x}_k = (x_{k0}, x_{k1} \ldots, x_{kn}) \in \mathbb{R}^{n+1}$ ,  $x_{k0} = 1$ , is the k-th input, and  $d_k \in \{0, 1\}$  is the expected output.

The likelihood:

$$
L(\vec{w}) = \prod_{k=1}^{p} (y_o(\vec{w}, \vec{x}_k))^{d_k} \cdot (1 - y_o(\vec{w}, \vec{x}_k))^{(1 - d_k)}
$$

 $log(L) =$  $\sum_{k=1}^p \left(d_k \cdot \log(y_o(\vec{w}, \vec{x}_k)) + (1 - d_k) \cdot \log(1 - y_o(\vec{w}, \vec{x}_k))\right)$ and thus  $-\log(L)$  = the cross-entropy.

#### **Minimizing the cross-netropy maximizes the log-likelihood (and vice versa).**

Consider a single neuron model  $y = \sigma(w \cdot x) = 1/(1 + e^{-w \cdot x})$ where  $w \in \mathbb{R}$  is the weight (ignore the bias).

A training dataset  $\mathcal{T} = \{(x, d)\}\$  where  $x \in \mathbb{R}$  and  $d \in \{0, 1\}$ .

Consider a single neuron model  $y = \sigma(w \cdot x) = 1/(1 + e^{-w \cdot x})$ where  $w \in \mathbb{R}$  is the weight (ignore the bias).

A training dataset  $\mathcal{T} = \{(x, d)\}\$  where  $x \in \mathbb{R}$  and  $d \in \{0, 1\}$ .

Squared error  $E(w) = \frac{1}{2}(y - d)^2$ .

$$
\frac{\delta E}{\delta w} = (y - d) \cdot y \cdot (1 - y) \cdot x
$$

Consider a single neuron model  $y = \sigma(w \cdot x) = 1/(1 + e^{-w \cdot x})$ where  $w \in \mathbb{R}$  is the weight (ignore the bias).

A training dataset  $\mathcal{T} = \{(x, d)\}\$  where  $x \in \mathbb{R}$  and  $d \in \{0, 1\}$ .

Squared error 
$$
E(w) = \frac{1}{2}(y-d)^2
$$
.

$$
\frac{\delta E}{\delta w} = (y - d) \cdot y \cdot (1 - y) \cdot x
$$

**Thus** 

\n- If 
$$
d = 1
$$
 and  $y \approx 0$ , then  $\frac{\delta E}{\delta w} \approx 0$
\n- If  $d = 0$  and  $y \approx 1$ , then  $\frac{\delta E}{\delta w} \approx 0$
\n

The gradient of E is small even though the model is wrong!

Consider a single neuron model  $y = \sigma(w \cdot x) = 1/(1 + e^{-w \cdot x})$ where  $w \in \mathbb{R}$  is the weight (ignore the bias).

A training dataset  $\mathcal{T} = \{(x, d)\}\$  where  $x \in \mathbb{R}$  and  $d \in \{0, 1\}$ .

Cross-entropy error  $E(w) = d \cdot \log(y) + (1 - d) \cdot \log(1 - y)$ .

Consider a single neuron model  $y = \sigma(w \cdot x) = 1/(1 + e^{-w \cdot x})$ where  $w \in \mathbb{R}$  is the weight (ignore the bias).

A training dataset  $\mathcal{T} = \{(x, d)\}\$  where  $x \in \mathbb{R}$  and  $d \in \{0, 1\}$ .

Cross-entropy error  $E(w) = d \cdot \log(y) + (1 - d) \cdot \log(1 - y)$ . For  $d = 1$  $\frac{\delta E}{\delta w} = \frac{1}{v} \cdot y \cdot (1 - y) \cdot x = (1 - y) \cdot x$ 

$$
\frac{1}{\delta w} = \frac{1}{y} \cdot y \cdot (1 - y) \cdot x = (1 - y) \cdot x
$$

which is close to x for  $v \approx 0$ .

Consider a single neuron model  $y = \sigma(w \cdot x) = 1/(1 + e^{-w \cdot x})$ where  $w \in \mathbb{R}$  is the weight (ignore the bias).

A training dataset  $\mathcal{T} = \{(x, d)\}\$  where  $x \in \mathbb{R}$  and  $d \in \{0, 1\}$ .

Cross-entropy error  $E(w) = d \cdot \log(y) + (1 - d) \cdot \log(1 - y)$ . For  $d = 1$  $\delta E$  $\frac{\delta E}{\delta w} = \frac{1}{y}$  $\frac{1}{y} \cdot y \cdot (1 - y) \cdot x = (1 - y) \cdot x$ which is close to x for  $y \approx 0$ .

For 
$$
d = 0
$$
  
\n
$$
\frac{\delta E}{\delta w} = \frac{1}{1 - y} \cdot (-y) \cdot (1 - y) \cdot x = -y \cdot x
$$

which is close to  $-x$  for  $y \approx 1$ .

# MLP training – practical issues
## **Practical issues of gradient descent**

#### $\blacktriangleright$  Training efficiency:

- $\triangleright$  What size of a minibatch?
- $\blacktriangleright$  How to choose the learning rate  $\varepsilon(t)$  and control SGD?
- $\blacktriangleright$  How to pre-process the inputs?
- $\blacktriangleright$  How to initialize weights?
- $\blacktriangleright$  How to choose desired output values of the network?

## **Practical issues of gradient descent**

#### $\blacktriangleright$  Training efficiency:

- $\triangleright$  What size of a minibatch?
- $\blacktriangleright$  How to choose the learning rate  $\varepsilon(t)$  and control SGD?
- $\blacktriangleright$  How to pre-process the inputs?
- $\blacktriangleright$  How to initialize weights?
- $\blacktriangleright$  How to choose desired output values of the network?
- $\triangleright$  Quality of the resulting model:
	- $\blacktriangleright$  When to stop training?
	- Regularization techniques.
	- $\blacktriangleright$  How large network?

For simplicity, I will illustrate the reasoning on MLP  $+$  mse. Later we will see other topologies and error functions with different but always somewhat related issues.

## **Issues in gradient descent**

- $\triangleright$  Small networks: Lots of local minima where the descent gets stuck.
- $\blacktriangleright$  The model identifiability problem: Swapping incoming weights of neurons *i* and *j* leaves the same network topology – **weight space symmetry**.
- $\triangleright$  Recent studies show that for sufficiently large networks all local minima have low values of the error function.

## **Issues in gradient descent**

- $\triangleright$  Small networks: Lots of local minima where the descent gets stuck.
- $\blacktriangleright$  The model identifiability problem: Swapping incoming weights of neurons  $i$  and  $j$  leaves the same network topology – **weight space symmetry**.
- $\triangleright$  Recent studies show that for sufficiently large networks all local minima have low values of the error function.

Saddle points One can show (by a combinatorial argument) that larger networks have exponentially more saddle points than local minima.

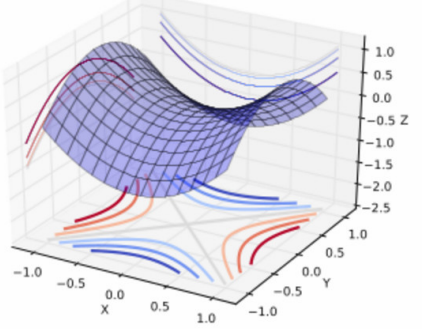

### **Issues in gradient descent – too slow descent**

#### $\blacktriangleright$  flat regions

E.g. if the inner potentials are too large (in abs. value), then their derivative is extremely small.

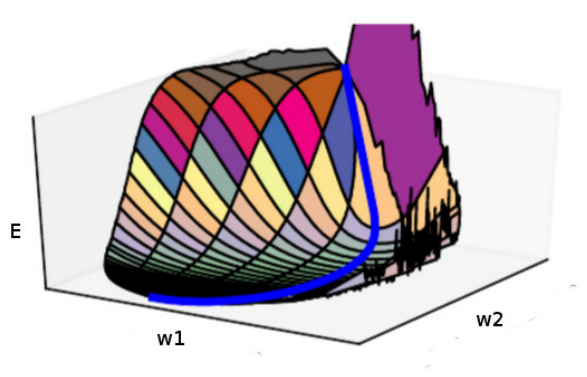

## **Issues in gradient descent – too fast descent**

 $\triangleright$  steep cliffs: the gradient is extremely large, descent skips important weight vectors

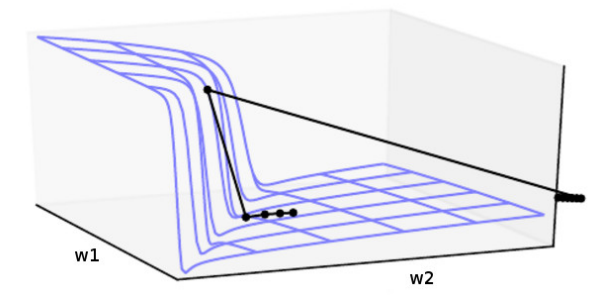

## **Issues in gradient descent – local vs global structure**

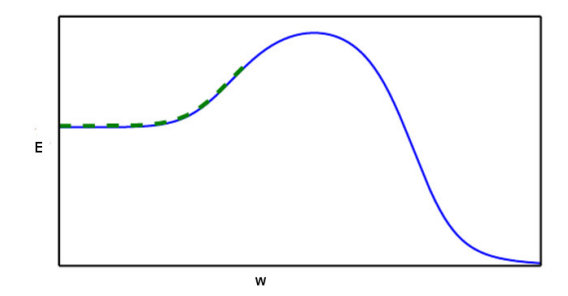

What if we initialize on the left?

# **Gradient Descent in Large Networks**

#### **Theorem**

Assume (roughly),

▶ activation functions: "smooth" ReLU (softplus)

 $\sigma(z) = \log(1 + \exp(z))$ 

In general: Smooth, non-polynomial, analytic, Lipschitz continuous.

- inputs  $\vec{x}_k$  of Euclidean norm equal to 1, desired values  $d_k$ satisfying  $|d_k| \in O(1)$ ,
- $\triangleright$  the number of hidden neurons per layer sufficiently large (polynomial in certain numerical characteristics of inputs roughly measuring their similarity, and exponential in the depth of the network),
- $\blacktriangleright$  the learning rate constant and sufficiently small.

The gradient descent converges (with high probability w.r.t. random initialization) to a global minimum with zero error at linear rate. Later we get to a special type of networks called ResNet where the above result demands only polynomially many neurons per layer (w.r.t. depth). **<sup>117</sup>**

## **Issues in computing the gradient**

 $\blacktriangleright$  vanishing and exploding gradients

$$
\frac{\partial E_k}{\partial y_j} = y_j - d_{kj} \qquad \text{for } j \in Y
$$
  

$$
\frac{\partial E_k}{\partial y_j} = \sum_{r \in j^{-}} \frac{\partial E_k}{\partial y_r} \cdot \sigma'_r(\xi_r) \cdot w_{rj} \qquad \text{for } j \in Z \setminus (Y \cup X)
$$

## **Issues in computing the gradient**

 $\triangleright$  vanishing and exploding gradients

$$
\frac{\partial E_k}{\partial y_j} = y_j - d_{kj} \qquad \text{for } j \in Y
$$
  

$$
\frac{\partial E_k}{\partial y_j} = \sum_{r \in j^{-}} \frac{\partial E_k}{\partial y_r} \cdot \sigma'_r(\xi_r) \cdot w_{rj} \qquad \text{for } j \in Z \setminus (Y \cup X)
$$

 $\blacktriangleright$  inexact gradient computation:

- $\triangleright$  Minibatch gradient is only an estimate of the true gradient.
- $\triangleright$  Note that the standard deviation of the estimate is (roughly) Note that the standard deviation of the estimate is (roug<br> $\sigma/\sqrt{m}$  where m is the size of the minibatch and  $\sigma$  is the variance of the gradient estimate for a single training example.

(E.g. minibatch size 10 000 means 100 times more computation than the size 100 but gives only 10 times less deviation.)

 $\blacktriangleright$  Larger batches provide a more accurate estimate of the gradient, but with less than linear returns.

- $\blacktriangleright$  Larger batches provide a more accurate estimate of the gradient, but with less than linear returns.
- $\triangleright$  Multicore architectures are usually underutilized by extremely small batches.

- $\blacktriangleright$  Larger batches provide a more accurate estimate of the gradient, but with less than linear returns.
- $\triangleright$  Multicore architectures are usually underutilized by extremely small batches.
- $\blacktriangleright$  If all examples in the batch are to be processed in parallel (as is the typical case), then the amount of memory scales with the batch size. For many hardware setups this is the limiting factor in batch size.

- $\blacktriangleright$  Larger batches provide a more accurate estimate of the gradient, but with less than linear returns.
- $\triangleright$  Multicore architectures are usually underutilized by extremely small batches.
- $\blacktriangleright$  If all examples in the batch are to be processed in parallel (as is the typical case), then the amount of memory scales with the batch size. For many hardware setups this is the limiting factor in batch size.
- It is common (especially when using GPUs) for power of 2 batch sizes to offer better runtime. Typical power of 2 batch sizes range from 32 to 256, with 16 sometimes being attempted for large models.

- $\blacktriangleright$  Larger batches provide a more accurate estimate of the gradient, but with less than linear returns.
- $\triangleright$  Multicore architectures are usually underutilized by extremely small batches.
- $\blacktriangleright$  If all examples in the batch are to be processed in parallel (as is the typical case), then the amount of memory scales with the batch size. For many hardware setups this is the limiting factor in batch size.
- It is common (especially when using GPUs) for power of 2 batch sizes to offer better runtime. Typical power of 2 batch sizes range from 32 to 256, with 16 sometimes being attempted for large models.
- $\triangleright$  Small batches can offer a regularizing effect, perhaps due to the noise they add to the learning process. It has been observed in practice that when using a larger batch there is a degradation in the quality of the model, as measured by its ability to generalize.

## **Momentum**

Issue in the gradient descent:

 $\blacktriangleright \nabla E(\vec{w}^{(t)})$  constantly changes direction (but the error steadily decreases).

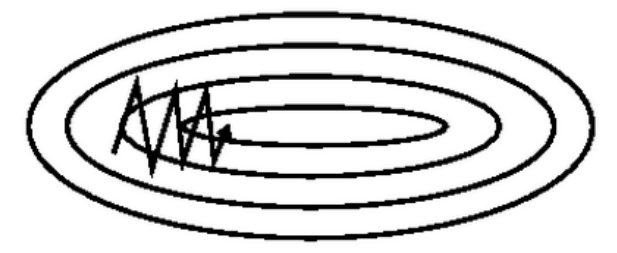

## **Momentum**

Issue in the gradient descent:

 $\blacktriangleright \nabla E(\vec{w}^{(t)})$  constantly changes direction (but the error steadily decreases).

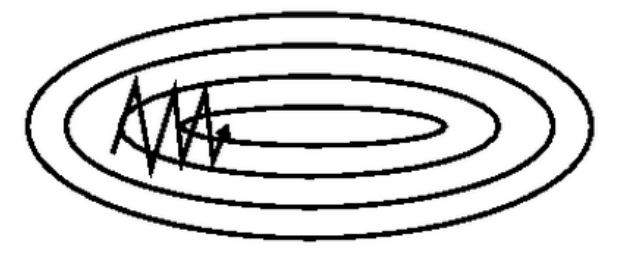

**Solution:** In every step add the change made in the previous step (weighted by a factor  $\alpha$ ):

$$
\Delta \vec{w}^{(t)} = -\varepsilon(t) \cdot \sum_{k \in \mathcal{T}} \nabla E_k(\vec{w}^{(t)}) + \alpha \cdot \Delta w_{ji}^{(t-1)}
$$

where  $0 < \alpha < 1$ .

#### **Momentum – illustration**

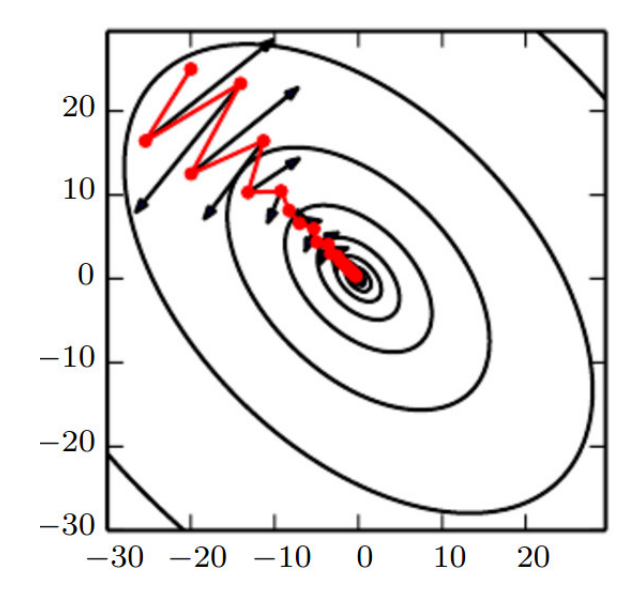

# **SGD with momentum**

- veights in  $\vec{w}^{(0)}$  are randomly initialized to values close to 0
- in the step  $t + 1$  (here  $t = 0, 1, 2...$ ), weights  $\vec{w}^{(t+1)}$  are computed as follows:
	- ► Choose (randomly) a set of training examples  $T \subseteq \{1, \ldots, p\}$
	- $\blacktriangleright$  Compute

$$
\vec{w}^{(t+1)} = \vec{w}^{(t)} + \Delta \vec{w}^{(t)}
$$

where

$$
\Delta \vec{w}^{(t)} = -\varepsilon(t) \cdot \sum_{k \in \mathcal{T}} \nabla E_k(\vec{w}^{(t)}) + \alpha \Delta \vec{w}^{(t-1)}
$$

- $\triangleright$  0 <  $\varepsilon$ (t)  $\leq$  1 is a learning rate in step t + 1
- $\triangleright$  0 <  $\alpha$  < 1 measures the "influence" of the momentum
- $\blacktriangleright \nabla E_k(\vec{w}^{(t)})$  is the gradient of the error of the example k

Note that the random choice of the minibatch is typically implemented by randomly shuffling all data and then choosing minibatches sequentially.

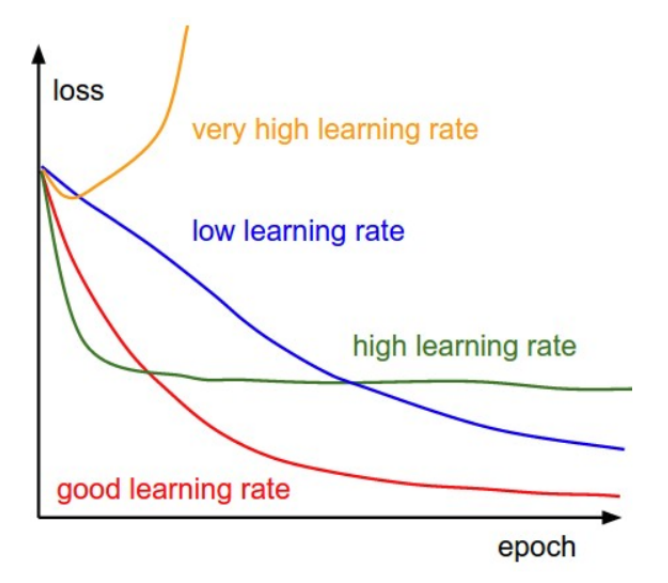

- $\triangleright$  Use settings from a successful solution of a similar problem as a baseline.
- $\triangleright$  Search for the learning rate using the learning monitoring:
	- $\triangleright$  Search through values from small (e.g. 0.001) to (0.1), possibly multiplying by 2.
	- $\blacktriangleright$  Train for several epochs, observe the learning curves (see cross-validation later).

Power scheduling: Set  $\epsilon(t) = \epsilon_0/(1 + t/s)$  where  $\epsilon_0$  is an initial learning rate and s a number of steps

(after s steps the learning rate is  $\epsilon_0/2$ , after 2s it is  $\epsilon_0/3$  etc.)

- Power scheduling: Set  $\epsilon(t) = \epsilon_0/(1 + t/s)$  where  $\epsilon_0$  is an initial learning rate and s a number of steps (after s steps the learning rate is  $\epsilon_0/2$ , after 2s it is  $\epsilon_0/3$  etc.)
- Exponential scheduling: Set  $\varepsilon(t) = \epsilon_0 \cdot 0.1^{t/s}$ . (the learning rate decays faster than in the power scheduling)

- Power scheduling: Set  $\epsilon(t) = \epsilon_0/(1 + t/s)$  where  $\epsilon_0$  is an initial learning rate and s a number of steps (after s steps the learning rate is  $\epsilon_0/2$ , after 2s it is  $\epsilon_0/3$  etc.)
- Exponential scheduling: Set  $\varepsilon(t) = \epsilon_0 \cdot 0.1^{t/s}$ . (the learning rate decays faster than in the power scheduling)
- $\triangleright$  Piecewise constant scheduling: A constant learning rate for a number of steps/epochs, then a smaller learning rate, and so on.

- Power scheduling: Set  $\epsilon(t) = \epsilon_0/(1 + t/s)$  where  $\epsilon_0$  is an initial learning rate and s a number of steps (after s steps the learning rate is  $\epsilon_0/2$ , after 2s it is  $\epsilon_0/3$  etc.)
- Exponential scheduling: Set  $\varepsilon(t) = \epsilon_0 \cdot 0.1^{t/s}$ . (the learning rate decays faster than in the power scheduling)
- $\triangleright$  Piecewise constant scheduling: A constant learning rate for a number of steps/epochs, then a smaller learning rate, and so on.
- $\triangleright$  1 cycle scheduling: Start by increasing the initial learning rate from  $\epsilon_0$  linearly to  $\epsilon_1$  (approx.  $\epsilon_1 = 10\epsilon_0$ ) halfway through training. Then decrease from  $\epsilon_1$  linearly to  $\epsilon_0$ . Finish by dropping the learning rate by several orders of magnitude (still linearly).

According to a 2018 paper by Leslie Smith this may converge much faster (100 epochs vs 800 epochs on CIFAR10 dataset).

For comparison of some methods see: AN EMPIRICAL STUDY OF LEARNING RATES IN DEEP NEURAL

So far we have considered fixed schedules for learning rates.

It is better to have

- $\blacktriangleright$  larger rates for weights with smaller updates,
- $\triangleright$  smaller rates for weights with larger updates.

AdaGrad uses individually adapting learning rate for each weight.

# **SGD with AdaGrad**

- veights in  $\vec{w}^{(0)}$  are randomly initialized to values close to 0
- in the step  $t + 1$  (here  $t = 0, 1, 2...$ ), compute  $\vec{w}^{(t+1)}$ :
	- $\triangleright$  Choose (randomly) a minibatch  $T \subseteq \{1, ..., p\}$
	- $\blacktriangleright$  Compute

$$
\mathbf{w}_{ji}^{(t+1)} = \mathbf{w}_{ji}^{(t)} + \Delta \mathbf{w}_{ji}^{(t)}
$$

# **SGD with AdaGrad**

- veights in  $\vec{w}^{(0)}$  are randomly initialized to values close to 0
- in the step  $t + 1$  (here  $t = 0, 1, 2...$ ), compute  $\vec{w}^{(t+1)}$ :
	- $\triangleright$  Choose (randomly) a minibatch  $T \subseteq \{1, ..., p\}$
	- $\blacktriangleright$  Compute

$$
\mathbf{w}_{ji}^{(t+1)} = \mathbf{w}_{ji}^{(t)} + \Delta \mathbf{w}_{ji}^{(t)}
$$

where

$$
\Delta w_{ji}^{(t)} = -\frac{\eta}{\sqrt{r_{ji}^{(t)} + \delta}} \cdot \sum_{k \in \mathcal{T}} \frac{\partial E_k}{\partial w_{ji}} (\vec{w}^{(t)})
$$

and

$$
r_{ji}^{(t)} = r_{ji}^{(t-1)} + \left(\sum_{k \in T} \frac{\partial E_k}{\partial w_{ji}} (\vec{w}^{(t)})\right)^2
$$

- $\blacktriangleright$   $\eta$  is a constant expressing the influence of the learning rate, typically 0.01.
- $\triangleright$   $\delta$  > 0 is a smoothing term (typically 1e-8) avoiding division by 0.

The main disadvantage of AdaGrad is the accumulation of the gradient throughout the whole learning process.

In case the learning needs to get over several "hills" before settling in a deep "valley", the weight updates get far too small before getting to it.

RMSProp uses an exponentially decaying average to discard history from the extreme past so that it can converge rapidly after finding a convex bowl, as if it were an instance of the AdaGrad algorithm initialized within that bowl.

## **SGD with RMSProp**

- veights in  $\vec{w}^{(0)}$  are randomly initialized to values close to 0
- in the step  $t + 1$  (here  $t = 0, 1, 2...$ ), compute  $\vec{w}^{(t+1)}$ :
	- ► Choose (randomly) a minibatch  $T \subseteq \{1, ..., p\}$
	- $\blacktriangleright$  Compute

$$
\mathbf{w}_{ji}^{(t+1)} = \mathbf{w}_{ji}^{(t)} + \Delta \mathbf{w}_{ji}^{(t)}
$$

## **SGD with RMSProp**

- veights in  $\vec{w}^{(0)}$  are randomly initialized to values close to 0
- in the step  $t + 1$  (here  $t = 0, 1, 2...$ ), compute  $\vec{w}^{(t+1)}$ :
	- ► Choose (randomly) a minibatch  $T \subseteq \{1, ..., p\}$
	- $\blacktriangleright$  Compute

$$
\mathbf{w}_{ji}^{(t+1)} = \mathbf{w}_{ji}^{(t)} + \Delta \mathbf{w}_{ji}^{(t)}
$$

where

$$
\Delta w_{ji}^{(t)} = -\frac{\eta}{\sqrt{r_{ji}^{(t)} + \delta}} \cdot \sum_{k \in T} \frac{\partial E_k}{\partial w_{ji}} (\vec{w}^{(t)})
$$

and

$$
r_{ji}^{(t)} = \rho r_{ji}^{(t-1)} + (1-\rho) \left(\sum_{k \in T} \frac{\partial E_k}{\partial w_{ji}} (\vec{w}^{(t)})\right)^2
$$

- $\blacktriangleright$   $\eta$  is a constant expressing the influence of the learning rate (Hinton suggests  $\rho = 0.9$  and  $\eta = 0.001$ ).
- $\triangleright$   $\delta$  > 0 is a smoothing term (typically 1e-8) avoiding division by 0.

# **Other optimization methods**

There are more methods such as AdaDelta, Adam (roughly RMSProp combined with momentum), etc.

A natural question: Which algorithm should one choose?

# **Other optimization methods**

There are more methods such as AdaDelta, Adam (roughly RMSProp combined with momentum), etc.

A natural question: Which algorithm should one choose?

Unfortunately, there is currently no consensus on this point.

According to a recent study, the family of algorithms with adaptive learning rates (represented by RMSProp and AdaDelta) performed fairly robustly, no single best algorithm has emerged.

# **Other optimization methods**

There are more methods such as AdaDelta, Adam (roughly RMSProp combined with momentum), etc.

A natural question: Which algorithm should one choose?

Unfortunately, there is currently no consensus on this point.

According to a recent study, the family of algorithms with adaptive learning rates (represented by RMSProp and AdaDelta) performed fairly robustly, no single best algorithm has emerged.

Currently, the most popular optimization algorithms actively in use include SGD, SGD with momentum, RMSProp, RMSProp with momentum, AdaDelta and Adam.

The choice of which algorithm to use, at this point, seems to depend largely on the user's familiarity with the algorithm.

# **Choice of (hidden) activations**

Generic requirements imposed on activation functions:

**1.** differentiability

(to do gradient descent)

**2.** non-linearity

(linear multi-layer networks are equivalent to single-layer)

**3.** monotonicity

(local extrema of activation functions induce local extrema of the error function)

**4.** "linearity"

(i.e. preserve as much linearity as possible; linear models are easiest to fit; find the "minimum" non-linearity needed to solve a given task)

The choice of activation functions is closely related to input preprocessing and the initial choice of weights. I will illustrate the reasoning on sigmoidal functions; say few words about other activation functions later.

#### **Activation functions – tanh**

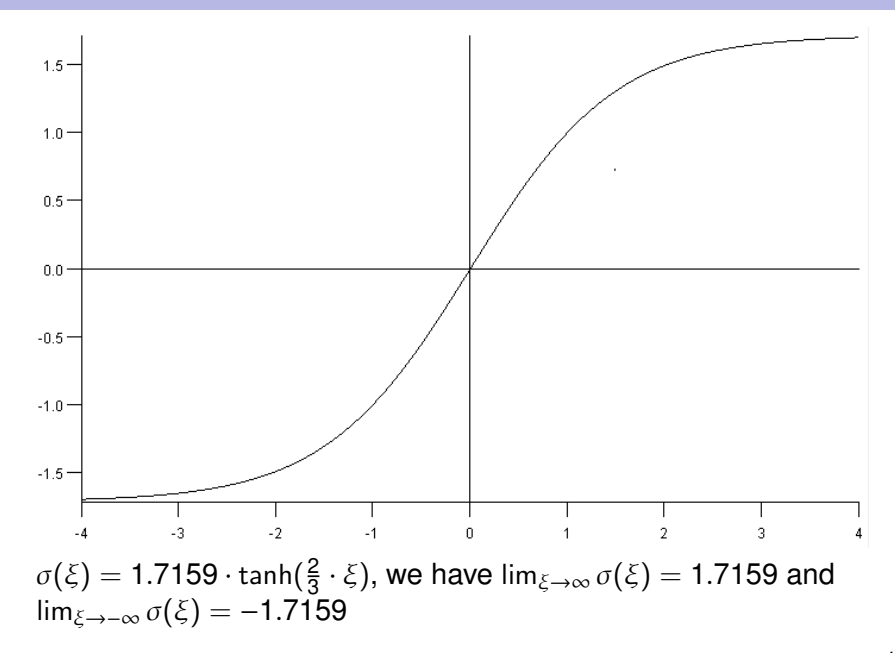
#### **Activation functions – tanh**

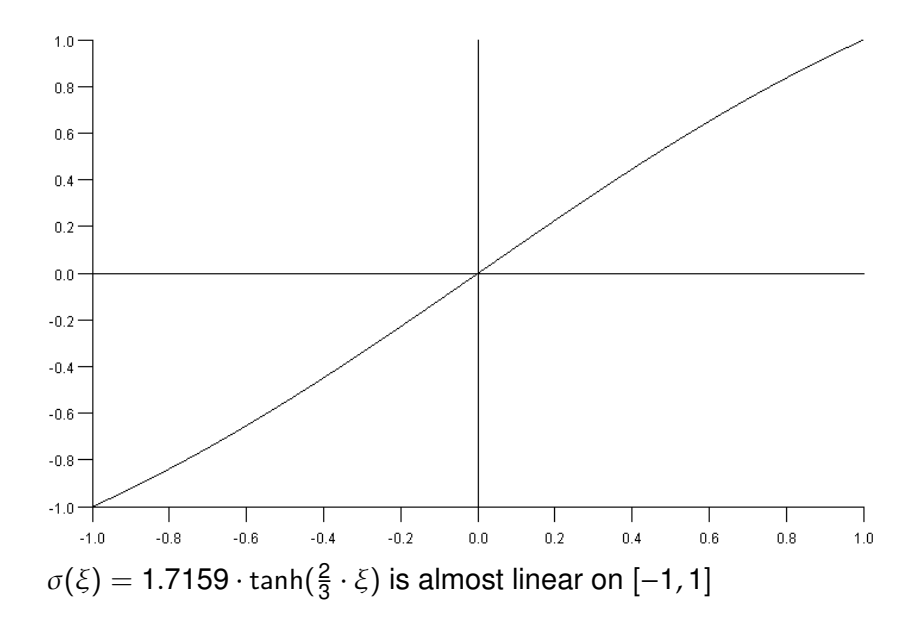

#### **Activation functions – tanh**

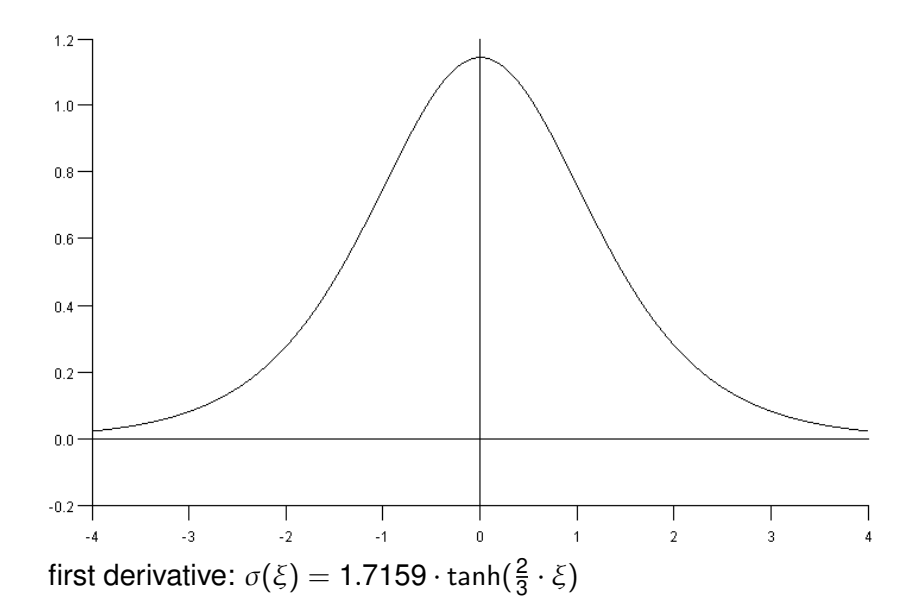

#### **Input preprocessing**

 $\triangleright$  Some inputs may be much larger than others.

E.g..: Height vs weight of a person, maximum speed of a car (in km/h) vs its price (in CZK), etc.

#### **Input preprocessing**

 $\triangleright$  Some inputs may be much larger than others.

E.g..: Height vs weight of a person, maximum speed of a car (in km/h) vs its price (in CZK), etc.

 $\blacktriangleright$  Large inputs have greater influence on the training than the small ones. In addition, too large inputs may slow down learning (saturation of activation functions).

#### **Input preprocessing**

 $\triangleright$  Some inputs may be much larger than others.

E.g..: Height vs weight of a person, maximum speed of a car (in km/h) vs its price (in CZK), etc.

- $\blacktriangleright$  Large inputs have greater influence on the training than the small ones. In addition, too large inputs may slow down learning (saturation of activation functions).
- $\blacktriangleright$  Typical standardization:
	- **D** average  $= 0$  (subtract the mean)
	- ighthrow variance  $= 1$  (divide by the standard deviation)

Here the mean and standard deviation may be estimated from data (the training set).

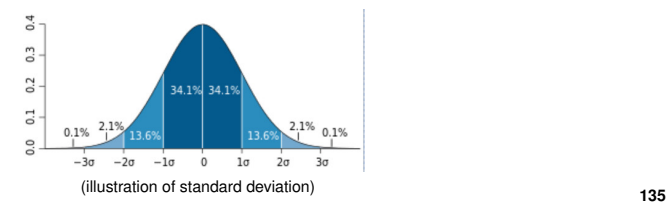

 $\blacktriangleright$  Assume weights chosen in random. What distribution?

- $\triangleright$  Assume weights chosen in random. What distribution?
- b Consider the activation function  $\sigma(\xi) = 1.7159 \cdot \tanh(\frac{2}{3} \cdot \xi)$ for all neurons.
	- $\triangleright$   $\sigma$  is almost linear on [-1, 1],
	- $\triangleright$   $\sigma$  saturates out of the interval [−4, 4] (i.e. it is close to its limit values and its derivative is close to 0.
- $\triangleright$  Assume weights chosen in random. What distribution?
- b Consider the activation function  $\sigma(\xi) = 1.7159 \cdot \tanh(\frac{2}{3} \cdot \xi)$ for all neurons.
	- $\triangleright$   $\sigma$  is almost linear on [-1, 1],
	- $\triangleright$   $\sigma$  saturates out of the interval [−4, 4] (i.e. it is close to its limit values and its derivative is close to 0.

Thus

- $\triangleright$  for too small weights we may get (almost) linear model.
- $\triangleright$  for too large weights the activations may get saturated and the learning will be very slow.

Hence, we want to choose weights so that the inner potentials of neurons will be roughly in the interval [−1, 1].

**E** Assume the input data have the mean  $= 0$  and the variance  $= 1$ . Consider a neuron  *from the first layer with*  $*n*$  *inputs. Assume its* weights chosen randomly by the normal distribution  $\mathcal{N}(0, w^2).$ 

Assume that all random choices are independent of each other.

**The rule:** Choose the standard deviation of weights w so that the standard deviation of  $\xi_i$  (denote by  $o_i$ ) satisfies  $o_i \approx 1$ .

**E** Assume the input data have the mean  $= 0$  and the variance  $= 1$ . Consider a neuron  *from the first layer with*  $*n*$  *inputs. Assume its* weights chosen randomly by the normal distribution  $\mathcal{N}(0, w^2).$ 

Assume that all random choices are independent of each other.

- **The rule:** Choose the standard deviation of weights w so that the standard deviation of  $\xi_i$  (denote by  $o_i$ ) satisfies  $o_i \approx 1$ .
- ▶ Basic properties of the variance of independent variables give  $o_j = \sqrt{n} \cdot w$ .

Thus by putting  $w = \sqrt{\frac{1}{n}}$  we obtain  $o_j = 1$ .

**E** Assume the input data have the mean  $= 0$  and the variance  $= 1$ . Consider a neuron  *from the first layer with*  $*n*$  *inputs. Assume its* weights chosen randomly by the normal distribution  $\mathcal{N}(0, w^2).$ 

Assume that all random choices are independent of each other.

- **The rule:** Choose the standard deviation of weights w so that the standard deviation of  $\xi_i$  (denote by  $o_i$ ) satisfies  $o_i \approx 1$ .
- ▶ Basic properties of the variance of independent variables give  $o_j = \sqrt{n} \cdot w$ .

Thus by putting  $w = \sqrt{\frac{1}{n}}$  we obtain  $o_j = 1$ .

 $\blacktriangleright$  The same works for higher layers, *n* corresponds to the number of neurons in the layer one level lower.

This gives normal LeCun initialization:

$$
w_i \sim \mathcal{N}\left(0, \frac{1}{n}\right)
$$

## **Normal Glorot initialization**

The previous heuristics for weight initialization ignores variance of the gradient (i.e. it is concerned only with the "size" of activations in the forward pass).

### **Normal Glorot initialization**

The previous heuristics for weight initialization ignores variance of the gradient (i.e. it is concerned only with the "size" of activations in the forward pass).

Glorot & Bengio (2010) presented a **normalized initialization** by choosing weights randomly from the following normal distribution:

$$
N\left(0,\frac{2}{m+n}\right)=N\left(0,\frac{1}{(m+n)/2}\right)
$$

Here  $n$  is the number of inputs to the layer,  $m$  is the number of neurons in the layer above.

## **Normal Glorot initialization**

The previous heuristics for weight initialization ignores variance of the gradient (i.e. it is concerned only with the "size" of activations in the forward pass).

Glorot & Bengio (2010) presented a **normalized initialization** by choosing weights randomly from the following normal distribution:

$$
N\left(0,\frac{2}{m+n}\right)=N\left(0,\frac{1}{(m+n)/2}\right)
$$

Here  $n$  is the number of inputs to the layer,  $m$  is the number of neurons in the layer above.

This is designed to compromise between the goal of initializing all layers to have the same activation variance and the goal of initializing all layers to have the same gradient variance.

This gives normal Glorot initialization (also called normal Xavier initialization):

$$
w_i \sim \mathcal{N}\left((0,\frac{2}{m+n}\right)
$$

### **Uniform LeCun initialization**

- Assume that the input data have mean  $= 0$  and variance  $= 1$ . Consider a neuron *i* from the first layer with *n* inputs. Assume its weights chosen randomly by the uniform distribution  $U(-w, w)$ . Assume that all random choices are independent of each other.
- As before, we want the standard deviation  $o_i$  of the inner potential  $\xi_j$  to be approximately 1.
- $\triangleright$  Basic properties of the variance of independent variables give  $o_j = \sqrt{\frac{n}{3}} \cdot w$ .

Thus by putting  $w = \sqrt{\frac{3}{n}}$  we obtain  $o_j = 1$ .

We obtain uniform LeCun initialization:

$$
w_i \sim U\left(-\sqrt{\frac{3}{n}}, \sqrt{\frac{3}{n}}\right)
$$

Similarly to the normal case, we want to normalize the initialization w.r.t. both forward and backward passes.

We obtain uniform Glorot initialization (aka uniform Xavier init.):

$$
w_i \sim U\left(-\sqrt{\frac{6}{m+n}}, \sqrt{\frac{6}{m+n}}\right) = U\left(-\sqrt{\frac{3}{(m+n)/2}}, \sqrt{\frac{3}{(m+n)/2}}\right)
$$

Here  $n$  is the number of inputs to the layer,  $m$  is the number of neurons in the layer above.

#### **Modern activation functions**

For hidden neurons sigmoidal functions are often substituted with piece-wise linear activations functions. Most prominent is ReLU:

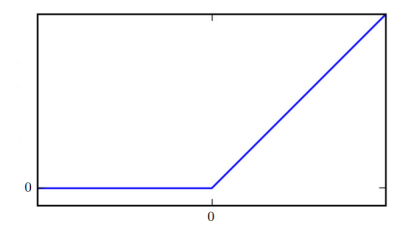

 $\sigma(\xi) = \max\{0, \xi\}$ 

- $\triangleright$  THE default activation function recommended for use with most feedforward neural networks.
- $\triangleright$  As close to linear function as possible; very simple; does not saturate for large potentials.
- Dead for negative potentials.

 $\triangleright$  The ReLU is not as sensitive to the large variance of the inner potential as sigmoidal functions (large variance does not matter as much).

- $\triangleright$  The ReLU is not as sensitive to the large variance of the inner potential as sigmoidal functions (large variance does not matter as much).
- $\triangleright$  Still the variance is good to be constant (at least due to the output layer).

- $\triangleright$  The ReLU is not as sensitive to the large variance of the inner potential as sigmoidal functions (large variance does not matter as much).
- $\triangleright$  Still the variance is good to be constant (at least due to the output layer).
- $\blacktriangleright$  LeCun initialization cannot be justified for ReLU due to the following reason:

The ReLU is not a symmetric function. So even if the inner potential  $\xi_i$  has mean = 0 and variance = 1, it is not true of the output (the variance is halved).

- $\triangleright$  The ReLU is not as sensitive to the large variance of the inner potential as sigmoidal functions (large variance does not matter as much).
- $\triangleright$  Still the variance is good to be constant (at least due to the output layer).
- $\blacktriangleright$  LeCun initialization cannot be justified for ReLU due to the following reason:

The ReLU is not a symmetric function. So even if the inner potential  $\xi_i$  has mean = 0 and variance = 1, it is not true of the output (the variance is halved).

Modifying the normal LeCun initialization to take the halving variance into account, we obtain normal He initialization:

$$
w_i \in \mathcal{N}\left(0, \frac{2}{n}\right) \qquad \left(\text{LeCun is } w_i \in \mathcal{N}\left(0, \frac{1}{n}\right)\right)
$$

#### **More modern activation functions**

- $\blacktriangleright$  Leaky ReLU (greenboard):
	- $\triangleright$  Generalizes ReLU, not dead for negative potentials.
	- $\blacktriangleright$  Experimentally not much better than ReLU.

#### **More modern activation functions**

- Leaky ReLU (greenboard):
	- $\triangleright$  Generalizes ReLU, not dead for negative potentials.
	- $\blacktriangleright$  Experimentally not much better than ReLU.
- ► ELU: "Smoothed" ReLU:

$$
\sigma(\xi) = \begin{cases} \alpha(\exp(\xi) - 1) & \text{for } \xi < 0 \\ \xi & \text{for } \xi \ge 0 \end{cases}
$$

Here  $\alpha$  is a parameter, ELU converges to  $-\alpha$  as  $\xi \to -\infty$ . As opposed to ReLU: Smooth, always non-zero gradient (but saturates), slower to compute.

#### **More modern activation functions**

- $\blacktriangleright$  Leaky ReLU (greenboard):
	- $\triangleright$  Generalizes ReLU, not dead for negative potentials.
	- $\blacktriangleright$  Experimentally not much better than ReLU.
- $\blacktriangleright$  ELU: "Smoothed" ReLU:

$$
\sigma(\xi) = \begin{cases} \alpha(\exp(\xi) - 1) & \text{for } \xi < 0 \\ \xi & \text{for } \xi \ge 0 \end{cases}
$$

Here  $\alpha$  is a parameter, ELU converges to  $-\alpha$  as  $\xi \to -\infty$ . As opposed to ReLU: Smooth, always non-zero gradient (but saturates), slower to compute.

 $\triangleright$  SELU: Scaled variant of ELU:

$$
\sigma(\xi) = \lambda \begin{cases} \alpha(\exp(\xi) - 1) & \text{for } \xi < 0 \\ \xi & \text{for } \xi \ge 0 \end{cases}
$$

Self-normalizing, i.e. output of each layer will tend to preserve a mean (close to) 0 and a standard deviation (close to) 1 for  $\lambda \approx 1.050$  and  $\alpha \approx 1.673$ , properly initialized weights (see below) and normalized inputs (zero mean, standard deviation 1).

# **Initializing with Normal Distribution**

Denote by  $n$  the number of inputs to the initialized layer, and  $m$  the number of neurons in the layer.

normal Glorot:

$$
w_i \sim \mathcal{N}\left((0, \frac{2}{m+n}\right)
$$

Suitable for none, tanh, logistic, softmax

## **Initializing with Normal Distribution**

Denote by  $n$  the number of inputs to the initialized layer, and  $m$  the number of neurons in the layer.

 $\blacktriangleright$  normal Glorot:

$$
w_i \sim \mathcal{N}\left((0, \frac{2}{m+n}\right)
$$

Suitable for none, tanh, logistic, softmax

 $\blacktriangleright$  normal He:

$$
w_i\in \mathcal{N}\left(0,\frac{2}{n}\right)
$$

Suitable for ReLU, leaky ReLU

## **Initializing with Normal Distribution**

Denote by  $n$  the number of inputs to the initialized layer, and  $m$  the number of neurons in the layer.

 $\blacktriangleright$  normal Glorot:

$$
w_i \sim \mathcal{N}\left((0, \frac{2}{m+n}\right)
$$

Suitable for none, tanh, logistic, softmax

 $\blacktriangleright$  normal He:

$$
w_i\in \mathcal{N}\left(0,\frac{2}{n}\right)
$$

Suitable for ReLU, leaky ReLU

 $\blacktriangleright$  normal LeCun:

$$
w_i \sim \mathcal{N}\left(0,\frac{1}{n}\right)
$$

Suitable for SELU (by the authors)

- $\blacktriangleright$  The default is ReLU.
- **According to Aurélien Géron:**

#### $SELU > ELU >$  leakyReLU  $>$  ReLU  $>$  tanh  $>$  logistic

For discussion see: Hands-On Machine Learning with Scikit-Learn, Keras, and TensorFlow: Concepts, Tools, and Techniques to Build Intelligent Systems, Aurélien Géron

**Intuition:** Instead of keeping mean  $= 0$  and variance  $= 1$ implicitly due to a clever weight initialization, we may **renormalize values of neurons** throughout the layers.

**Intuition:** Instead of keeping mean  $= 0$  and variance  $= 1$ implicitly due to a clever weight initialization, we may **renormalize values of neurons** throughout the layers.

Consider the  $\ell$ -th layer of the network.

Note that the output values of neurons in the  $\ell$ -th layer can be seen as inputs to the sub-network consisting of all layers above the  $\ell$ -th one.

**Intuition:** Instead of keeping mean  $= 0$  and variance  $= 1$ implicitly due to a clever weight initialization, we may **renormalize values of neurons** throughout the layers.

Consider the  $\ell$ -th layer of the network.

Note that the output values of neurons in the  $\ell$ -th layer can be seen as inputs to the sub-network consisting of all layers above the  $\ell$ -th one.

What if we standardize the values of the  $\ell$ -th layer as we did with the input data?

For this we need to form a "dataset" of values of the  $\ell$ -th layer.

Let us consider the  $\ell$ -th layer with n neurons.

Consider a batch of training examples:

$$
\{(\vec{x}_k, \vec{d}_k) \mid k = 1, \ldots, p\}
$$

(This is typically a minibatch.)

Let us consider the  $\ell$ -th layer with n neurons.

Consider a batch of training examples:

$$
\{(\vec{x}_k, \vec{d}_k) \mid k = 1, \ldots, p\}
$$

(This is typically a minibatch.)

For every  $k = 1, \ldots, p$ : Compute the values of neurons in the  $\ell$ -th layer for the input  $\vec{x}_k$  and obtain a vector

$$
\vec{z}_k = (\vec{z}_{k1}, \ldots, \vec{z}_{kn})
$$

Let us consider the  $\ell$ -th layer with n neurons.

Consider a batch of training examples:

$$
\{(\vec{x}_k, \vec{d}_k) \mid k = 1, \ldots, p\}
$$

(This is typically a minibatch.)

For every  $k = 1, \ldots, p$ : Compute the values of neurons in the  $\ell$ -th layer for the input  $\vec{x}_k$  and obtain a vector

$$
\vec{z}_k = (\vec{z}_{k1}, \ldots, \vec{z}_{kn})
$$

Set all components of all vectors  $\vec{z}_k$  to the mean = 0 and the variance = 1 and obtain *normalized vectors*:  $\hat{z}_1, \ldots, \hat{z}_p$ .

Let us consider the  $\ell$ -th layer with n neurons.

Consider a batch of training examples:

$$
\{(\vec{x}_k, \vec{d}_k) \mid k = 1, \ldots, p\}
$$

(This is typically a minibatch.)

For every  $k = 1, \ldots, p$ : Compute the values of neurons in the  $\ell$ -th layer for the input  $\vec{x}_k$  and obtain a vector

$$
\vec{z}_k = (\vec{z}_{k1}, \ldots, \vec{z}_{kn})
$$

Set all components of all vectors  $\vec{z}_k$  to the mean = 0 and the variance = 1 and obtain *normalized vectors*:  $\hat{z}_1, \ldots, \hat{z}_p$ .

For every 
$$
k = 1, ..., p
$$
 give

$$
\vec{\gamma}\cdot\hat{z}_k+\vec{\delta}
$$

as the output of the  $\ell$ -th layer instead of  $\vec{z}_k$ . Here  $\vec{v}$  and  $\vec{\delta}$ are new trainable weights.

#### **Generalization**

**Intuition:** Generalization = ability to cope with new unseen instances.

Data are mostly noisy, so it is not good idea to fit exactly.

In case of function approximation, the network should not return exact results as in the training set.
### **Generalization**

**Intuition:** Generalization = ability to cope with new unseen instances.

Data are mostly noisy, so it is not good idea to fit exactly.

In case of function approximation, the network should not return exact results as in the training set.

More formally: It is typically assumed that the training set has been generated as follows:

$$
d_{kj}=g_j(\vec{x}_k)+\Theta_{kj}
$$

where  $g_{\mathbb{j}}$  is the "underlying" function corresponding to the output neuron  $j \in Y$  and  $\Theta_{ki}$  is random noise.

The network should fit  $g_i$  not the noise.

Methods improving generalization are called **regularization methods**.

Regularization is a big issue in neural networks, as they typically use a huge amount of parameters and thus are very susceptible to overfitting.

Regularization is a big issue in neural networks, as they typically use a huge amount of parameters and thus are very susceptible to overfitting.

### von Neumann: **"With four parameters I can fit an elephant, and with five I can make him wiggle his trunk."**

... and I ask you prof. Neumann:

What can you fit with 40GB of parameters??

Early stopping means that we stop learning before it reaches a minimum of the error E.

When to stop?

Early stopping means that we stop learning before it reaches a minimum of the error E.

When to stop?

In many applications the error function is not the main thing we want to optimize.

E.g. in the case of a trading system, we typically want to maximize our profit not to minimize (strange) error functions designed to be easily differentiable.

Also, as noted before, minimizing E completely is not good for generalization.

For start: We may employ standard approach of training on one set and stopping on another one.

# **Early stopping**

Divide your dataset into several subsets:

- **training set** (e.g.  $60\%$ ) train the network here
- **validation set** (e.g.  $20\%$ ) use to stop the training

**test set** (e.g.  $20\%$ ) – use to evaluate the final model What to use as a stopping rule?

# **Early stopping**

Divide your dataset into several subsets:

- **training set** (e.g.  $60\%$ ) train the network here
- **validation set** (e.g.  $20\%$ ) use to stop the training

**test set** (e.g. 20%) – use to evaluate the final model What to use as a stopping rule?

You may observe  $E$  (or any other function of interest) on the validation set, if it does not improve for last  $k$  steps, stop.

Alternatively, you may observe the gradient, if it is small for some time, stop.

(recent studies shown that this traditional rule is not too good: it may happen that the gradient is larger close to minimum values; on the other hand, E does not have to be evaluated which saves time.

To compare models you may use ML techniques such as various types of cross-validation etc.

### **Size of the network**

Similar problem as in the case of the training duration:

- $\triangleright$  Too small network is not able to capture intrinsic properties of the training set.
- $\blacktriangleright$  Large networks overfit faster.

**Solution:** Optimal number of neurons :-)

### **Size of the network**

Similar problem as in the case of the training duration:

- $\triangleright$  Too small network is not able to capture intrinsic properties of the training set.
- $\blacktriangleright$  Large networks overfit faster.

**Solution:** Optimal number of neurons :-)

- $\triangleright$  there are some (useless) theoretical bounds
- $\blacktriangleright$  there are algorithms dynamically adding/removing neurons (not much use nowadays)
- In practice: Start with an existing network solving similar problem.

If you are trully desperate trying to solve a brand new problem, you may try an ancient rule of thumb: the number of neurons  $\approx$  ten times less than the number of training instances.

Experiment, experiment, experiment.

Consider a two layer network. Hidden neurons are supposed to represent "patterns" in the inputs.

Example: Network 64-2-3 for letter classification:

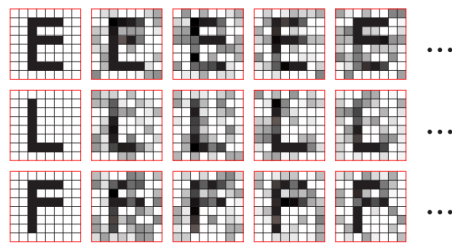

#### sample training patterns

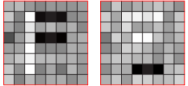

learned input-to-hidden weights

Techniques for reducing generalization error by combining several models.

The reason that ensemble methods work is that different models will usually not make all the same errors on the test set.

**Idea:** Train several different models separately, then have all of the models vote on the output for test examples.

Techniques for reducing generalization error by combining several models.

The reason that ensemble methods work is that different models will usually not make all the same errors on the test set.

**Idea:** Train several different models separately, then have all of the models vote on the output for test examples.

### **Bagging:**

- Generate k training sets  $T_1, ..., T_k$  by sampling from  $T$ uniformly with replacement. If the number of samples is  $|T|$ , then on average  $|T_i| = (1 - 1/e)|T|$ .
- For each *i*, train a model  $M_i$  on  $T_i$ .
- $\triangleright$  Combine outputs of the models: for regression by averaging, for classification by (majority) voting.

### **Dropout**

**The algorithm:** In every step of the gradient descent

 $\triangleright$  choose randomly a set N of neurons, each neuron is included in N independently with probability 1/2,

(in practice, different probabilities are used as well).

 $\triangleright$  do forward and backward propagations only using the selected neurons

(i.e. leave weights of the other neurons unchanged)

### **Dropout**

**The algorithm:** In every step of the gradient descent

 $\triangleright$  choose randomly a set N of neurons, each neuron is included in N independently with probability 1/2,

(in practice, different probabilities are used as well).

 $\triangleright$  do forward and backward propagations only using the selected neurons

(i.e. leave weights of the other neurons unchanged)

Dropout resembles bagging: Large ensemble of neural networks is trained "at once" on parts of the data.

Dropout is not exactly the same as bagging: The models share parameters, with each model inheriting a different subset of parameters from the parent neural network. This parameter sharing makes it possible to represent an exponential number of models with a tractable amount of memory.

In the case of bagging, each model is trained to convergence on its respective training set. This would be infeasible for large networks/training sets.

### **Dropout – details**

I The inner potential of a neuron *i* without dropout:

$$
\xi_j = \sum_{i \in j_{\leftarrow}} w_{ji} y_i
$$

I The inner potential of a neuron *j* with dropout:

 $r_i \sim \text{Bernoulli}(1/2)$  for all  $i \in j_{\leftarrow} \setminus \{0\}$ 

$$
\xi_j=\sum_{i\in j_{\leftarrow}}w_{ji}(r_iy_i)
$$

(Intuitively, randomly chosen neurons are masked out.)

 $\triangleright$  During inference do not drop out neurons and multiply values of neurons with 1/2.

This compensates for the fact that without the drop out there are twice as many neurons.

### **Weight decay and L2 regularization**

Generalization can be improved by removing "unimportant" weights.

Penalising large weights gives stronger indication about their importance.

### **Weight decay and L2 regularization**

Generalization can be improved by removing "unimportant" weights.

Penalising large weights gives stronger indication about their importance.

In every step we decrease weights (multiplicatively) as follows:

$$
w_{ji}^{(t+1)} = (1 - \zeta)(w_{ji}^{(t)} + \Delta w_{ji}^{(t)})
$$

Intuition: Unimportant weights will be pushed to 0, important weights will survive the decay.

### **Weight decay and L2 regularization**

Generalization can be improved by removing "unimportant" weights.

Penalising large weights gives stronger indication about their importance.

In every step we decrease weights (multiplicatively) as follows:

$$
w_{ji}^{(t+1)} = (1 - \zeta)(w_{ji}^{(t)} + \Delta w_{ji}^{(t)})
$$

Intuition: Unimportant weights will be pushed to 0, important weights will survive the decay.

Weight decay is equivalent to the gradient descent with a constant learning rate  $\varepsilon$  and the following error function:

$$
E'(\vec{w})=E(\vec{w})+\frac{2\zeta}{\varepsilon}(\vec{w}\cdot\vec{w})
$$

Here  $\frac{2\zeta}{\varepsilon}(\vec{w}\cdot\vec{w})$  is the L2 regularization that penalizes large weights.

There are many more practical tips, optimization methods, regularization methods, etc.

For a very nice survey see

<http://www.deeplearningbook.org/>

... and also all other infinitely many urls concerned with deep learning.

# Some applications

# **ALVINN (history)**

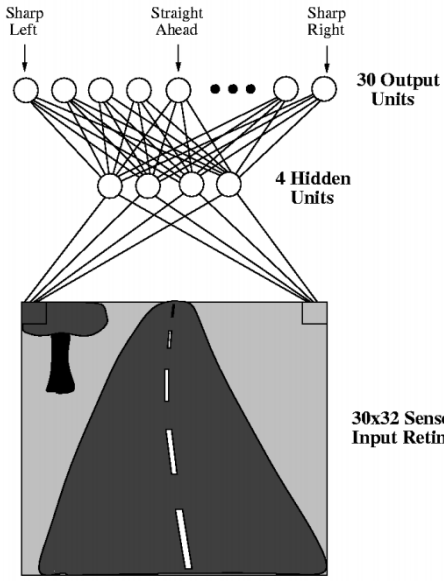

30x32 Sensor **Input Retina** 

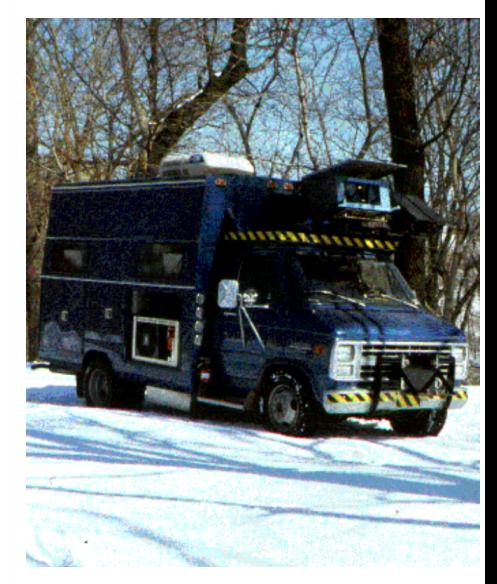

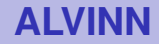

#### **Architecture:**

- $\blacktriangleright$  MLP, 960 4 30 (also 960 5 30)
- $\blacktriangleright$  inputs correspond to pixels

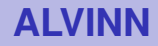

#### **Architecture:**

- MLP, 960 4 30 (also 960 5 30)
- $\blacktriangleright$  inputs correspond to pixels

### **Activity:**

- $\triangleright$  activation functions: logistic sigmoid
- $\triangleright$  Steering wheel position determined by "center of mass" of neuron values.

### **ALVINN**

**Learning:** Trained during (live) drive.

- $\triangleright$  Front window view captured by a camera, 25 images per second.
- **Figure 1** Training samples of the form  $(\vec{x}_k, \vec{d}_k)$  where
	- $\blacktriangleright$   $\vec{x}_k$  = image of the road
	- $\overrightarrow{d}_k$  = corresponding position of the steering wheel
- $\triangleright$  position of the steering wheel "blurred" by Gaussian distribution:

$$
d_{ki}=e^{-D_i^2/10}\,
$$

where  $D_i$  is the distance of the *i*-th output from the one which corresponds to the correct position of the wheel.

(The authors claim that this was better than the binary output.)

Naive approach: take images directly from the camera and adapt accordingly.

Naive approach: take images directly from the camera and adapt accordingly.

Problems:

- If the driver is gentle enough, the car never learns how to get out of dangerous situations. A solution may be
	- $\blacktriangleright$  turn off learning for a moment, then suddenly switch on, and let the net catch on,
	- $\blacktriangleright$  let the driver drive as if being insane (dangerous, possibly expensive).
- $\blacktriangleright$  The real view out of the front window is repetitive and boring, the net would overfit on few examples.

### **ALVINN – Selection of training examples**

Problem with a "good" driver is solved as follows:

### **ALVINN – Selection of training examples**

Problem with a "good" driver is solved as follows:

 $\blacktriangleright$  15 distorted copies of each image:

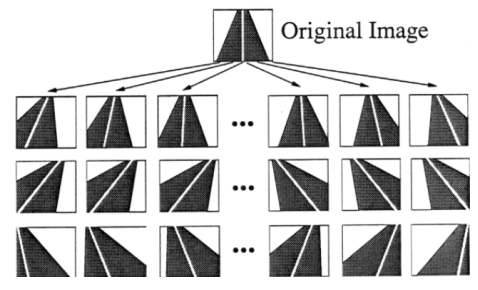

desired output generated for each copy

### **ALVINN – Selection of training examples**

Problem with a "good" driver is solved as follows:

 $\blacktriangleright$  15 distorted copies of each image:

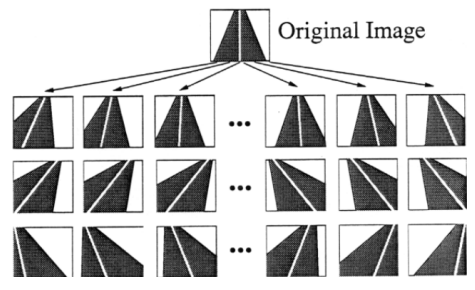

 $\triangleright$  desired output generated for each copy

"Boring" images solved as follows:

- $\triangleright$  a buffer of 200 images (including 15 copies of the original), in every step the system trains on the buffer
- $\triangleright$  after several updates a new image is captured, 15 copies are made and they will substitute 15 images in the buffer (5 chosen randomly, 10 with the **smallest** error).

# **ALVINN - learning**

- $\blacktriangleright$  pure backpropagation
- $\blacktriangleright$  constant learning rate
- $\blacktriangleright$  momentum, slowly increasing.

Results:

- $\blacktriangleright$  Trained for 5 minutes, speed 4 miles per hour.
- $\triangleright$  ALVINN was able to drive well on a new road it has never seen (in different weather conditions).
- $\blacktriangleright$  pure backpropagation
- $\blacktriangleright$  constant learning rate
- $\blacktriangleright$  momentum, slowly increasing.

Results:

- $\blacktriangleright$  Trained for 5 minutes, speed 4 miles per hour.
- $\triangleright$  ALVINN was able to drive well on a new road it has never seen (in different weather conditions).
- $\blacktriangleright$  The maximum speed was limited by the hydraulic controller of the steering wheel, not the learning algorithm.

### **ALVINN - weight development**

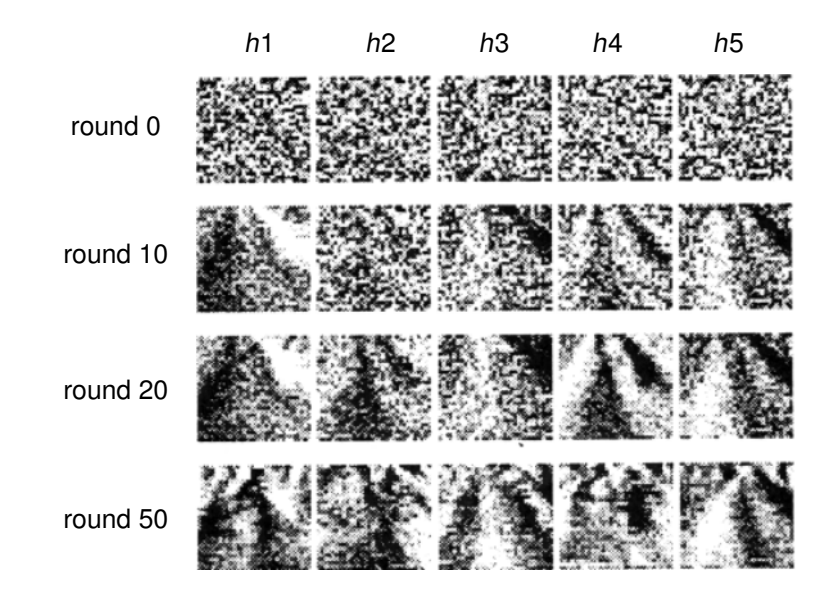

Here  $h1, \ldots, h5$  are hidden neurons.

### **MNIST – handwritten digits recognition**

- $\blacktriangleright$  Database of labelled images of handwritten digits: 60 000 training examples, 10 000 testing.
- $\blacktriangleright$  Dimensions: 28 x 28, digits are centered to the "center of gravity" of pixel values and normalized to fixed size.
- $\blacktriangleright$  More at [http:](http://yann.lecun.com/exdb/mnist/) [//yann.lecun.com/exdb/mnist/](http://yann.lecun.com/exdb/mnist/)
- $368179669$  $6757863485$ スしつ97/ゑもび 6 4819018894 7618641560  $7592658197$  $222234480$ 0 2 3 8 0 7 3 8 5 7  $0146460283$  $7128169861$

Fig. 4. Size-normalized examples from the MNIST database.

The database is used as a standard benchmark in lots of publications.

### **MNIST – handwritten digits recognition**

- $\blacktriangleright$  Database of labelled images of handwritten digits: 60 000 training examples, 10 000 testing.
- $\blacktriangleright$  Dimensions: 28 x 28, digits are centered to the "center of gravity" of pixel values and normalized to fixed size.
- $\blacktriangleright$  More at [http:](http://yann.lecun.com/exdb/mnist/) [//yann.lecun.com/exdb/mnist/](http://yann.lecun.com/exdb/mnist/)
- $368179669$  $6757863485$ スしつ97/ゑもび 6 4819018894 7618641560  $7592658197$  $222234480$  $0.238073857$  $0146460283$  $7128169861$

Fig. 4. Size-normalized examples from the MNIST database.

The database is used as a standard benchmark in lots of publications.

Allows comparison of various methods.

One of the best "old" results is the following:

```
6-layer NN 784-2500-2000-1500-1000-500-10 (on GPU)
    (Ciresan et al. 2010)
```
**Abstract:** Good old on-line back-propagation for plain multi-layer perceptrons yields a very low 0.35 error rate on the famous MNIST handwritten digits benchmark. All we need to achieve this best result so far are many hidden layers, many neurons per layer, numerous deformed training images, and graphics cards to greatly speed up learning.

A famous application of a learning convolutional network LeNet-1 in 1998.

### **MNIST – LeNet1**

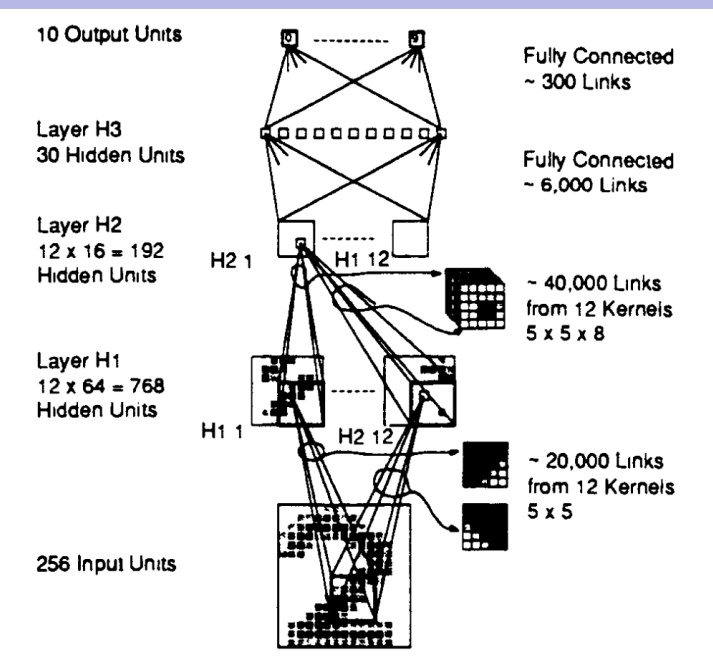
Interpretation of output:

- $\triangleright$  the output neuron with the highest value identifies the digit.
- $\triangleright$  the same, but if the two largest neuron values are too close together, the input is rejected (i.e. no answer).

#### **Learning:**

Inputs:

 $\triangleright$  training on 7291 samples, tested on 2007 samples

#### **Results:**

- $\blacktriangleright$  error on test set without rejection: 5%
- $\triangleright$  error on test set with rejection: 1% (12% rejected)
- $\triangleright$  compare with dense MLP with 40 hidden neurons: error 1% (19.4% rejected)

The rest of the lecture is based on the online book Neural Networks and Deep Learning by Michael Nielsen. <http://neuralnetworksanddeeplearning.com/index.html>

- $\triangleright$  Convolutional networks are currently the best networks for image classification.
- $\blacktriangleright$  Their common ancestor is LeNet-5 (and other LeNets) from nineties.

Y. LeCun, L. Bottou, Y. Bengio, and P. Haffner. Gradient-based learning applied to document recognition. Proceedings of the IEEE, 1998

# **AlexNet**

In 2012 this network made a breakthrough in ILVSCR competition, taking the classification error from around 28% to 16%:

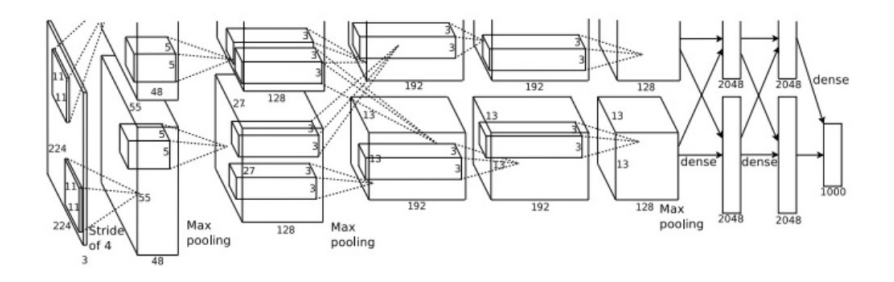

A convolutional network, trained on two GPUs.

# **Convolutional networks - local receptive fields**

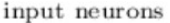

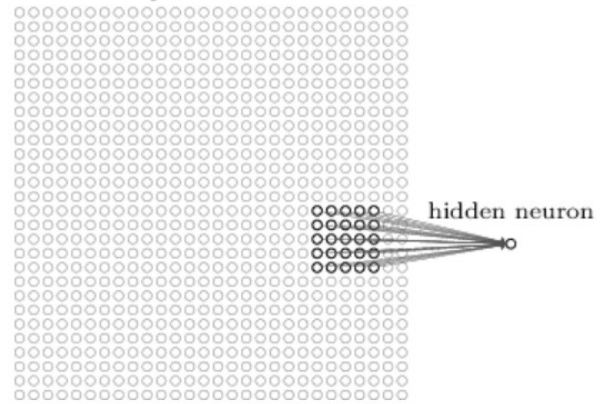

Every neuron is connected with a field of  $k \times k$  (in this case  $5 \times 5$ ) neurons in the lower layer (this filed is receptive field).

Neuron is "standard": Computes a weighted sum of its inputs, applies an activation function.

#### **Convolutional networks - stride length**

Then we slide the local receptive field over by one pixel to the right (i.e., by one neuron), to connect to a second hidden neuron:

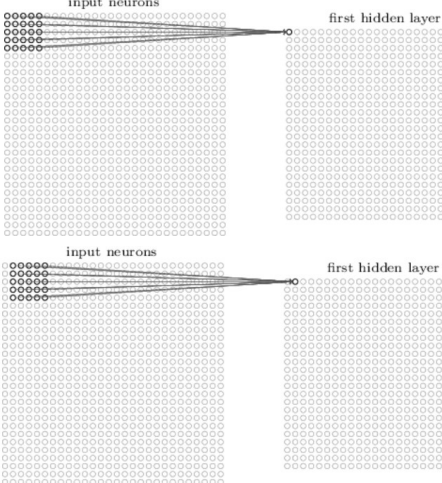

#### st hidden laver

The "size" of the slide is called stride length.

The group of all such neurons is feature map. all these neurons share weights and biases!

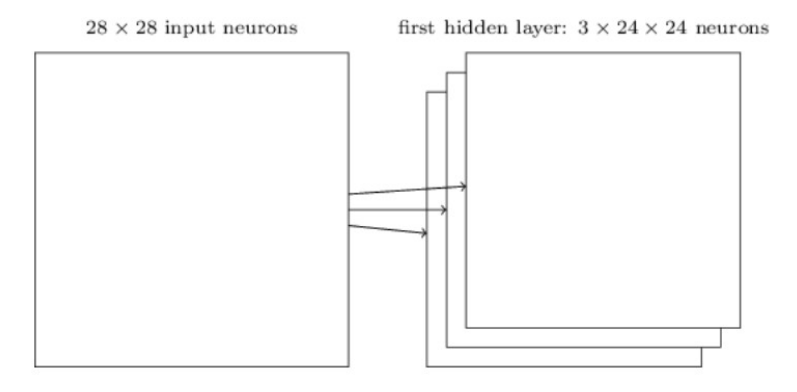

Each feature map represents a property of the input that is supposed to be spatially invariant.

Typically, we consider several feature maps in a single layer.

# **Pooling**

#### hidden neurons (output from feature map)

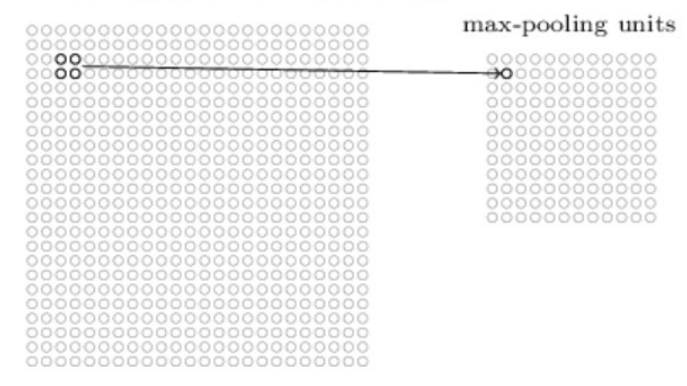

Neurons in the pooling layer compute functions of their receptive fields:

- **Max-pooling** : maximum of inputs
- ▶ L2-pooling : square root of the sum of squres
- **Average-pooling** : mean

 $\blacktriangleright$   $\ldots$ 

## **Trained feature maps**

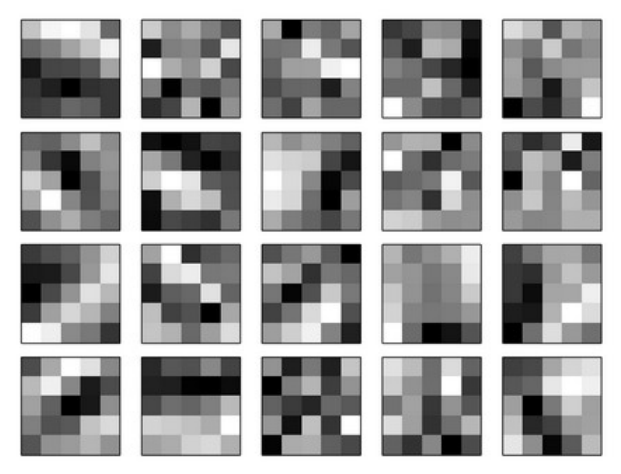

(20 feature maps, receptive fields  $5 \times 5$ )

### **Trained feature maps**

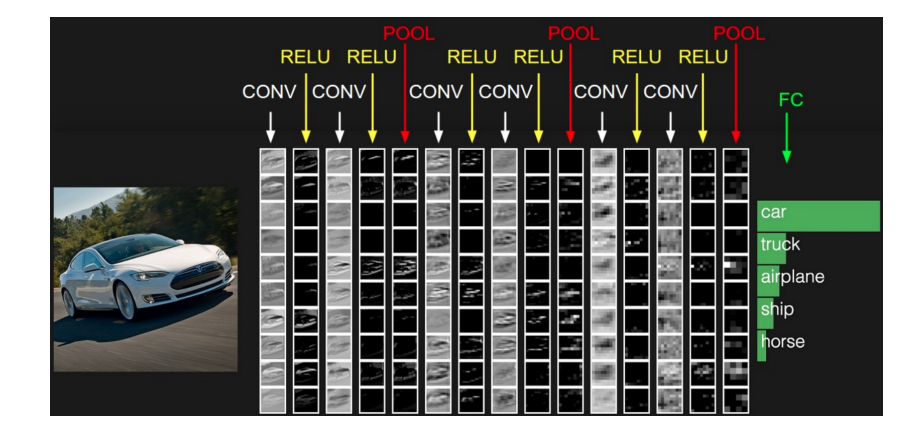

# **Simple convolutional network**

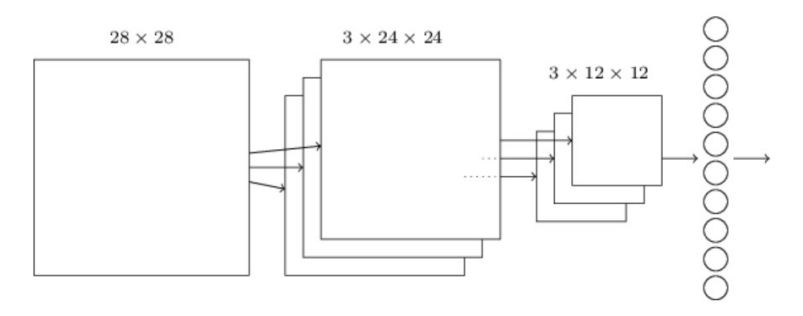

 $28 \times 28$  input image, 3 feature maps, each feature map has its own max-pooling (field  $5 \times 5$ , stride = 1), 10 output neurons.

Each neuron in the output layer gets input from each neuron in the pooling layer.

Trained using backprop, which can be easily adapted to convolutional networks.

## **Convolutional network**

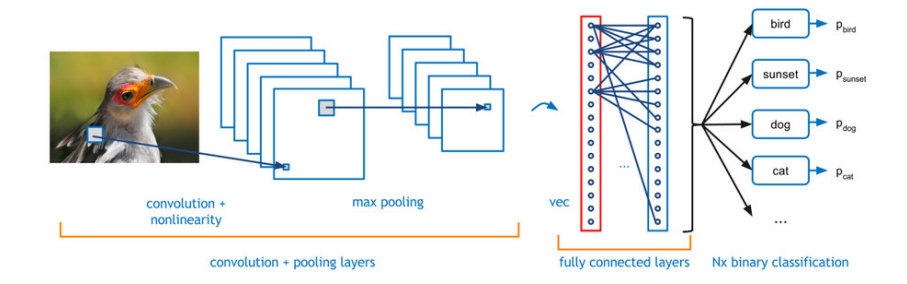

# **Simple convolutional network vs MNIST**

two convolutional-pooling layers, one 20, second 40 feature maps, two dense (MLP) layers (1000-1000), outputs (10)

- $\triangleright$  Activation functions of the feature maps and dense layers: ReLU
- $\blacktriangleright$  max-pooling
- $\triangleright$  output layer: soft-max
- $\triangleright$  Error function: negative log-likelihood (= cross-entropy)
- $\blacktriangleright$  Training: SGD, mini-batch size 10
- $\blacktriangleright$  learning rate 0.03
- **IDED** L2 regularization with "weight"  $\lambda = 0.1$  + dropout with prob. 1/2
- $\triangleright$  training for 40 epochs (i.e. every training example is considered 40 times)
- $\blacktriangleright$  Expanded dataset: displacement by one pixel to an arbitrary direction.
- ▶ Committee voting of 5 networks. **181**

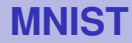

Out of 10 000 images in the test set, only these 33 have been incorrectly classified:

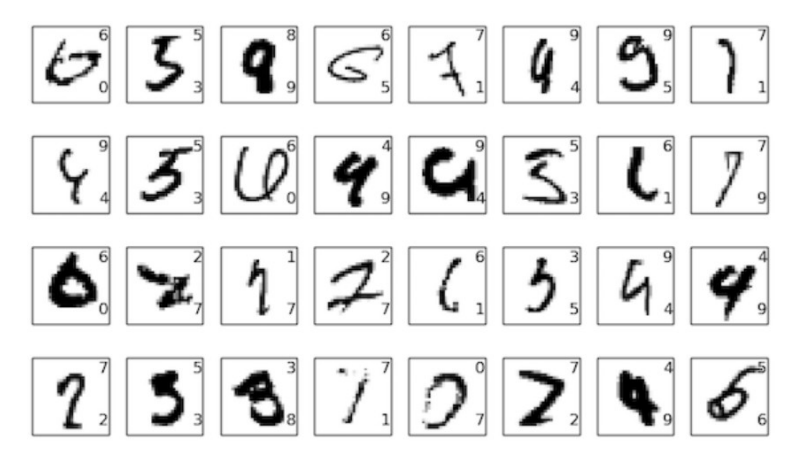

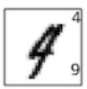

## **More complex convolutional networks**

Convolutional networks have been used for classification of images from the ImageNet database (16 million color images, 20 thousand classes)

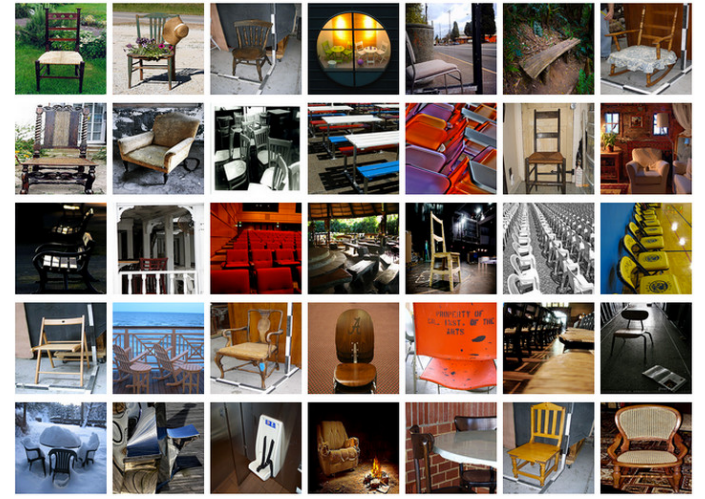

# **ImageNet Large-Scale Visual Recognition Challenge (ILSVRC)**

- Competition in classification over a subset of images from ImageNet.
- Started in 2010, assisted in breakthrough in image recognition.
- Training set 1.2 million images, 1000 classes. Validation set: 50 000, test set: 150 000.
- Many images contain more than one object  $\Rightarrow$  model is allowed to choose five classes, the correct label must be among the five. (top-5 criterion).

# **AlexNet**

ImageNet classification with deep convolutional neural networks, by Alex Krizhevsky, Ilya Sutskever, and Geoffrey E. Hinton (2012).

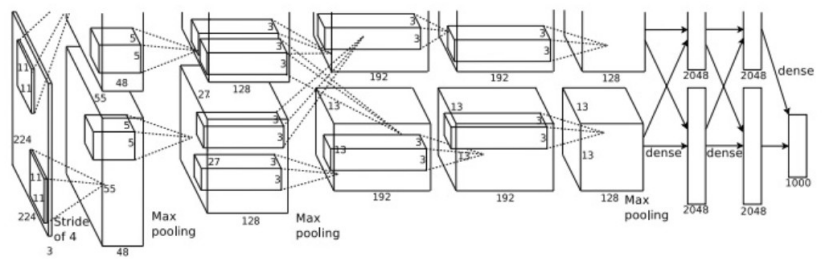

Trained on two GPUs (NVIDIA GeForce GTX 580)

Výsledky:

- $\triangleright$  accuracy 84.7% in top-5 (second best algorithm at the time 73.8%)
- $\triangleright$  63.3% "perfect" (top-1) classification

The same set as in 2012, top-5 criterion.

GoogLeNet: deep convolutional network, 22 layers

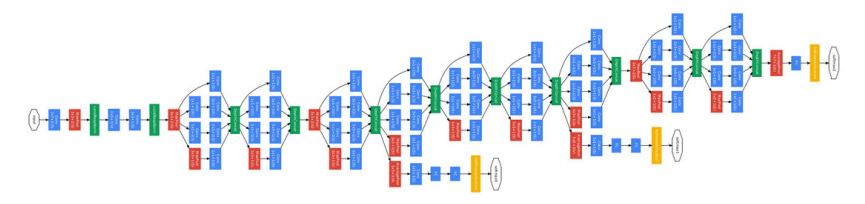

Results:

 $\blacktriangleright$  Accuracy 93.33% top-5

# **ILSVRC 2015**

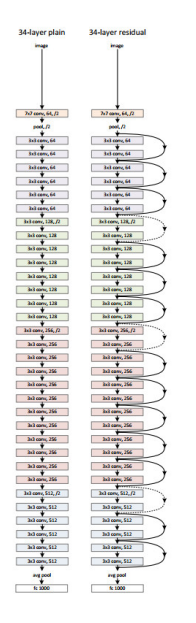

- $\blacktriangleright$  Deep convolutional network
- $\blacktriangleright$  Various numbers of layers, the winner has 152 layers
- $\triangleright$  Skip connections implementing residual learning
- ► Error **3.57%** in top-5.

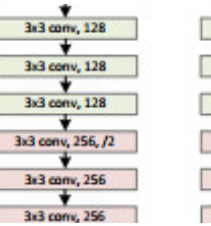

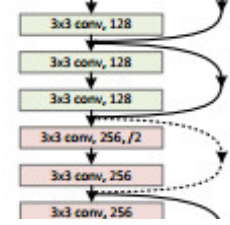

Trimps-Soushen (The Third Research Institute of Ministry of Public Security)

There is no new innovative technology or novelty by Trimps-Soushen.

Ensemble of the pretrained models from Inception-v3, Inception-v4, Inception-ResNet-v2, Pre-Activation ResNet-200, and Wide ResNet (WRN-68–2).

Each of the models are strong at classifying some categories, but also weak at classifying some categories.

Test error: 2.99%

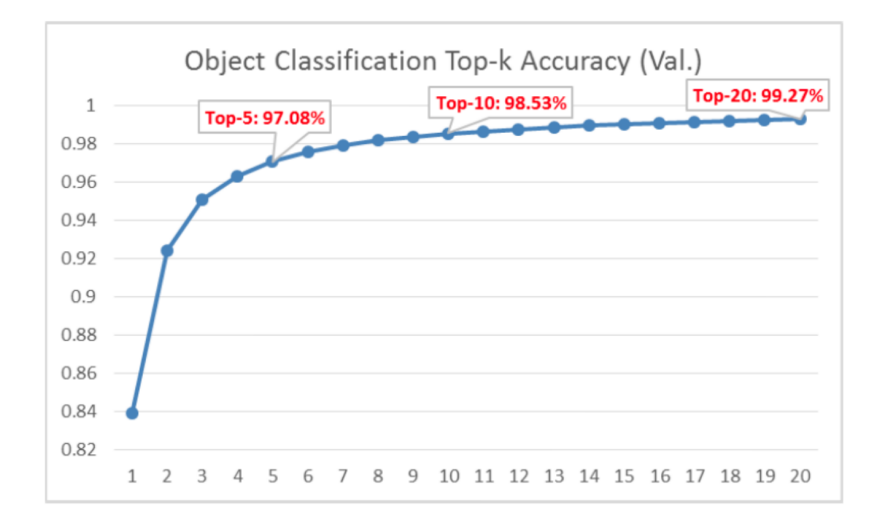

https://towardsdatascience.com/review-trimps-soushen-winner-in-ilsvrc-2016-image-classification-dfbc423111dd

# **Top-20 typical errors**

#### Out of 1458 misclassified images in Top-20:

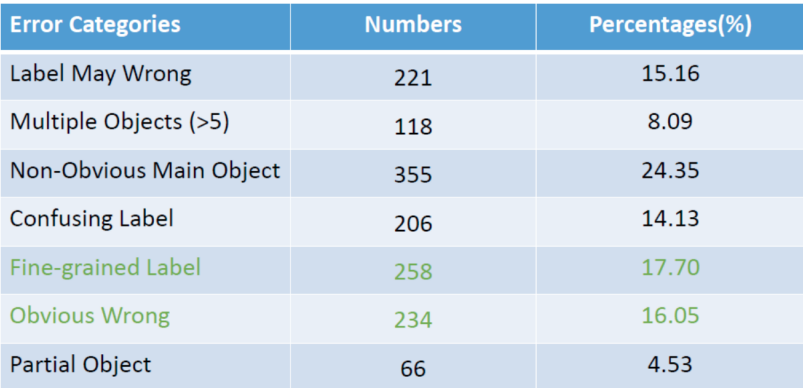

https://towardsdatascience.com/review-trimps-soushen-winner-in-ilsvrc-2016-image-classification-dfbc423111dd

Predict: 1 pencil box 2 diaper  $3 hih$ 4 purse 5 running shoe

**Ground Truth:** sleeping bag

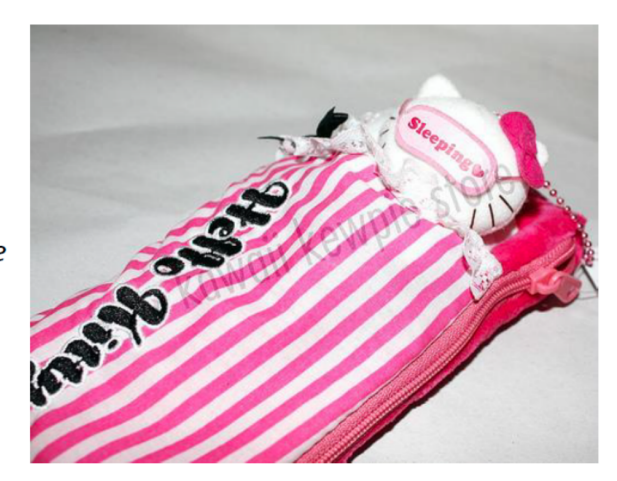

https://towardsdatascience.com/review-trimps-soushen-winner-in-ilsvrc-2016-image-classification-dfbc423111dd

Predict:  $1$  dock 2 submarine 3 boathouse 4 hreakwater 5 lifeboat

**Ground Truth:** paper towel

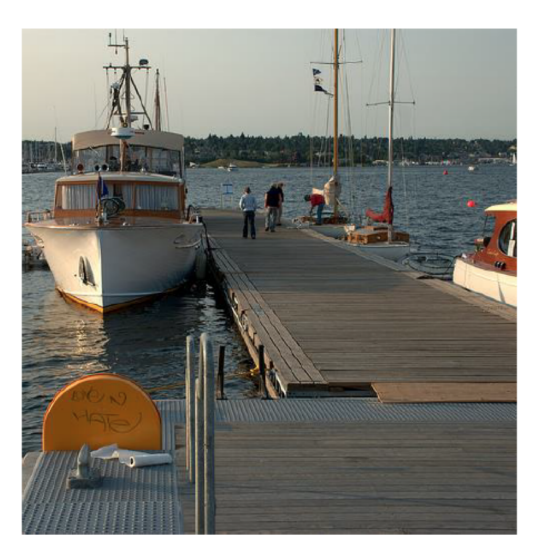

Predict: 1 bolete 2 earthstar 3 gyromitra 4 hen of the woods 5 mushroom

Ground Truth: stinkhorn

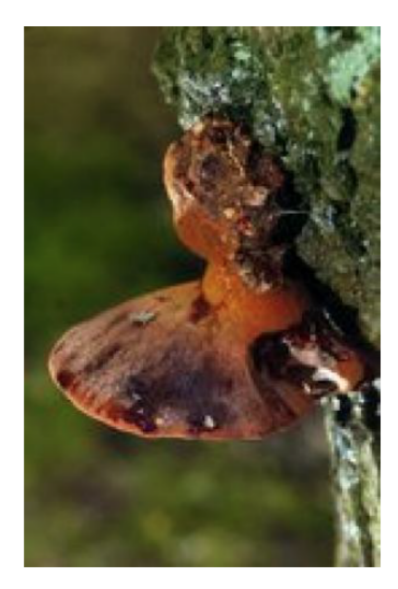

Predict: 1 apron 2 plastic bag 3 sleeping bag 4 umbrella 5 bulletproof vest

**Ground Truth:** poncho

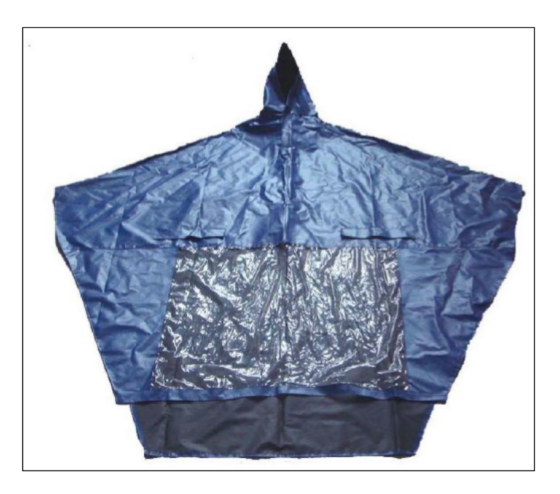

# **Superhuman convolutional nets?!**

Andrej Karpathy: ...the task of labeling images with 5 out of 1000 categories quickly turned out to be extremely challenging, even for some friends in the lab who have been working on ILSVRC and its classes for a while. First we thought we would put it up on [Amazon Mechanical Turk]. Then we thought we could recruit paid undergrads. Then I organized a labeling party of intense labeling effort only among the (expert labelers) in our lab. Then I developed a modified interface that used GoogLeNet predictions to prune the number of categories from 1000 to only about 100. It was still too hard - people kept missing categories and getting up to ranges of 13-15% error rates. In the end I realized that to get anywhere competitively close to GoogLeNet, it was most efficient if I sat down and went through the painfully long training process and the subsequent careful annotation process myself... The labeling happened at a rate of about 1 per minute, but this decreased over time... Some images are easily recognized, while some images (such as those of fine-grained breeds of dogs, birds, or monkeys) can require multiple minutes of concentrated effort. I became very good at identifying breeds of dogs... Based on the sample of images I worked on, the GoogLeNet classification error turned out to be 6.8%... My own error in the end turned out to be 5.1%, approximately 1.7% better.

### **Does it really work?**

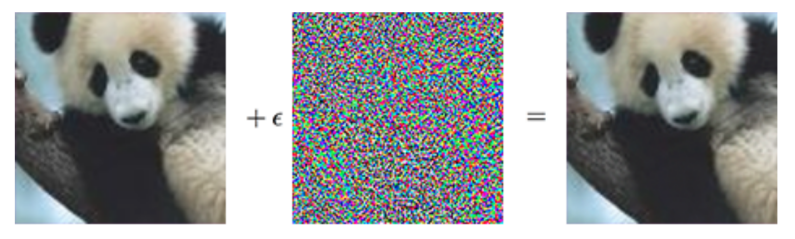

"panda" 57.7% confidence

"gibbon" 99.3% confidence

### Convolutional networks - theory

## **Convolutional network**

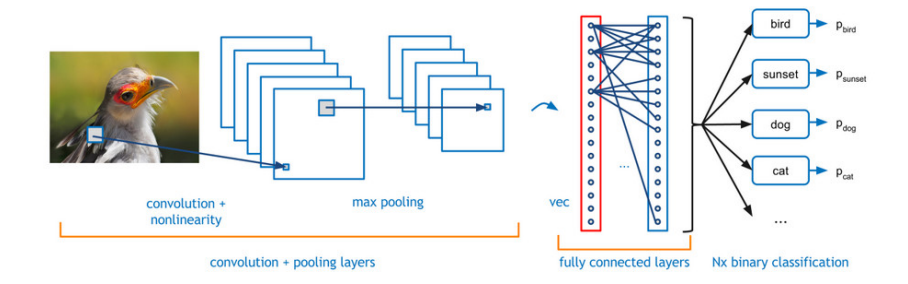

# **Convolutional layers**

#### input neurons

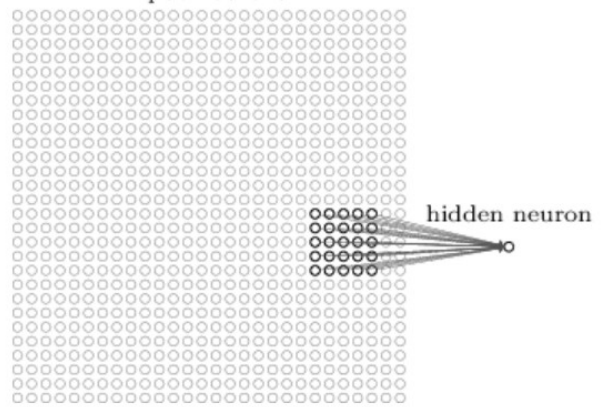

Every neuron is connected with a (typically small) receptive field of neurons in the lower layer.

Neuron is "standard": Computes a weighted sum of its inputs, applies an activation function.

#### **Convolutional layers**

#### input neurons

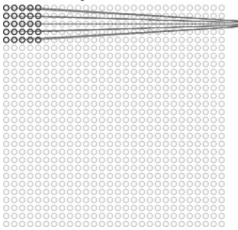

#### input neurons

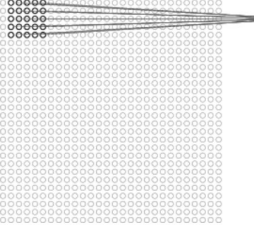

#### first hidden layer

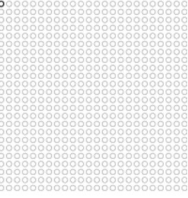

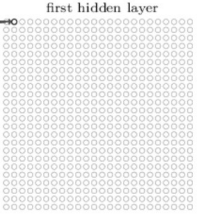

#### Neurons grouped into feature maps sharing weights.

# **Convolutional layers**

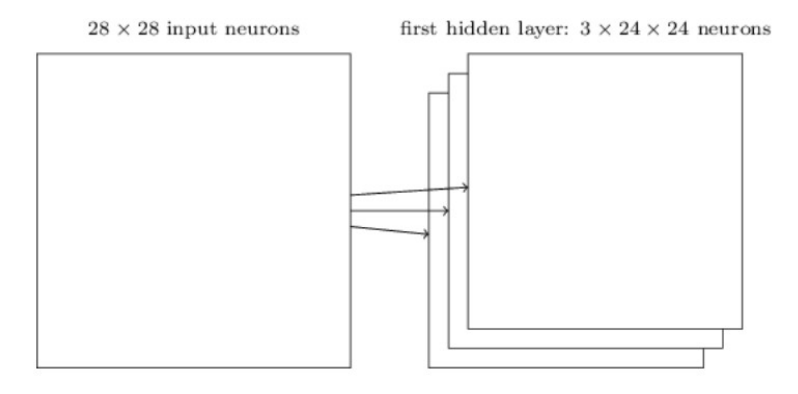

Each feature map represents a property of the input that is supposed to be spatially invariant.

Typically, we consider several feature maps in a single layer.

# **Pooling layers**

#### hidden neurons (output from feature map)

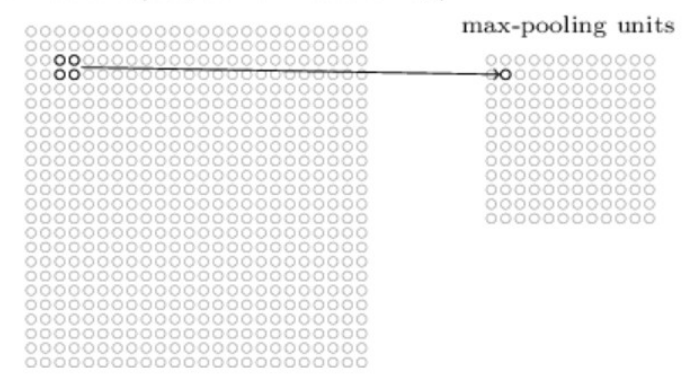

Neurons in the pooling layer compute simple functions of their receptive fields (the fields are typically disjoint):

- **Max-pooling** : maximum of inputs
- ▶ L2-pooling : square root of the sum of squres
- **Average-pooling** : mean

 $\blacktriangleright$   $\ldots$ 

#### **Convolutional networks – architecture**

Neurons organized in layers,  $L_0, L_1, \ldots, L_n$ , connections (typically) only from  $L_m$  to  $L_{m+1}$ .

### **Convolutional networks – architecture**

Neurons organized in layers,  $L_0, L_1, \ldots, L_n$ , connections (typically) only from  $L_m$  to  $L_{m+1}$ .

Several types of layers:

**input** layer  $L_0$ 

#### **Convolutional networks – architecture**

Neurons organized in layers,  $L_0, L_1, \ldots, L_n$ , connections (typically) only from  $L_m$  to  $L_{m+1}$ .

Several types of layers:

- **input** layer  $L_0$
- $\triangleright$  **dense** layer  $L_m$ : Each neuron of  $L_m$  connected with each neuron of  $L_{m-1}$ .
#### **Convolutional networks – architecture**

Neurons organized in layers,  $L_0, L_1, \ldots, L_n$ , connections (typically) only from  $L_m$  to  $L_{m+1}$ .

Several types of layers:

- **Input** layer  $L_0$
- **In dense** layer  $L_m$ : Each neuron of  $L_m$  connected with each neuron of  $L_{m-1}$ .
- **Convolutional** layer  $L_m$ : Neurons organized into disjoint **feature maps**, all neurons of a given feature map share weights (but have different inputs)

#### **Convolutional networks – architecture**

Neurons organized in layers,  $L_0, L_1, \ldots, L_n$ , connections (typically) only from  $L_m$  to  $L_{m+1}$ .

Several types of layers:

- **Input** layer  $L_0$
- **In dense** layer  $L_m$ : Each neuron of  $L_m$  connected with each neuron of  $L_{m-1}$ .
- **Convolutional** layer  $L_m$ : Neurons organized into disjoint **feature maps**, all neurons of a given feature map share weights (but have different inputs)
- **pooling** layer: "Neurons" organized into **pooling maps**, all neurons
	- $\triangleright$  compute a simple aggregate function (such as max),
	- $\blacktriangleright$  have disjoint inputs.

Pooling after convolution is applied to each feature map separately.

I.e. a single pooling map after each feature map.

## **Convolutional networks – architecture**

#### $\blacktriangleright$  Denote

- $\triangleright$  X a set of *input* neurons
- $\blacktriangleright$  Y a set of *output* neurons
- $\blacktriangleright$  Z a set of all neurons  $(X, Y \subseteq Z)$
- individual neurons denoted by indices  $i, j$  etc.
	- $\blacktriangleright$   $\xi_j$  is the inner potential of the neuron j after the computation stops

 $\blacktriangleright$  y<sub>j</sub> is the output of the neuron *j after the computation stops* 

(define  $y_0 = 1$  is the value of the formal unit input)

 $\triangleright$   $w_{ii}$  is the weight of the connection **from** *i* to *j* 

(in particular,  $w_{j0}$  is the weight of the connection from the formal unit input, i.e.  $w_{j0} = -b_j$  where  $b_j$  is the bias of the neuron j)

- $\blacktriangleright$   $i_{\leftarrow}$  is a set of all *i* such that *j* is adjacent from *i* (i.e. there is an arc **to** j from i)
- $\triangleright$   $\overrightarrow{ }$  is a set of all *i* such that *i* is adjacent to *i* (i.e. there is an arc **from**  $i$  to  $i$ )
- $\triangleright$  [ji] is a set of all connections (i.e. pairs of neurons) sharing the weight  $w_{ii}$ .

## **Convolutional networks – activity**

- $\blacktriangleright$  neurons of dense and convolutional layers:
	- inner potential of neuron  $i$ :

$$
\xi_j=\sum_{i\in j_{\leftarrow}}w_{ji}y_i
$$

**activation function**  $\sigma_j$  for neuron j (arbitrary differentiable):  $y_i = \sigma_i(\xi_i)$ 

## **Convolutional networks – activity**

- $\blacktriangleright$  neurons of dense and convolutional layers:
	- inner potential of neuron  $i$ :

$$
\xi_j=\sum_{i\in j_{\leftarrow}}w_{ji}y_i
$$

**activation function**  $\sigma_j$  for neuron j (arbitrary differentiable):

 $y_i = \sigma_i(\xi_i)$ 

 $\triangleright$  Neurons of pooling layers: Apply the "pooling" function:

 $\blacktriangleright$  max-pooling:

$$
y_j = \max_{i \in j_{\leftarrow}} y_i
$$

 $\blacktriangleright$  avg-pooling:

$$
y_j = \frac{\sum_{i \in j_{\leftarrow}} y_i}{|j_{\leftarrow}|}
$$

A convolutional network is evaluated layer-wise (as MLP), for each  $j \in Y$  we have that  $y_i(\vec{w}, \vec{x})$  is the value of the output neuron *j* after evaluating the network with weights  $\vec{w}$  and input  $\vec{x}$ .

#### **Convolutional networks – learning**

#### **Learning:**

**IGI** Given a **training set**  $\mathcal T$  of the form

$$
\left\{ \begin{pmatrix} \vec{x}_k, \vec{d}_k \end{pmatrix} \middle| k = 1, \ldots, p \right\}
$$

Here, every  $\vec{x}_k \in \mathbb{R}^{|X|}$  is an *input vector* end every  $\vec{d}_k \in \mathbb{R}^{|Y|}$ is the desired network output. For every  $j \in Y$ , denote by  $d_{ki}$  the desired output of the neuron *j* for a given network input  $\vec{x}_{k}$  (the vector  $\vec{d}_{k}$  can be written as  $\left(d_{kj}\right)_{j\in\mathsf{Y}}).$ 

**Error function – mean squared error (for example):** 

$$
E(\vec{w}) = \frac{1}{p} \sum_{k=1}^p E_k(\vec{w})
$$

where

$$
E_k(\vec{w}) = \frac{1}{2} \sum_{j \in Y} (y_j(\vec{w}, \vec{x}_k) - d_{kj})^2
$$

## **Convolutional networks – SGD**

The algorithm computes a sequence of weight vectors  $\vec{w}^{(0)}, \vec{w}^{(1)}, \vec{w}^{(2)}, \ldots$ 

- veights in  $\vec{w}^{(0)}$  are randomly initialized to values close to 0
- in the step  $t + 1$  (here  $t = 0, 1, 2...$ ), weights  $\vec{w}^{(t+1)}$  are computed as follows:
	- $\triangleright$  Choose (randomly) a set of training examples  $T \subseteq \{1, \ldots, p\}$
	- $\blacktriangleright$  Compute

$$
\vec{w}^{(t+1)} = \vec{w}^{(t)} + \Delta \vec{w}^{(t)}
$$

where

$$
\Delta \vec{w}^{(t)} = -\varepsilon(t) \cdot \frac{1}{|T|} \sum_{k \in T} \nabla E_k(\vec{w}^{(t)})
$$

Here  $T$  is a minibatch (of a fixed size),

 $\triangleright$  0 <  $\varepsilon$ (t)  $\leq$  1 is a learning rate in step t + 1

 $\blacktriangleright \nabla E_k(\vec{w}^{(t)})$  is the gradient of the error of the example k Note that the random choice of the minibatch is typically implemented by randomly shuffling all data and then choosing minibatches sequentially. **Epoch** consists of one round through all data. **<sup>207</sup>**

Recall that  $\nabla E_k(\vec{w}^{(t)})$  is a vector of all partial derivatives of the form  $\frac{\partial E_k}{\partial \textit{w}_{ji}}$ .

How to compute  $\frac{\partial E_k}{\partial w_{ji}}$  ?

Recall that  $\nabla E_k(\vec{w}^{(t)})$  is a vector of all partial derivatives of the form  $\frac{\partial E_k}{\partial \textit{w}_{ji}}$ .

How to compute  $\frac{\partial E_k}{\partial w_{ji}}$  ?

First, switch from derivatives w.r.t.  $w_{ji}$  to derivatives w.r.t.  $y_j$ :

Recall that for every  $w_{ij}$  where *j* is in a dense layer, i.e. does not share weights:

$$
\frac{\partial E_k}{\partial w_{ji}} = \frac{\partial E_k}{\partial y_j} \cdot \sigma'_j(\xi_j) \cdot y_i
$$

Recall that  $\nabla E_k(\vec{w}^{(t)})$  is a vector of all partial derivatives of the form  $\frac{\partial E_k}{\partial \textit{w}_{ji}}$ .

How to compute  $\frac{\partial E_k}{\partial w_{ji}}$  ?

First, switch from derivatives w.r.t.  $w_{ji}$  to derivatives w.r.t.  $y_j$ :

Recall that for every  $w_{ij}$  where *j* is in a dense layer, i.e. does not share weights:

$$
\frac{\partial E_k}{\partial w_{ji}} = \frac{\partial E_k}{\partial y_j} \cdot \sigma'_j(\xi_j) \cdot y_i
$$

Now for every  $w_{ij}$  where *j* is in a convolutional layer:

$$
\frac{\partial E_k}{\partial w_{ji}} = \sum_{r\ell \in [ji]} \frac{\partial E_k}{\partial y_r} \cdot \sigma'_r(\xi_r) \cdot y_\ell
$$

 $\triangleright$  Neurons of pooling layers do not have weights.

Now compute derivatives w.r.t.  $y_j$ :

• for every 
$$
j \in Y
$$
:

$$
\frac{\partial E_k}{\partial y_j} = y_j - d_{kj}
$$

This holds for the squared error, for other error functions the derivative w.r.t. outputs will be different.

Now compute derivatives w.r.t.  $y_j$ :

 $\triangleright$  for every  $i \in Y$ :

$$
\frac{\partial E_k}{\partial y_j} = y_j - d_{kj}
$$

This holds for the squared error, for other error functions the derivative w.r.t. outputs will be different.

► for every  $j \in Z \setminus Y$  such that  $j^{\rightarrow}$  is either a dense layer, or a convolutional layer:

$$
\frac{\partial E_k}{\partial y_j} = \sum_{r \in j^{\rightarrow}} \frac{\partial E_k}{\partial y_r} \cdot \sigma'_r(\xi_r) \cdot w_{rj}
$$

Now compute derivatives w.r.t.  $y_j$ :

 $\triangleright$  for every  $i \in Y$ :

$$
\frac{\partial E_k}{\partial y_j} = y_j - d_{kj}
$$

This holds for the squared error, for other error functions the derivative w.r.t. outputs will be different.

► for every  $j \in Z \setminus Y$  such that  $j^{\rightarrow}$  is either a dense layer, or a convolutional layer:

$$
\frac{\partial E_k}{\partial y_j} = \sum_{r \in j^+} \frac{\partial E_k}{\partial y_r} \cdot \sigma'_r(\xi_r) \cdot w_{rj}
$$

b for every  $j \in Z \setminus Y$  such that  $j^{\rightarrow}$  is max-pooling: Then  $j^{\rightarrow} = \{i\}$  for a single "max" neuron and we have

$$
\frac{\partial E_k}{\partial y_j} = \begin{cases} \frac{\partial E_k}{\partial y_i} & \text{if } j = \text{arg max}_{r \in i \leftarrow} y_r \\ 0 & \text{otherwise} \end{cases}
$$

I.e. gradient can be propagated from the output layer downwards as in MLP.

- $\triangleright$  Conv. nets. are nowadays the most used networks in image processing (and also in other areas where input has some local, "spatially" invariant properties)
- $\blacktriangleright$  Typically trained using backpropagation.
- $\triangleright$  Due to the weight sharing allow (very) deep architectures.
- $\triangleright$  Typically extended with more adjustments and tricks in their topologies.

#### **The problem of cancer detection in WSI**

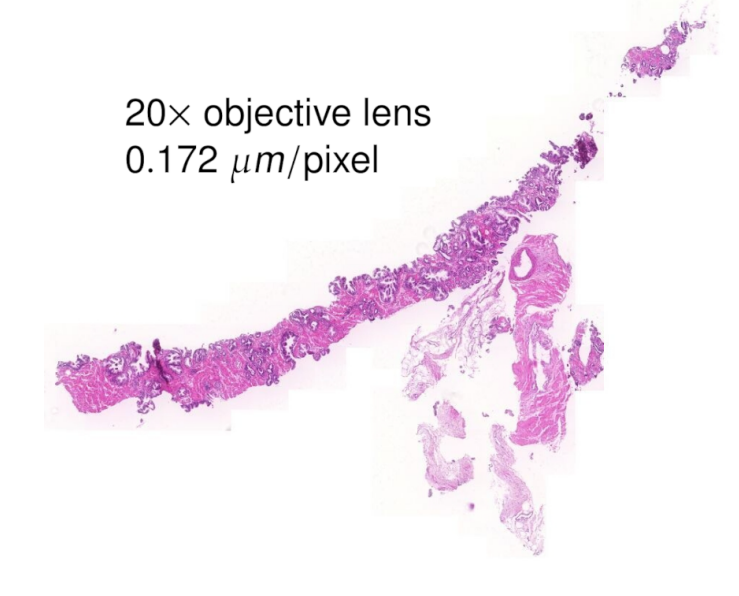

**The problem:** Detect cancer in this image.

#### **The problem of cancer detection in WSI**

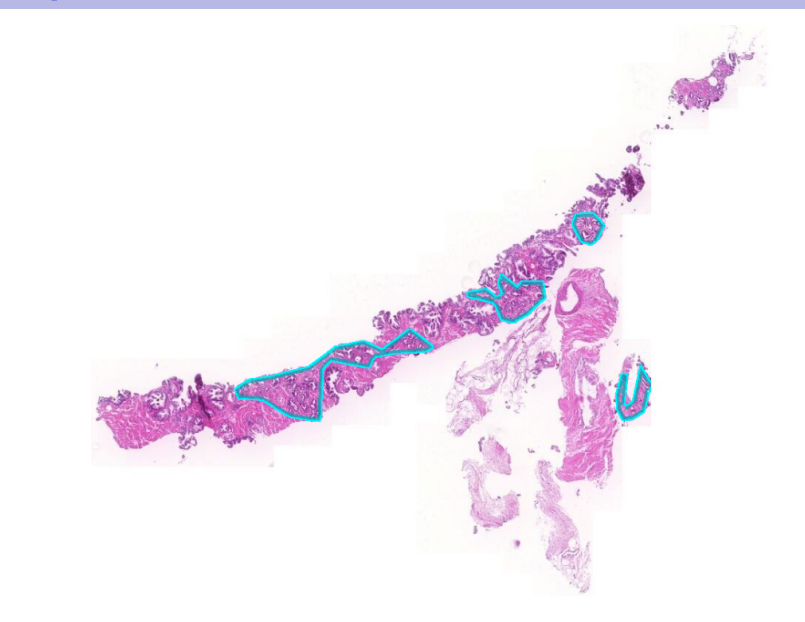

▶ WSI annotated by pathologists, not pixel level precise! <sub>212</sub>

## **Input data**

WSI too large, 105,185 px 221,772 px

Cut into patches of size 512 px 512 px

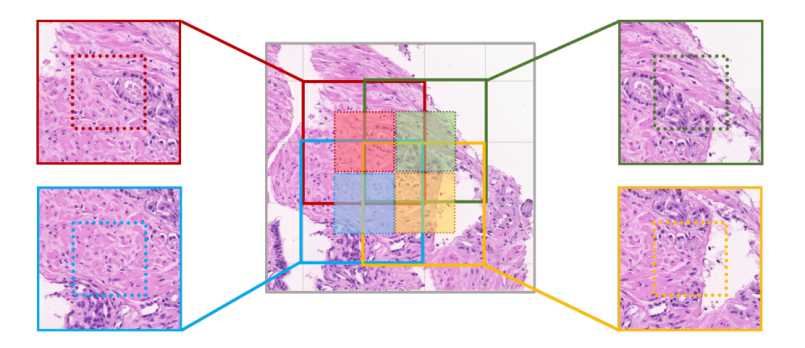

Patch positive **iff** the inner square intersects the annotation

# **Training on WSI**

Our dataset from Masaryk Memorial Cancer Insitute:

- $\triangleright$  785 WSI from 166 patients (698 WSI for training, 87 WSI for testing)
- $\triangleright$  Cut into 7.878,675 patches for training, 193,235 patches for testing.

Dataset augmentation:

- $\blacktriangleright$  random vertical and horizontal flips
- $\blacktriangleright$  random color perturbations

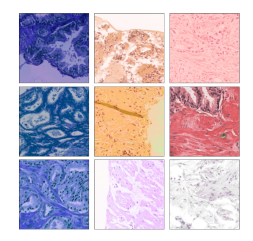

- $\blacktriangleright$  Training data three step sampling:
	- **1.** randomly select a label
	- **2.** randomly select a slide containing at least a single patch with the label
	- **3.** randomly select a patch with the label from the slide

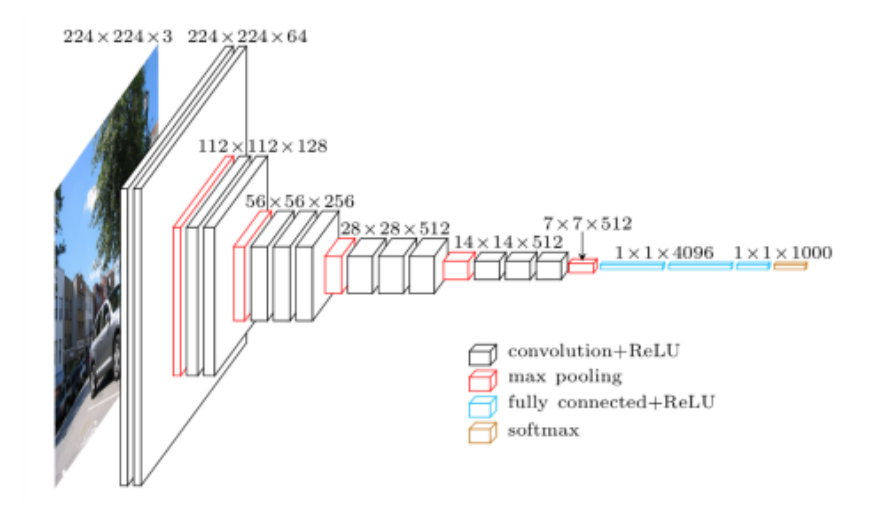

 $3 \times 3$  convolutions, stride 1, padding 1. Max pooling  $2 \times 2$ , stride 2.

# **Training VGG16 on WSI**

- $\triangleright$  VGG16 pretrained on the ImageNet (of-the-shelf solution). Top fully connected parts removed, substituted with global max-pooling and a single dense layer.
- $\triangleright$  The network has single output the probability of cancer in the patch
- $\blacktriangleright$  The error  $E = \text{cross-entropy}$
- $\blacktriangleright$  Training:
	- $\blacktriangleright$  RMSprop optimizer
	- **If** The "forgetting" hyperparameter:  $\rho = 0.9$
	- $\blacktriangleright$  The initial learning rate  $5 \times 10^{-5}$ 
		- If no improvement in  $E$  on validation data for 3 consecutive epochs  $\Rightarrow$  half the learning rate
		- If no improvement in ROCAUC on validation data for 5 consecutive epochs  $\Rightarrow$  terminate
	- Momentum with the weight  $\alpha = 0.9$

# **Prediction**

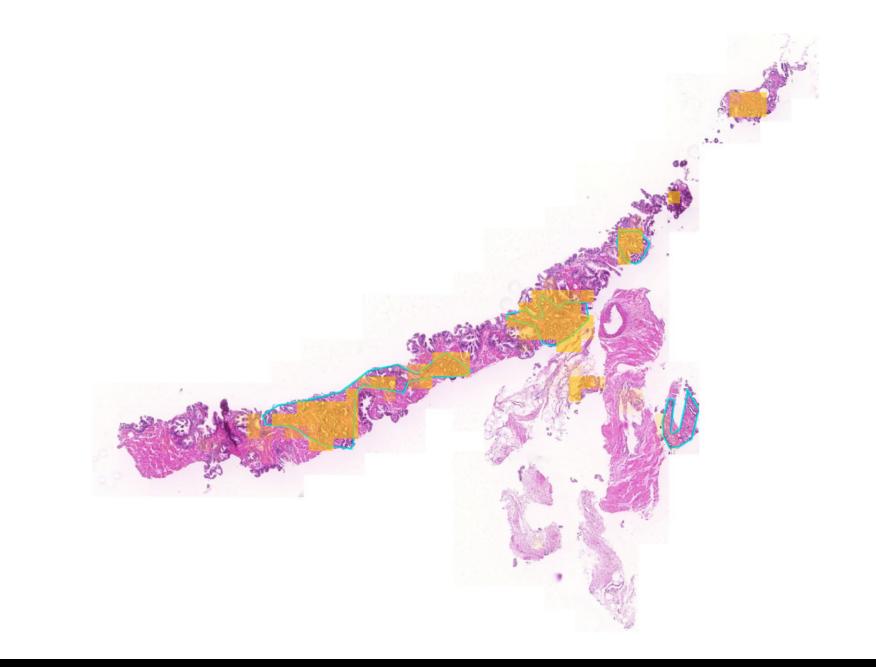

## **Model evaluation - attempt 1**

Can we detect cancer somewhere in WSI?

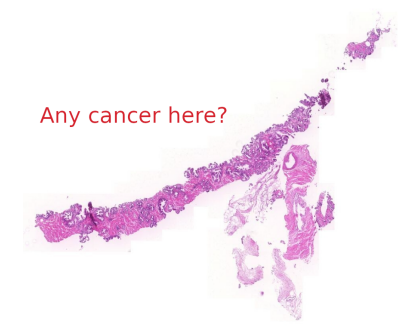

Denote by F the function computed by our model. I.e., given a patch *I*,  $F(I)$  is the output value of the single output neuron with logistic activation function.

Interpret the  $F(I)$  as the probability of cancer in the patch.

Predict WSI positive iff at least one patch I satisfies  $F(I) \geq t$  for a fixed threshold  $t \in [0, 1]$ .

Choosing t close to 1, we have achieved 100% accuracy, i.e., slide positive iff predicted positive. Problem solved ... No?

## **Model evaluation - attempt 2**

Can we detect cancer in patches?

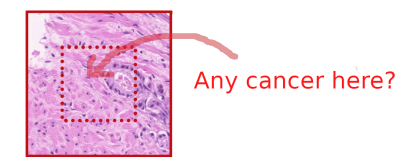

Predict *I* positive iff  $F(I) \ge 0.75$ 

Single WSI:

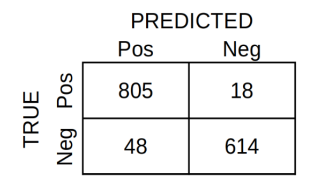

All WSIs:

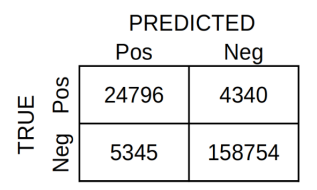

Ok, does it detect cancer? **219** 

#### **Model evaluation – attempt 3 – FROC**

Detect particular tumors ?

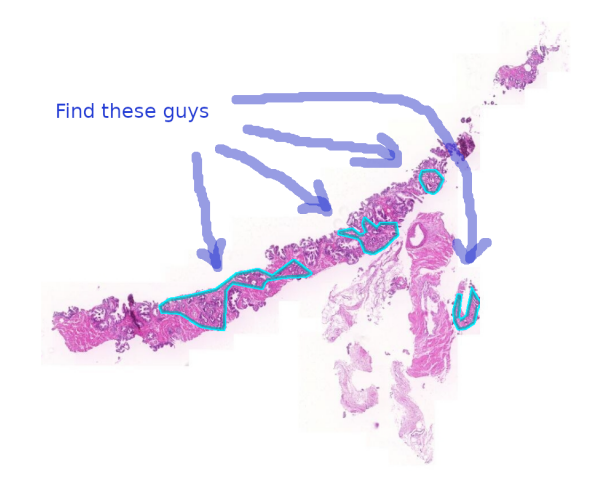

How to evaluate the quality of tumor detection?

## **Model evaluation – attempt 3 – FROC**

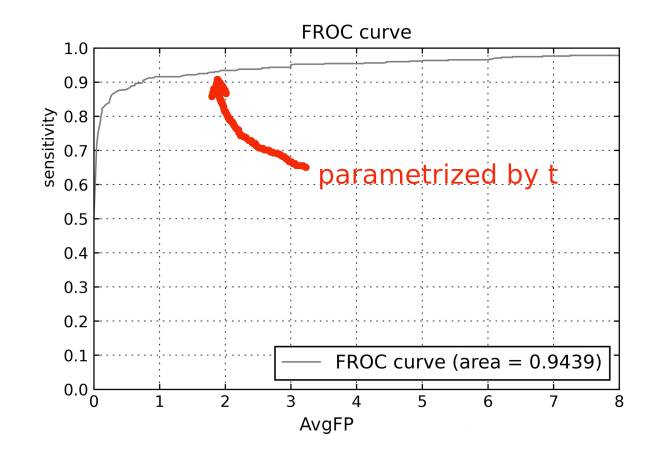

sensitivity  $\approx$  the proportion of tumors containing at least one patch I with  $F(I) \ge t$  w.r.t. all tumors

AvgFP  $\approx$  the proportion of patches *I* with  $F(I) \ge t$  w.r.t. all patches from non-cancerous slides